Berichte der Geologischen Bundesanstalt, 127

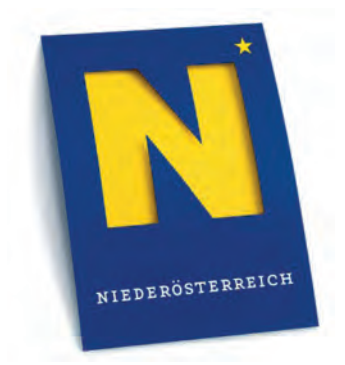

# NÖ GEOTAGE

### "*Hohlräume im Boden/Untergrund und ihre Auswirkung auf die Oberfläche*"

13. und 14. September 2018

Schloss Haindorf bei Langenlois

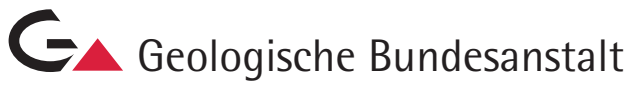

**FORUM** 

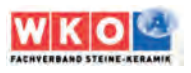

Berichte der Geologischen Bundesanstalt, Band 127

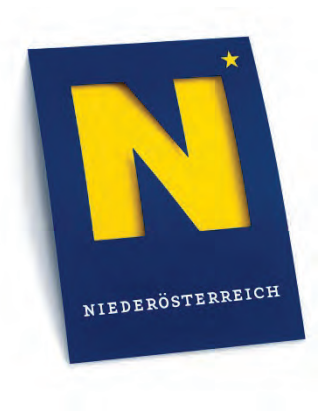

## **NÖ GEOTAGE**

**"***Hohlräume im Boden/Untergrund und ihre Auswirkung auf die Oberfläche***"** 

13. und 14. September 2018

Schloss Haindorf bei Langenlois

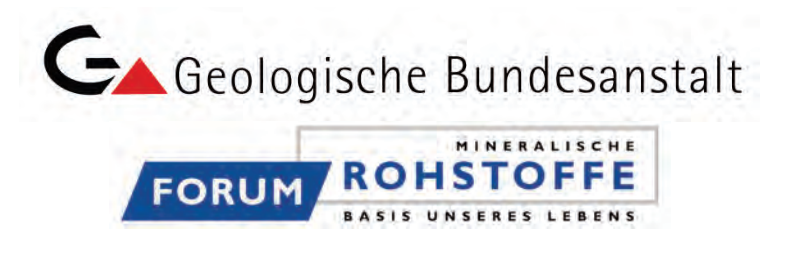

**Titel:** Hohlräume im Boden/Untergrund und ihre Auswirkung auf die Oberfläche

**Berichte der Geologischen Bundesanstalt** <ISSN 1017-8880>, **127**

#### **Impressum:**

Alle Rechte für das In- und Ausland vorbehalten

© Geologische Bundesanstalt, Wien **Redaktion:** Harald Steininger

#### **Medieninhaber, Herausgeber und Verleger:**

Geologische Bundesanstalt Neulinggasse 38 1030 Wien www.geologie.ac.at

**Druck:** Riegelnik Ges.m.b.H, Piaristengasse 17-19, 1080 Wien

Ziel der "*Berichte der Geologischen Bundesanstalt <ISSN 1017-8880>"* ist die Verbreitung wissenschaftlicher Ergebnisse durch die Geologische Bundesanstalt.

Die "Berichte der Geologischen Bundesanstalt" sind nicht im Handel erhältlich.

#### **Inhalt**

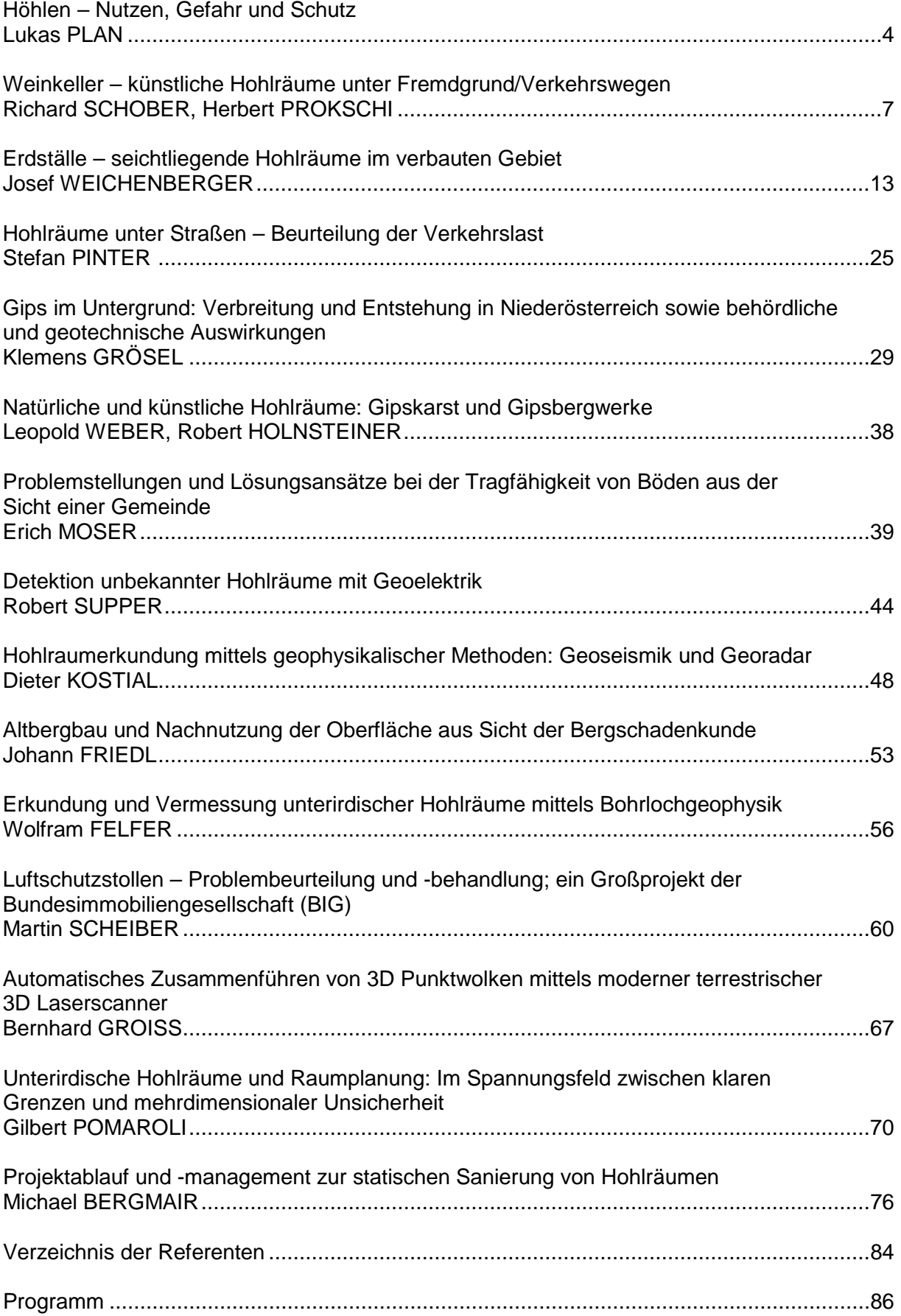

#### **Höhlen – Nutzen, Gefahr und Schutz** Lukas PLAN

#### **Allgemein**

Eine Höhle ist ein natürlicher, unterirdischer, mehr als menschgroßer Hohlraum. Für eine Aufnahme in das Österreichische Höhlenverzeichnis wurde eine Mindestlänge von 5 m definiert. Diese Definitionen wurden auch in das NÖ-Höhlenschutzgesetz übernommen und dieses vor kurzem ins Naturschutzgesetz überführt. Nach dieser Definition waren mit Stand 10.2015 4289 Höhlen in NÖ dokumentiert, was einer Dichte von 0,22 Höhlen pro km² entspricht. Jährlich kommen rund 50 Höhlen dazu und die vermessenen Ganglängen (Summe aller Höhlenpassagen, unabhängig von der Neigung) aller Höhlen zusammen betrugen 166 km. Die bekanntesten und ausgedehntesten Höhlen in NÖ bzw. in den meisten Teilen Europas sind Karsthöhlen. Diese entstehen durch Lösung von Gesteinen durch unterirdisch fließendem Wasser entlang eines Netzes von Fugen (meist Störungen und Schichtfugen). Kalkgestein und untergeordnet Dolomit spielen dabei in NÖ die größte Rolle.

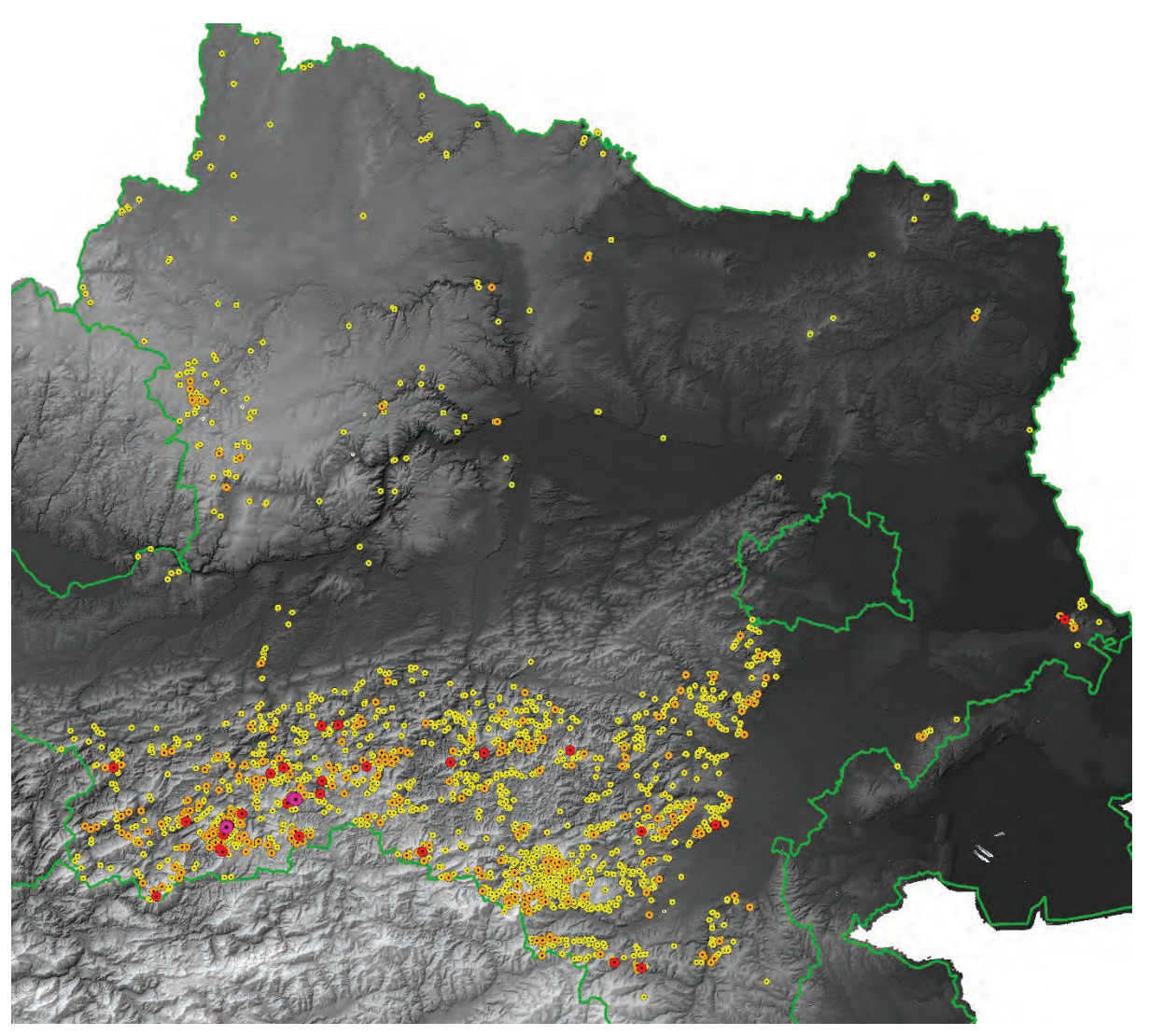

Verbreitung von Höhlen in Niederösterreich. Einfärbung nach Länge: gelb: 5–49 m, orange 50–499 m, rot: 500–4999 m, pink länger als 5 km

In NÖ ist das Ötscherhöhlensystem, das nach dem Zusammenschluss von Geldloch und Taubenloch so benannt wurde, mit 28,6 km Länge und 662m Höhenunterschied die mit Abstand längste bzw. tiefste Höhle. 12 Höhlen sind länger als 1 km und 17 tiefer als 100 m. Die durchschnittliche Länge einer Höhle in NÖ beträgt allerdings nur 39 m.

#### **Nutzen von Höhlen**

Das Vorhandensein von Höhlen bzw. die Höhlenverteilung kann Hinweise auf diverse geologische Gegebenheiten geben. So zeigen zum Beispiel Karsthöhlen, dass der Untergrund aus verkarstungsfähigen Gesteinen aufgebaut ist und mit den diversen Phänomenen wie unterirdische Entwässerung und entsprechend hohe Verletzlichkeit von Quellwässern gegenüber Schadstoffen, Hohlräumen bzw. wasserführenden Karströhren im Untergrund, etc. zu rechnen ist. Es wäre aber falsch anzunehmen, dass die meisten Höhlen durch Verkarstung entstanden sind. Eine genetische Klassifikation der niederösterreichischen Höhlen hat ergeben, dass nur knapp die Hälfte der registrierten Höhlen vorwiegend durch Verkarstung entstanden ist. Verwitterung und mechanische Erosion sind ebenfalls Prozesse, die häufig zu - wenn auch meist kleineren - Höhlen führen. Viele Höhlen sind durch Frostverwitterung entlang von leicht wasserführenden Fugen entstanden. Meist handelt es sich um ansteigende sackartige Hohlräume, wobei man von Halbhöhlen spricht, wenn die Breite des Eingangs größer als die maximale Entfernung vom Eingang bzw. der Trauflinie der Höhle ist. Eine weitere größere Gruppe sind Zerrspalten aufgrund von Massenbewegungen - sogenannte Abrissklüfte oder Spalthöhlen. Diese können bedeutende Ausmaße erreichen: am Südhang des Große Otters ist in mehreren Höhlen ein System aus Spalten dokumentiert, wo in Summe 1,3 km Höhlenstrecken vermessen sind. Spalthöhlen können Hinweise auf potentiell gefährliche Massenbewegungen geben.

Obwohl die meisten Frostverwitterungshöhlen und auch viele Spalthöhlen ebenfalls in Karbonaten entwickelt sind, ist es wichtig die Genese der Höhlen zu berücksichtigen.

Da Höhlen im Vergleich zur heutigen Landoberfläche oftmals sehr alt sind und über geologisch lange Zeiträume (z.T. etliche Millionen Jahre) kaum verändert wurden, bergen sie interessante paläontologische und archäologische Funde. Für geologische Fragestellungen bieten sie gute 3D-Aufschlüsse von Störungen und dem anstehenden Gestein. Die Raumformen und Sedimente in Höhlen lassen oftmals auf die ehemaligen hydrologischen Bedingungen schließen. Wenn ein Bezug eines Höhlenteils zum ehemaligen Niveau des Vorfluters gegeben ist, und Sedimente datiert werden, erlauben Höhlen die Ermittlung von Taleintiefungsraten (Fallbeispiele: Hainburger Berge, Hermannshöhle). Die gute Datierbarkeit - zumindest über die letzten 0,5 Ma - in Kombination mit der Analyse stabiler Isotope machen Tropfsteine (Speläotheme) zu guten Archiven für das eiszeitliche und holozäne Klima. Weiters sind in Höhlen oftmals Spuren vergangener tektonischer Bewegungen bzw. Erdbeben erhalten, die an der alpinen Oberfläche längst der Erosion zum Opfer gefallen sind. Werden neotektonisch aktive Störungen mit Sinter überzogen, ist es wiederum möglich den Bewegungszeitraum zeitlich einzugrenzen. Außerdem erlaubt das relativ konstante Klima im Inneren einer Höhle, wo die jahreszeitlichen Temperaturschwankungen oft wenige als 1 °C betragen, Messungen von Störungsbewegungen im Mikrometerbereich und erlauben so die Rekonstruktion der aktiven tektonischen Mikrodeformation entlang großer Störungssysteme mit hoher zeitlicher Auflösung und somit die Korrelation mit einzelnen Erdbeben. Fallbeispiele aus dem SPELEOTECT-Projekt werden gebracht.

#### **Gefährdung durch Hohlräume**

Die Gefahr durch Einsturz von Höhlen ist vor allem in Sulfaten gegeben, wo die Lösung aufgrund der erheblich höheren Löslichkeit des Gipses ca. um einen Faktor Zehn schneller abläuft als im Karbonat. Auf Gipskarst wird im Folgenden nicht näher eingegangen, da er in anderen Beiträgen behandelt wird. Aus dem Karbonatkarst gibt es nur wenige Beispiele aus Niederösterreich wo der Einsturz von Hohlräumen zu größeren Schäden geführt hat wohl aber zu kleineren Beeinträchtigungen bei Bauarbeiten. Aktuelle Fallbeispiele vom Speicherteichschacht (Hennesteck), von Klein Sattelbrunn (Göstling an der Ybbs), von der Brunnenhöhle (Bad Vöslau) und vom Forststraßeneinbruch (Lunz am See) werden gebracht.

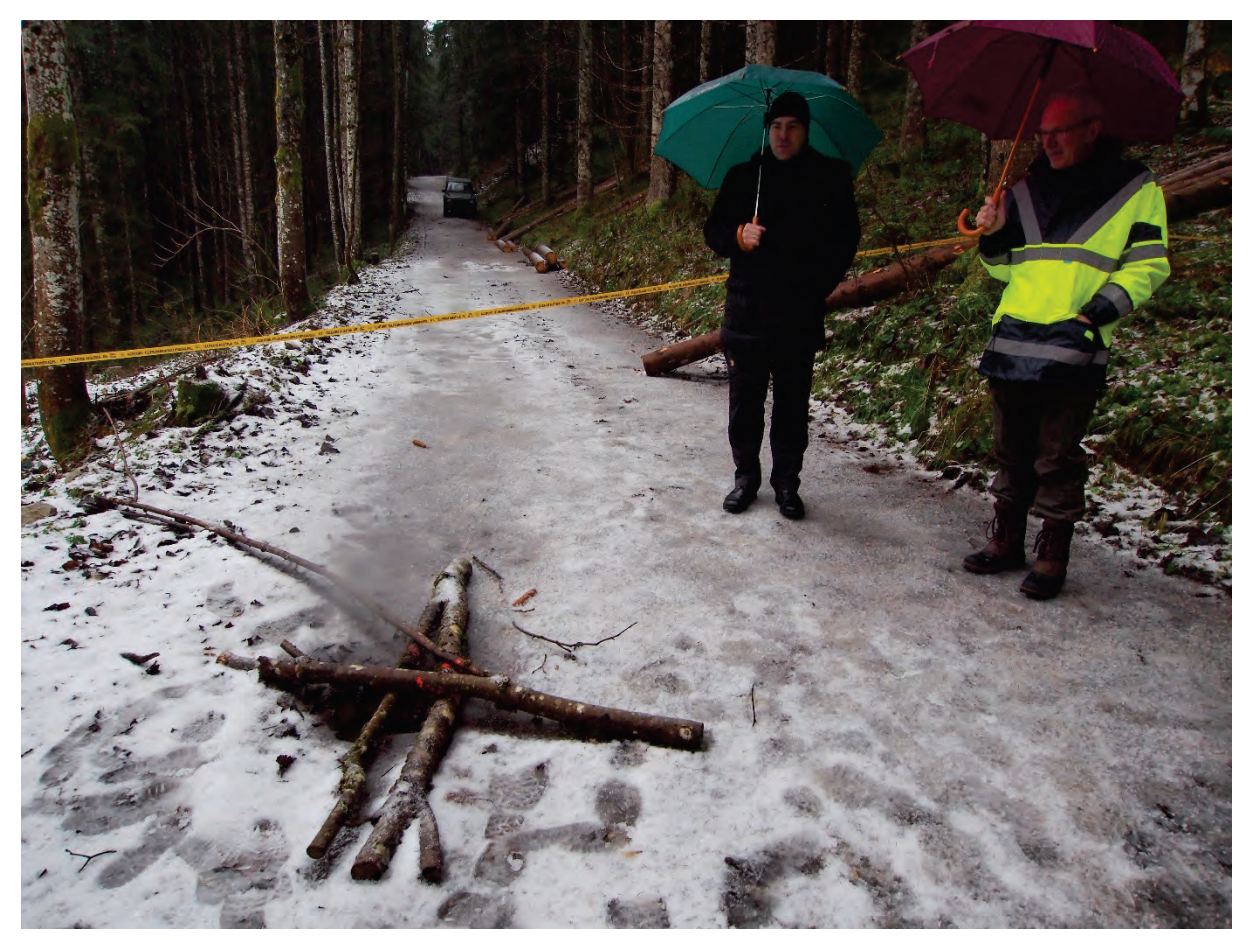

In der Nähe von Lunz am See führte ein plötzlich in einer Forststraße entstandener Einbruch in eine 147 m lange und 24 m tiefe Höhle.

#### **Schutz von Höhlen**

Der Höhlenschutz ist im NÖ-Naturschutzgesetz geregelt. Demnach hat jede Höhle einen Grundschutz und darf nicht verändert oder zerstört werden. Weitere Höhlen sind per Bescheid als "besonders geschützte Höhlen" - hier besteht per se ein Betretungsverbot oder Naturdenkmale ausgewiesen. Gründe für die Unterschutzstellung sind verschiedene Besonderheiten wie Tropfsteine, Höhleneis, Ausdehnung der Höhle, diverse Funde oder eine besondere zoologische Bedeutung (Fledermausquartier). Als Fallbeispiel wird der Nasse Schacht, eine Hydrothermalhöhle mit besonderen Mineralbildungen bei Mannersdorf, gezeigt, wo nach Verhandlungen bei der Steinbrucherweiterung eine Ausbuchtung in die Abbauwand gemacht wird.

#### **Weinkeller – künstliche Hohlräume unter Fremdgrund/Verkehrswegen**

Richard SCHOBER, Herbert PROKSCHI

#### **Einleitung**

Es wurde erhoben, dass im Bezirk Mistelbach mehr als 10.000 Kellerröhren vorhanden sind (in Poysdorf gibt es mehr Keller als Wohnhäuser laut Herrn Bürgermeister Grießl). Die Kellerröhren scheinen in keinem Kataster, Grundbuch, etc. auf, lediglich die Presshäuser (wenn vorhanden). Die Kellerröhren befinden sich unter Verkehrsflächen, aber auch sehr oft unter Privatgrund. Da seit geraumer Zeit die Keller kaum mehr als Wein- bzw. Rüben- oder Erdäpfelkeller bewirtschaftet und daher auch nicht mehr Instand gehalten werden, hat sich das Problem mit "eingefallenen" Kellerröhren vor allem bei Tau- bzw. Regenperioden oder bei Wasserrohrbrüchen, Mäusegängen, etc. verschärft.

#### **Weitere Vorgangsweise**

Bei der BH Mistelbach wurden seitens – vor allem von Gemeinden aber auch von Privatpersonen – der Antrag auf Erlassung einer Tonnagenbeschränkung auf Straßen mit der Begründung gestellt, dass unter Verkehrsflächen liegende Keller bei hohen Tonnagen einsturzgefährdet sind. Verschärft wurde dies dadurch, dass auf sorgenannten "Hintausstraßen" durch die Aufschließung von Siedlungsgebieten, welche durch diese Straßen, die ursprünglich lediglich dem landwirtschaftlichen Verkehr dienten, verkehrlich angebunden wurden. Dadurch wurde auf diese Straßen

- mit hohen Tonnagen beim Wohnhausbau zugefahren,
- die gesamte Infrastruktur (wie Wasserleitung, Kanal, Gas, Strom, etc.) verlegt,
- eine Asphaltierung durchgeführt und wurde daher der Wasserablauf verändert.

Außerdem wurden die Fahrzeuge für den landwirtschaftlichen Betrieb immer größer und schwerer.

Bei "Gefahr im Verzug" § 44b StVO 1960 muss die Behörde Sofortmaßnahmen setzen (bis zu einem generellen Fahrverbot). Das Problem dabei war, dass die Behörde nicht wusste, welche Gewichtsbeschränkung zu veranlassen ist bzw. ob ein generelles Fahrverbot erforderlich ist, um die Sicherheit des Straßenverkehrs sicher zu stellen (mit allen Problemen und Haftungen für anrainende Grundstücke).

Für die Erlassung einer dauernden Verordnung musste im Ermittlungsverfahren ein bautechnisches Gutachten eingeholt werden. Früher hat diese Gutachten oder Stellungnahmen Herr Hofrat Sattler (in "alter" Zeit), später DI Millner seitens der Baudirektion erstellt. Seit einigen Jahren gibt es keinen Amtssachverständigen mehr, welche derartige Gutachten erstellen können bzw. dürfen.

Da die "offenen" Akte immer mehr wurden, wandte ich mich an Herrn Baudirektor DI Morwitzer um eine Lösung zu "erzwingen". Mir wurde zugesagt, eine Sachverständigenliste zu übermitteln, welche Gutachter beinhaltet, die derartige Gutachten erstellen.

#### **Abschluss der Besprechungen**

Nach einigen Besprechungen auf höchster Beamtenebene des Landes NÖ, wurde die Problematik und das Zusammenspiel zwischen den einzelnen Verfahren und Behörden (Gemeinde als Baubehörde und ev. als Straßenerhalter, privatrechtliche Belange wie Oberund Unterliegen, etc.) eingehend erörtert und auch das zusammenfassend festgestellt, dass der Straßenerhalter gemäß § 98 StVO bei der Mitwirkungspflicht auch die Pflicht hat, die erforderliche Gewichtsbeschränkung und damit auch verbunden, die erforderliche Höhe der Gewichstbeschränkungen bzw. Achslasten, nachzuweisen.

Außerdem wurde ein Zivilingenieurbüro von NÖ namhaft gemacht, welches derartige Gutachten für Hohlräume unter Verkehrsflächen erstellt.

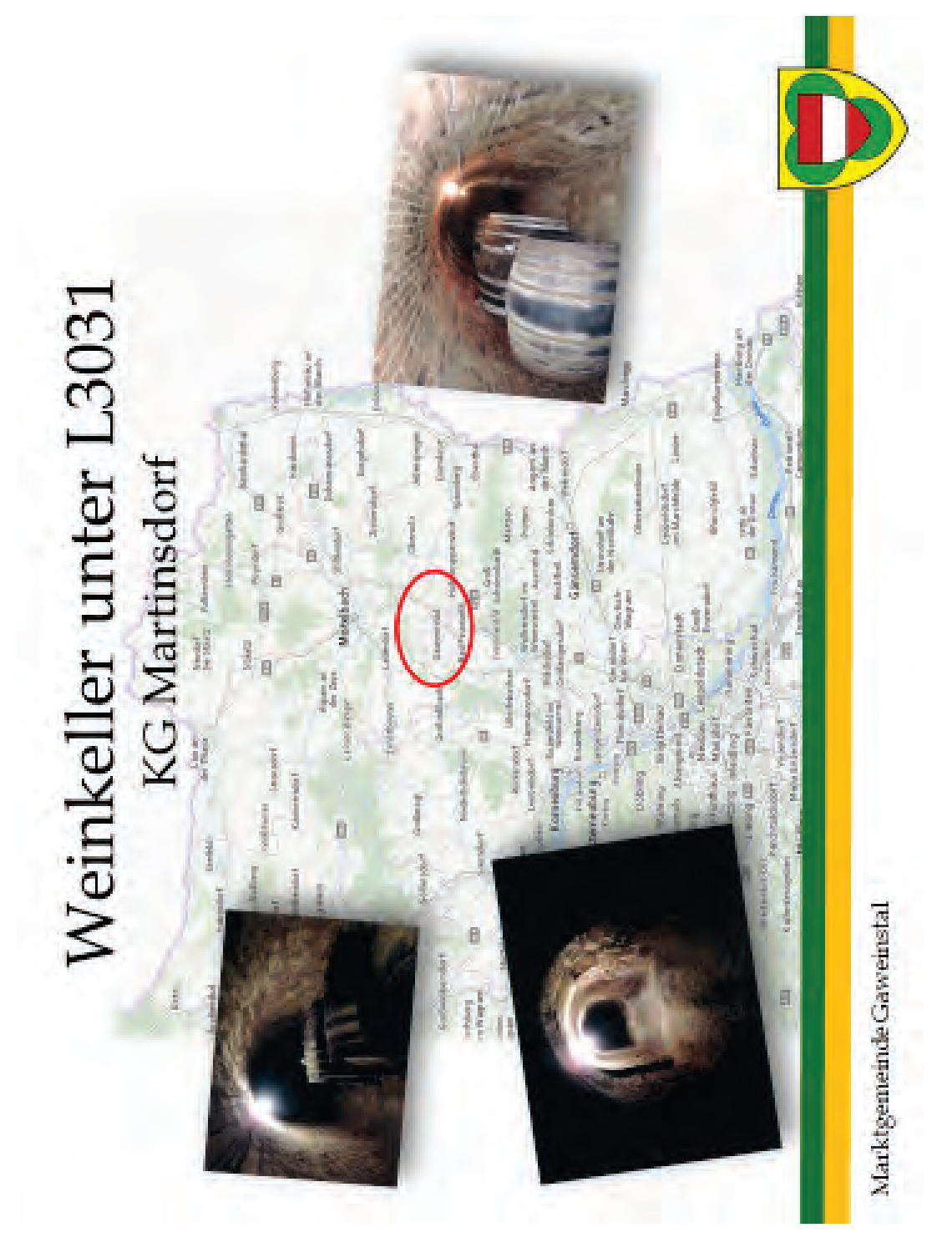

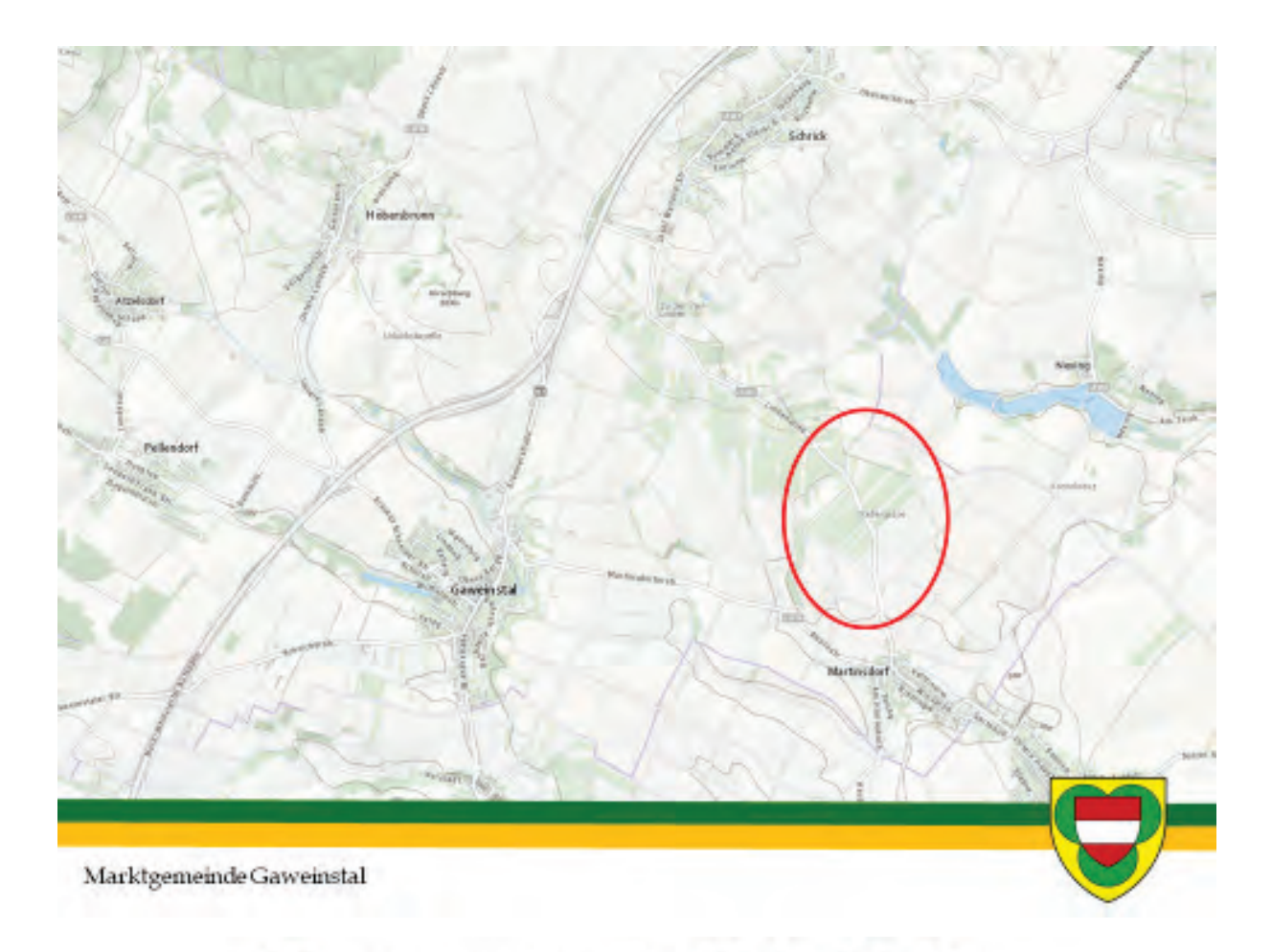

### Einmessung sämtliche Keller durch Vermessungsbüro Dipl.-Ing. Erwin Lebloch

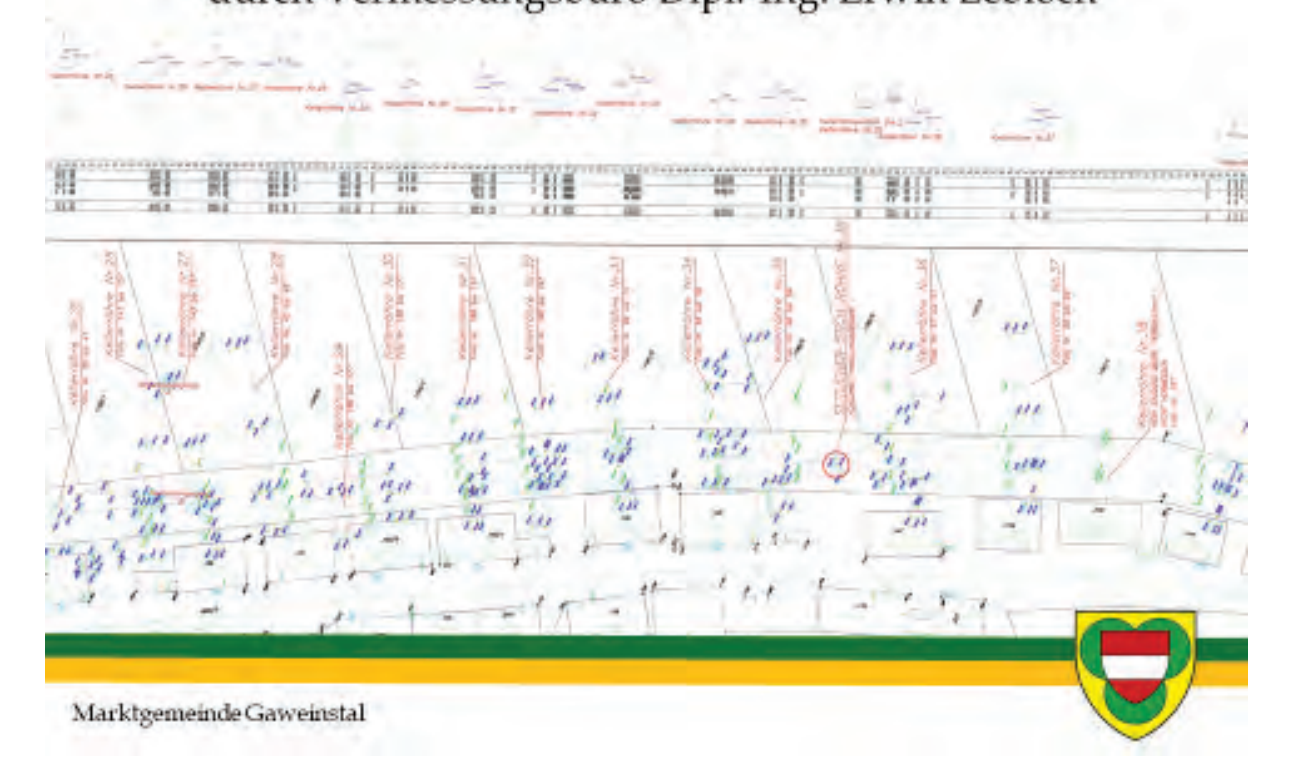

### Zustandsaufnahme der Keller

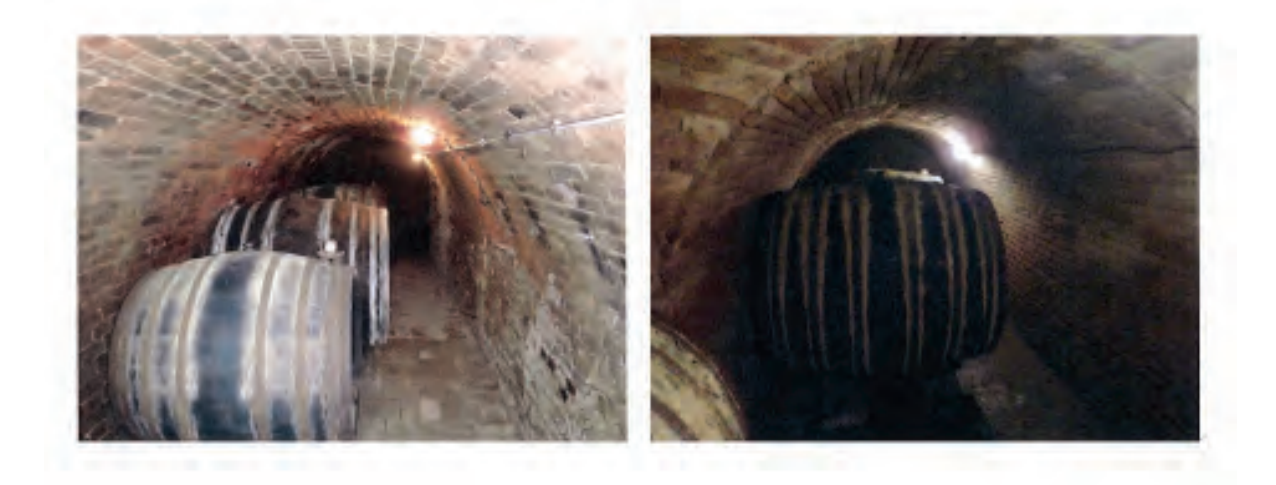

Marktgemeinde Gaweinstal

### Zustandsaufnahme der Keller

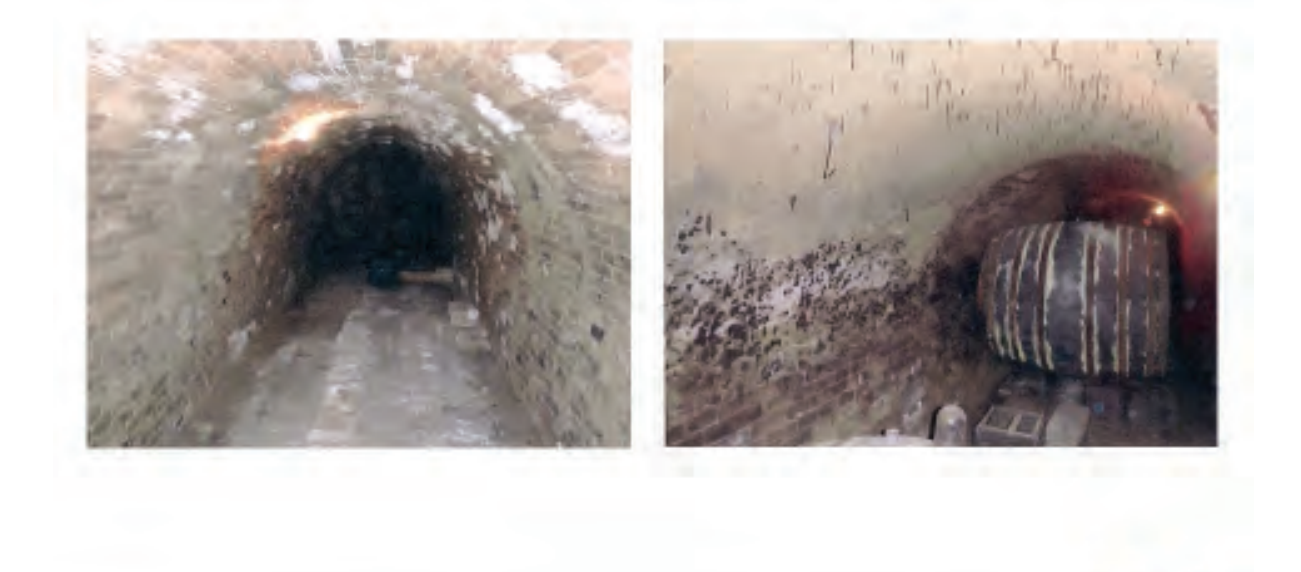

Marktgemeinde Gaweinstal

### Zustandsaufnahme der Keller

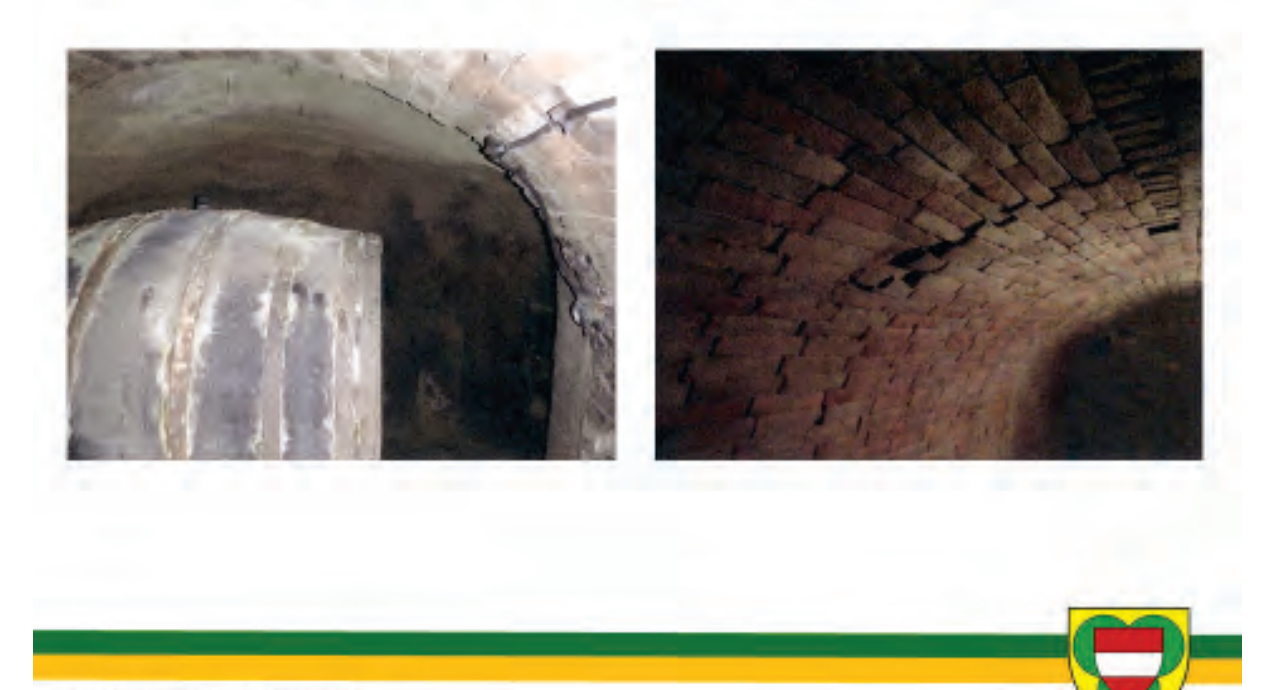

Marktgemeinde Gaweinstal

### Zustandsaufnahme der Keller

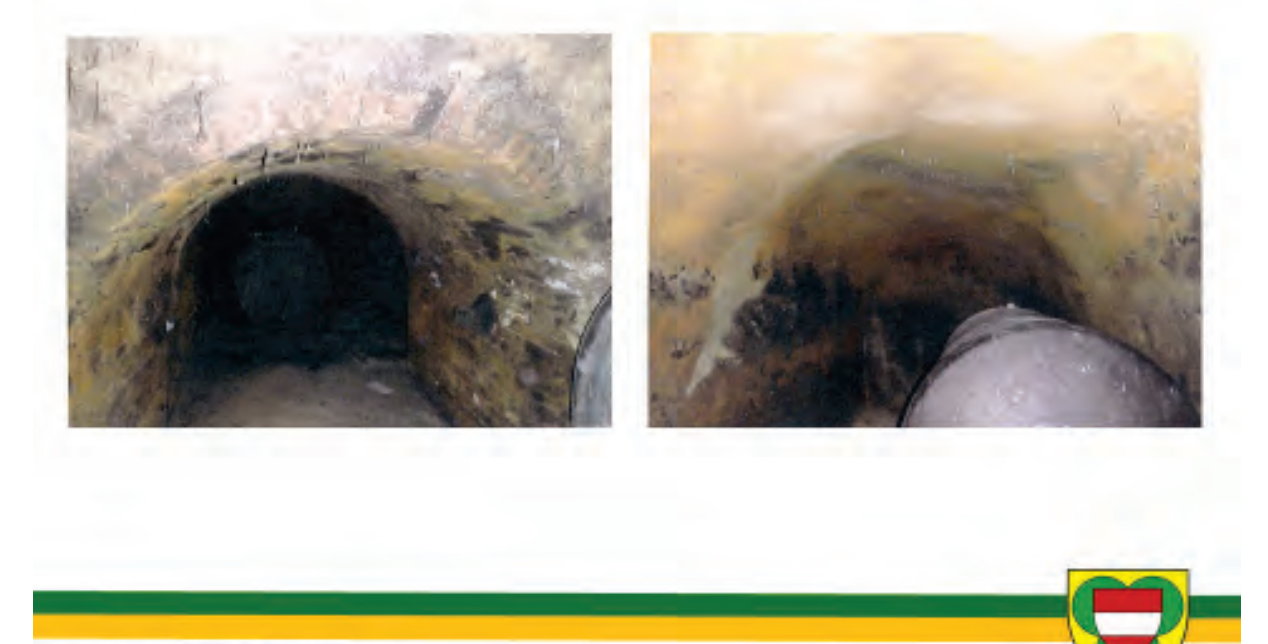

Marktgemeinde Gaweinstal

### Zustandsaufnahme der Keller

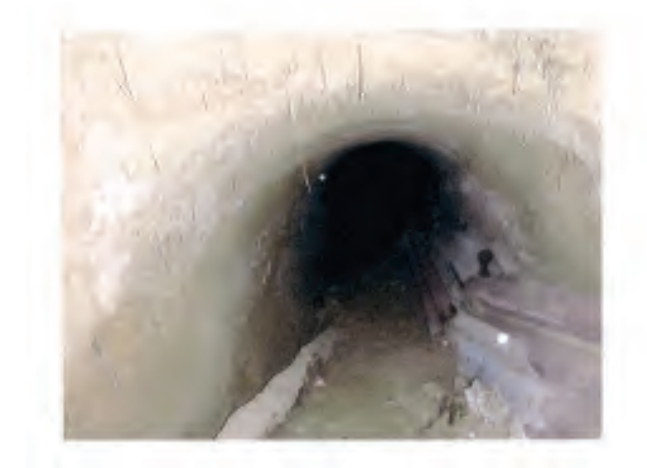

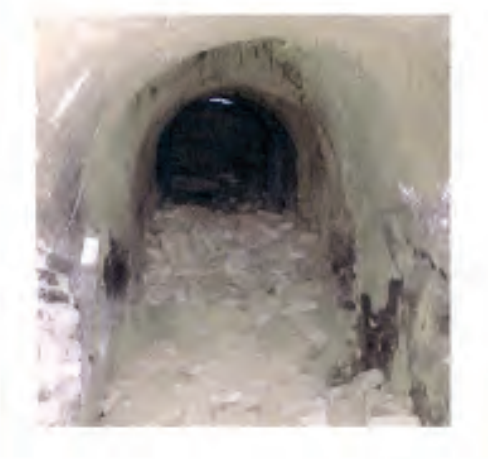

Marktgemeinde Gaweinstal

#### **Erdställe – seichtliegende Hohlräume im verbauten Gebiet** Josef WEICHENBERGER

#### **Einige Fallbeispiele der Erdstallforschung**

#### **Hainburg, NÖ; Juli 2016**

Eine Frau kam abends von der Arbeit heim, aß und trank eine Kleinigkeit und ging dann in den Garten, um noch die Blumen zu gießen. Nachdem sie Dreiviertel der Blumenbeete mit Wasser versorgt hatte, wendete sie sich noch den Pflanzen hinter dem Haus zu und stand plötzlich vor einem gähnenden, finsteren Loch – ein Meter im Durchmesser und drei Meter tief. Sie erschrickt!

Der herbeigerufene Sohn inspizierte den eingebrochenen Schacht, an den sich in beiden Richtungen ein unterirdischer Gang anschloss und verständigte das Bundesdenkmalamt. Diese ersuchten die Höhlenforscher um Untersuchung und Dokumentation der rätselhaften Anlage.

Es zeigte sich ein 44 m langer unterirdischer Gang, der nach 18 Metern im rechten Winkel

umbog. Er weist eine Überdeckung von 2 bis 5 m auf, ist 0,5 bis 1,4 m hoch und gut 1 m breit. Ein Pölzungsholz stützte einst die Firste und wurde für eine C14- Datierung geborgen.

Zuerst ließ dieser eigenartige Stollen die erfahrenen Spezialisten staunend und rätselratend zurück. Denn es war klar, dass es sich nicht um einen Wasserstollen, Erdstall, Keller oder Bergwerksstollen handelt.

In einem alten Heimatbuch von Hainburg fand sich dann der Hinweis, dass hier in der Militärkaserne kurz nach 1810 viele Mineure ausgebildet wurden. Teil ihrer Ausbildung war die Errichtung von Probestollen. In einschlägigen Fachpublikationen sind solche Stollenanlagen der Mineure abgebildet. Als auch die Datierung des geborgenen Holzpfostens noch ein Datum um 1830 ergab, war klar, dass es sich um einen Probestollen der Mineure handelt.

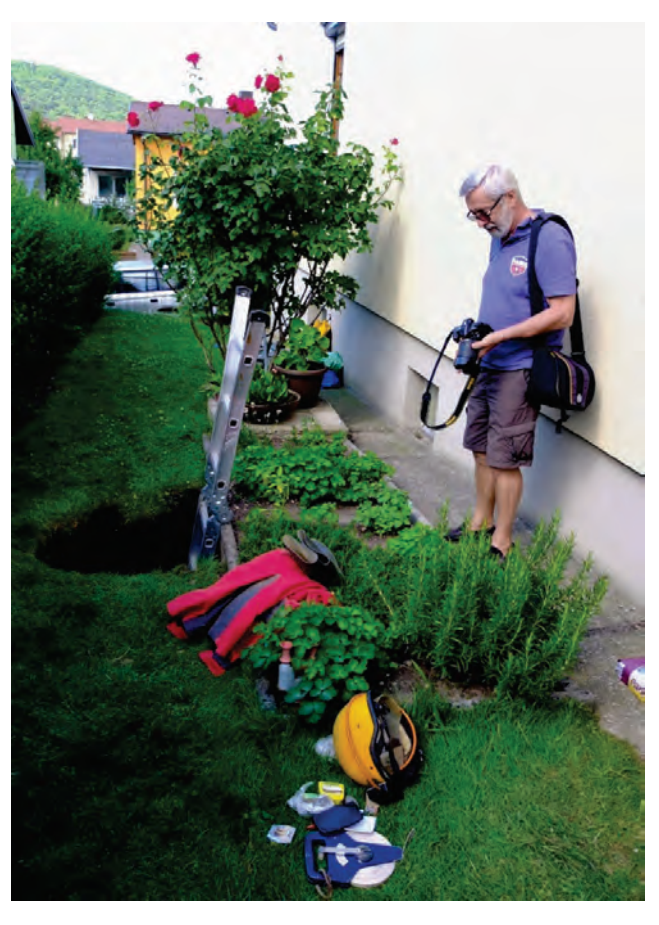

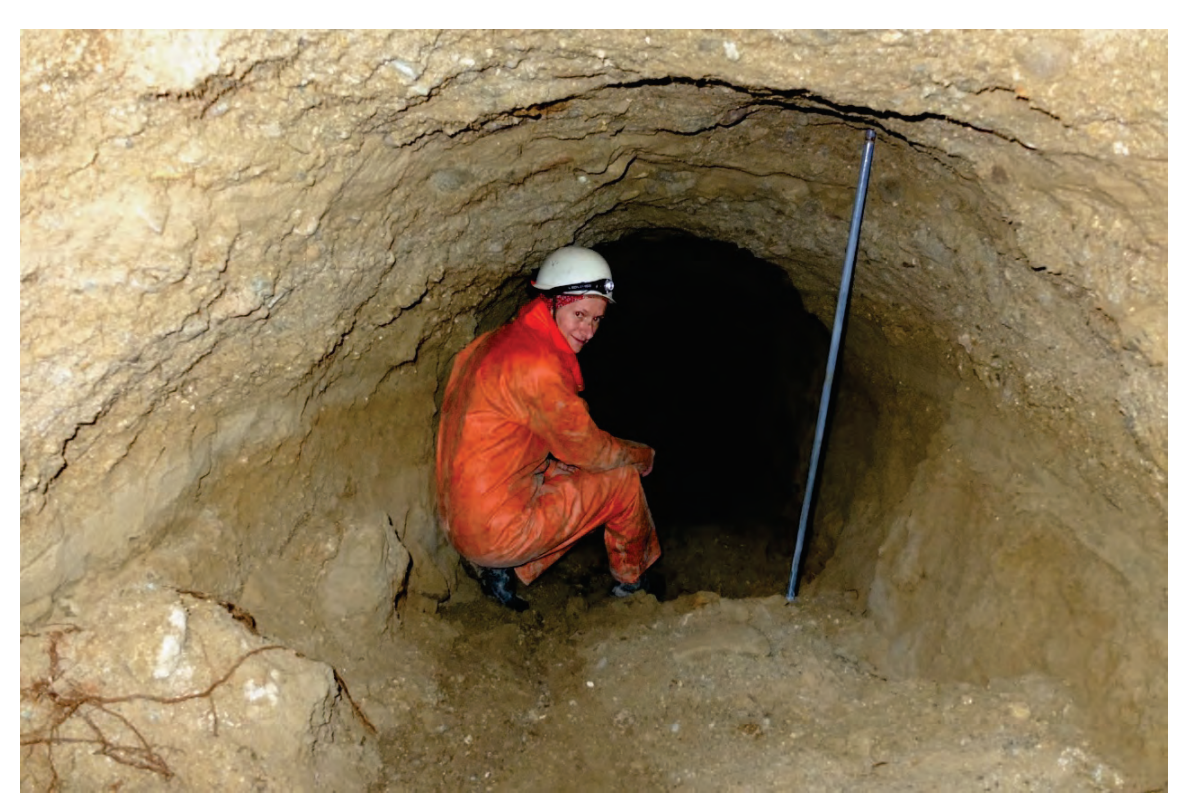

Im Minierstollen in Hainburg

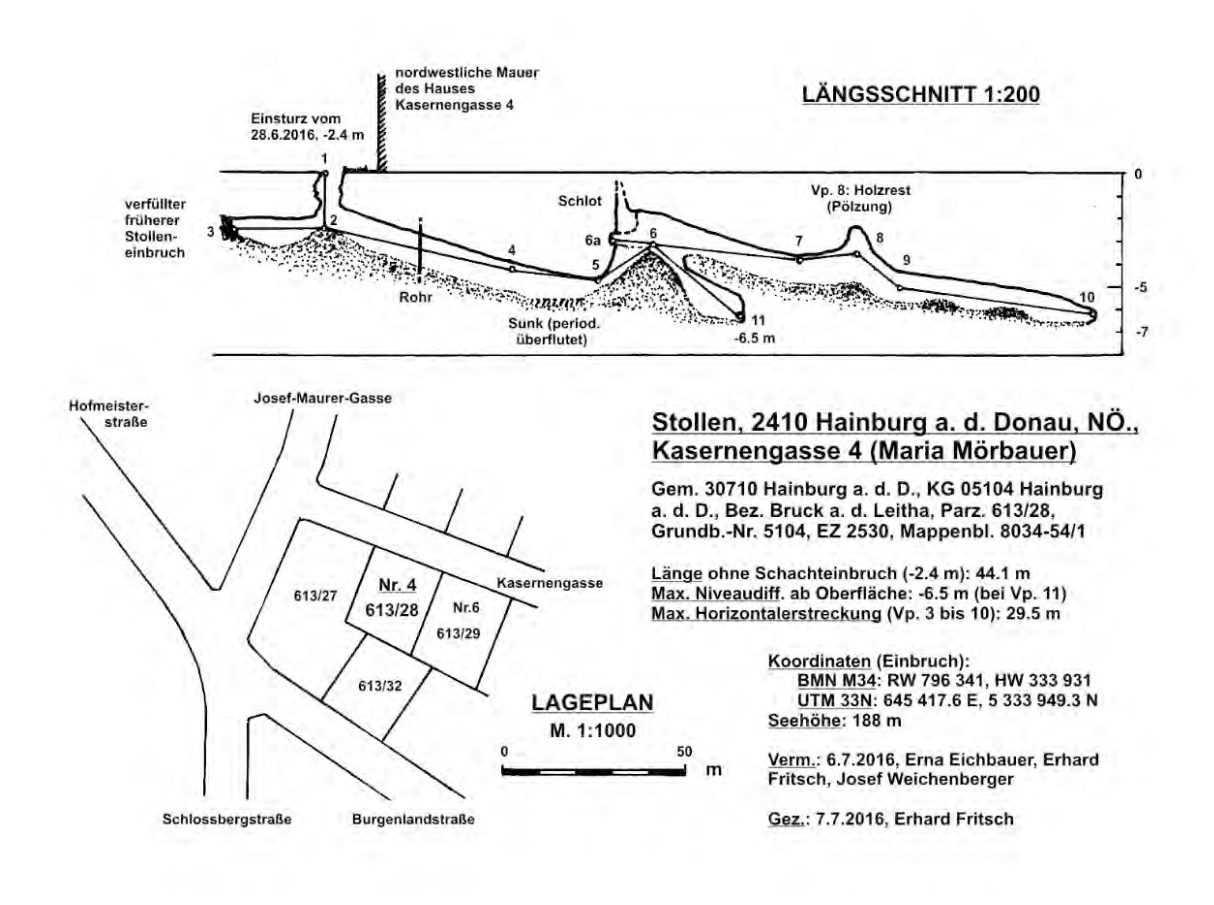

Plan des beschriebenen Minierstollens in Hainburg

#### **Altenfelden, Mühlviertel, OÖ; August 2012**

Bei einem Bauernhaus wurde die Zufahrtsstraße umgelegt, weil bei starken Regenfällen

stets das Wasser auf der abfallenden Straße direkt auf die Hofmauer zuströmte. Der Bagger schob eine neue Trasse aus und stieß dabei auf einen Hohlraum, der nicht weiter beachtet wurde. Ein heimatkundlich

interessierter Nachbar sah das Loch und verständigte den Amtsleiter im Gemeindeamt. Dieser wandte sich an die Bezirkshauptmannschaft, die die Meldung an das Landesmuseum weiterleitete. Die herbeigerufenen Höhlenforscher stellten fest, dass es sich bei dem Hohlraum um einen Erdstall aus dem Mittelalter handelt. Es ist

eine kleine Anlage, der bereits beim Bau im nicht ausreichend standfesten verwitterten Granit auf massive geologische bzw. statische Probleme gestoßen war.

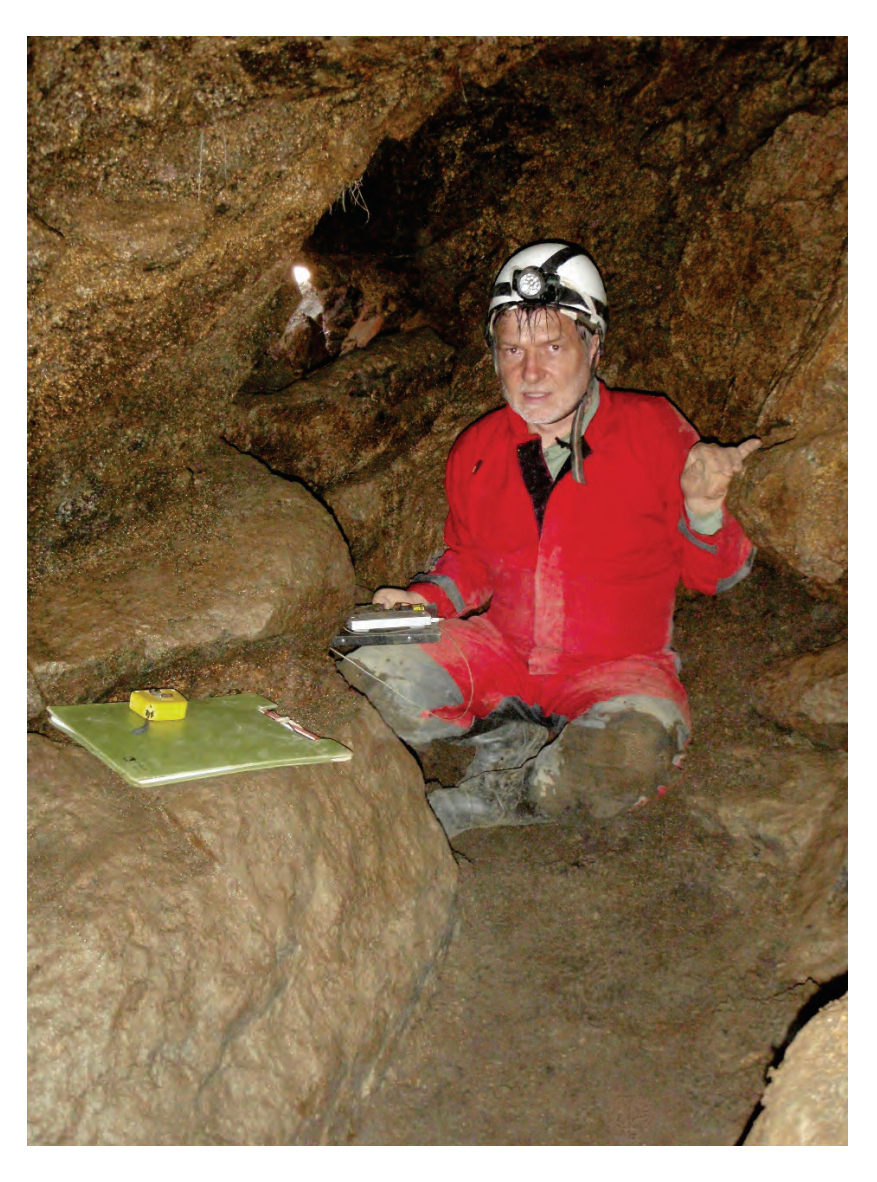

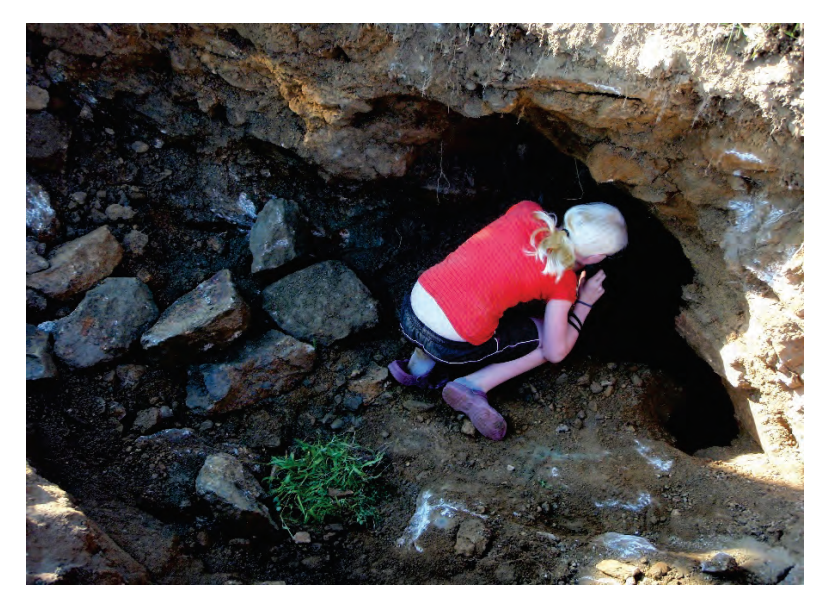

Der Erdstall muss bereits bei der Errichtung stark einsturzgefährdet gewesen sein, denn überall zeigten sich Risse, Spalten und Klüfte. Die Anlage wurde mit größter Vorsicht vermessen und fotografiert und schnell wieder verlassen! Schließlich schüttete der Bagger den unterirdischen Gang wieder zu, denn erhalten werden konnte er wegen der problematischen einsturzgefährdeten Situation nicht.

#### **Reibers, Gemeinde Dobersberg, Waldviertel, NÖ; August 2014**

In der Ortschaft Reibers hub ein Bagger die Kanalkünette aus und legte bei diesen Grabungsarbeiten einen Hohlraum frei. Ein interessierter Bewohner meldete dies an das Bundesdenkmalamt. Gleich am nächsten Tag waren die herbeigerufenen Höhlenforscher vor

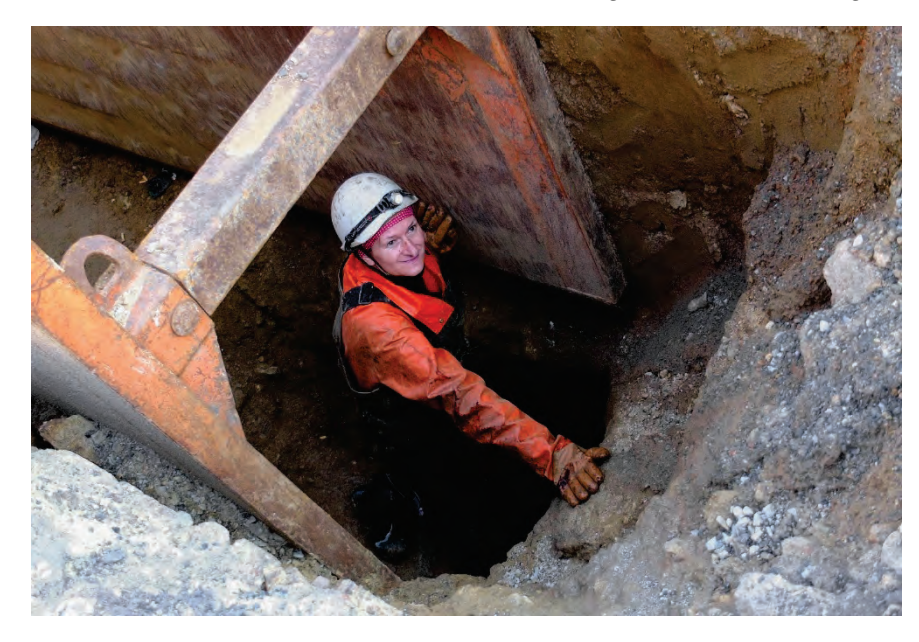

Ort, während die Baustelle wie gewohnt weiterläuft. Es zeigt sich ein 35 m langer Erdstall mit einem auffälligen Rundgang. Ein abzweigender Gang ist hüfthoch mit Wasser gefüllt. Auch ein paar Tonscherben können aufgelesen werden. Wichtig ist, dass der Erdstall gemeldet wird und dokumentiert werden kann.

Durch die Kanalkünette neu entstandener Eingang in den Erdstall

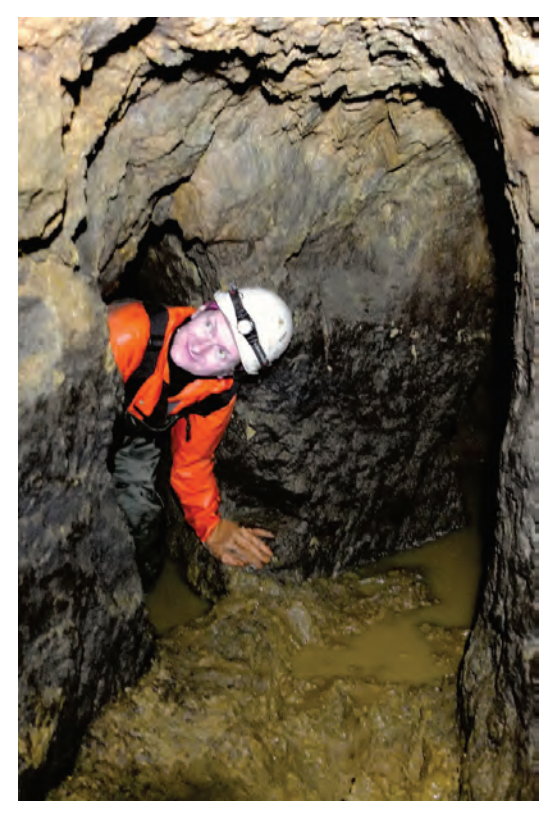

Gangabzweigung

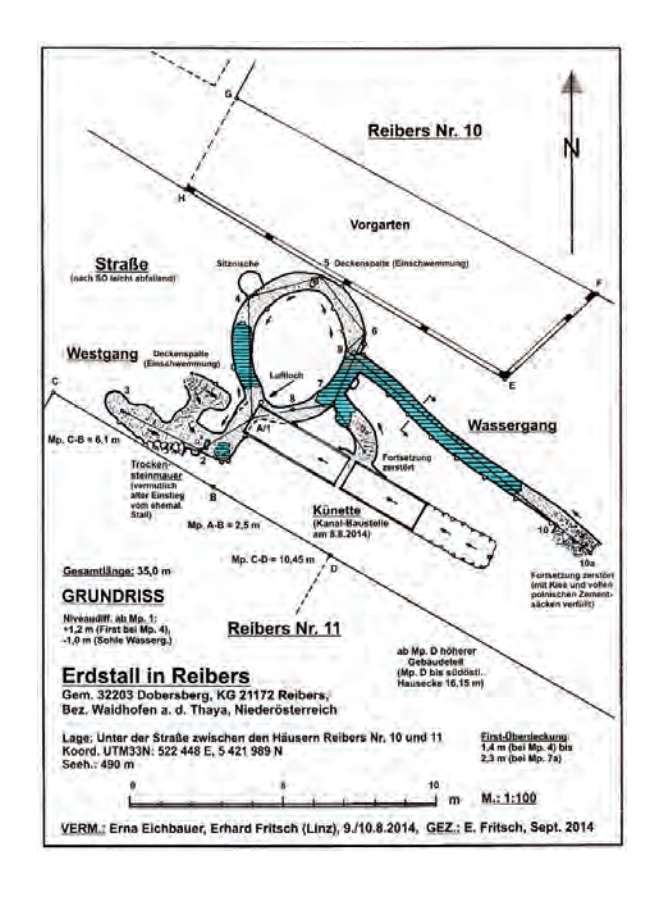

#### **Reichersdorf, Gem. Nußdorf/Traisen, Bez. St. Pölten-Land, NÖ; Mai 2016**

Der Leiter der Straßenmeisterei Herzogenburg meldete im Mai 2016 dem Bundesdenkmalamt in NÖ, dass unmittelbar neben der Straße von Nußdorf ob der Traisen nach Reichersdorf ein Hohlraum eingebrochen ist. Die Straßenmeisterei lieferte auch eine exakte Lageangabe mit Kartenausschnitt. Die herbeigerufenen Höhlenforscher trafen einen sehr gut abgesicherten Einsturzbereich an. Sogar eine Leiter war bereits vorbereitet, die den Abstieg zum Grund des 2,5 m tiefen Einstiegsloches erleichterte. Der anschließende Erdstall wies eine Länge von 22 m auf, bei einer Niveaudifferenz von 4,3 m und einer maximalen Horizontalerstreckung von 12 m.

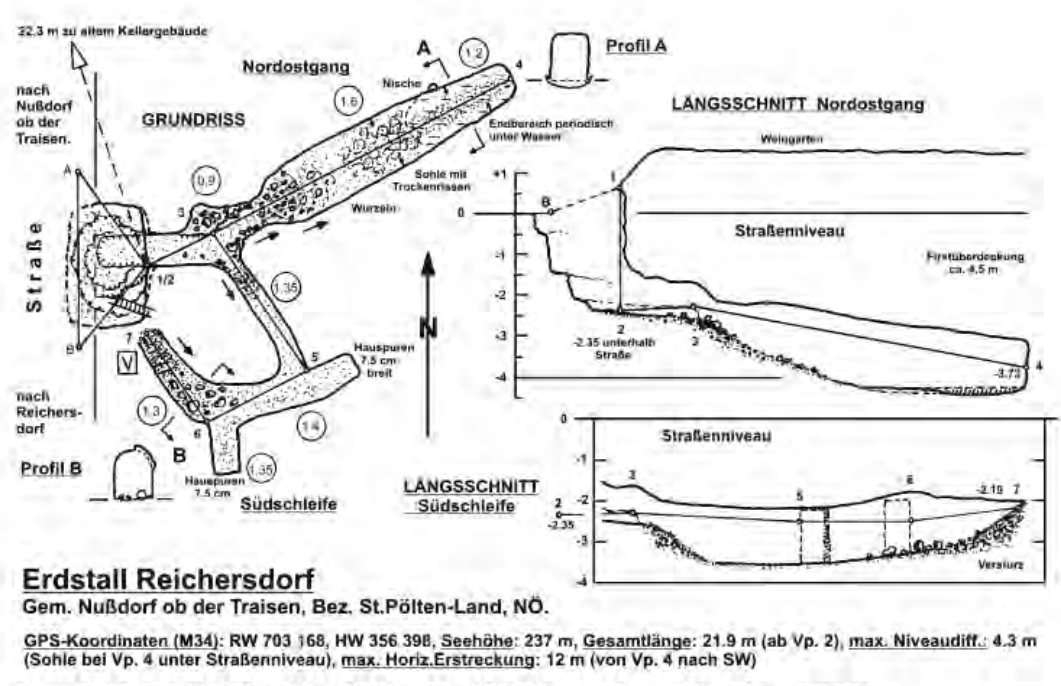

Verm.: 23.5.2016, Erhard Fritsch, Josef Weichenberger (LVH-OÖ, Linz), Gez.: E. Fritsch, 24. u. 29.5.2016

Das anstehende Material war eine Löss-Lehm-Mischung, die sich als wenig standfest zeigte. Der Reichersdorfer Erdstall neigt daher an mehreren Stellen stark zu Verstürzen und seitlichen Wandausbrüchen. Ein dauerhafter Erhalt des Erdstalls mittels Betonringe (wie z. B. in Weißenkirchen an der Perschling) erschien – so wünschenswert dies grundsätzlich auch sein mag – als problematisch. Eine touristische Verwendung kommt nicht in Frage, weil es (mit Ausnahme einiger weniger Spezialisten) nicht jedermanns Sache ist, sich durch enge Schlurfe zu zwängen, um in die dahinterliegenden, etwas geräumigeren Abschnitte zu gelangen. Darüber hinaus besteht bei diesem Erdstall ein objektives Einsturz-Gefahrenpotenzial. Die Erhaltung dieser Erdstall-Anlage war daher nicht möglich.

Für die mustergültige Abwicklung dieses Erdstall-Fundes sei dem Leiter der Straßenmeisterei Herzogenburg, Herrn Gerhard Mistelbauer, sowie Frau Mag. Martina Hinterwallner und Herrn Mag. Dr. Martin Krenn, beide Bundesdenkmalamt Abteilung Niederösterreich, Gozzoburg, besonders gedankt. Seit mehreren Jahren besteht eine sehr gedeihliche Zusammenarbeit zwischen den Höhlenforschern mit dem Bundesdenkmalamt in OÖ & NÖ und dem Landesmuseum.

#### **Nußdorf ob der Traisen, Bez. St. Pölten-Land, NÖ; August 2016**

Nach einer längeren Regenperiode tat sich im Sommer 2016 in einem ehemaligen Weingarten in Nußdorf ob der Traisen von einem Tag auf den anderen ein großes Loch auf. Der Grundnachbar hatte es bei einem Rundgang im Garten entdeckt und gemeldet. Die Untersuchung zeigte, dass es sich bei der aufgedeckten unterirdischen Anlage nicht um einen Erdstall handelt, sondern um einen alten, nicht ausgemauerten Weinkeller.

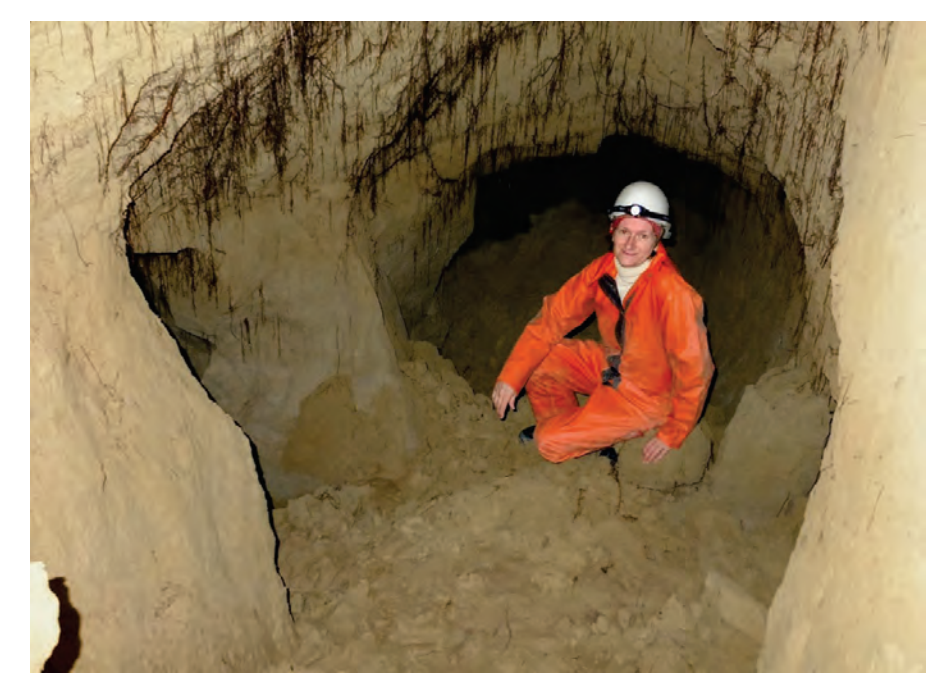

Er besteht aus zwei sich kreuzenden jeweils 11,5 m langen Kammern. Wie die Wassermarken an den Wänden zeigen, war der Weinkeller zeitweise bis zu 70 cm hoch überflutet.

Gesamtlänge: 24 m Niveaudifferenz: 5,3 m Maximale Horizontalerstreckung: 11,4 m.

Verstürzter Eingangsbereich

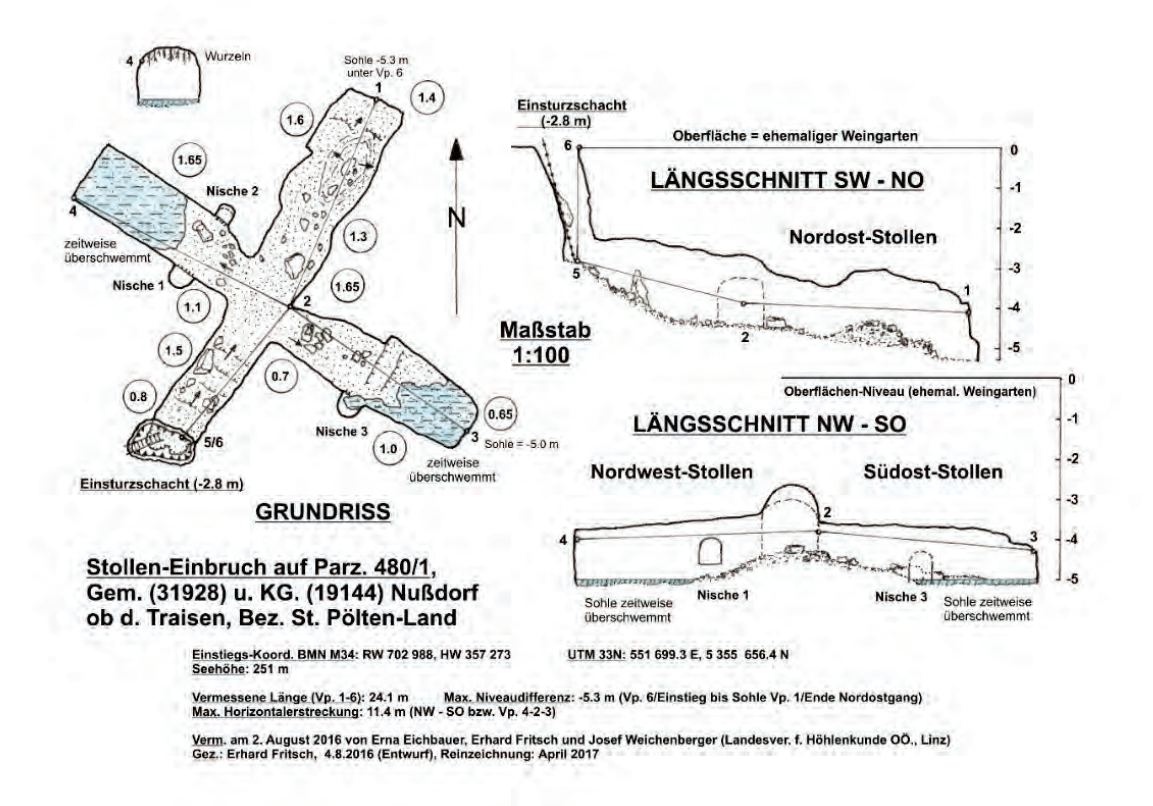

Plan des Erdstalles Nußdorf an der Traisen

#### **Aufdeckung und Meldung eines Erdstalls**

Durchschnittlich einmal im Jahr wird ein Erdstall aufgedeckt, etwa, wenn schwere Ackermaschinen im Feld einbrechen, bei Hausrenovierungen oder beim Kanal- und **Straßenbau** 

Gelegentlich bricht auch ganz von selbst ein Loch ein und es kommt ein unterirdischer

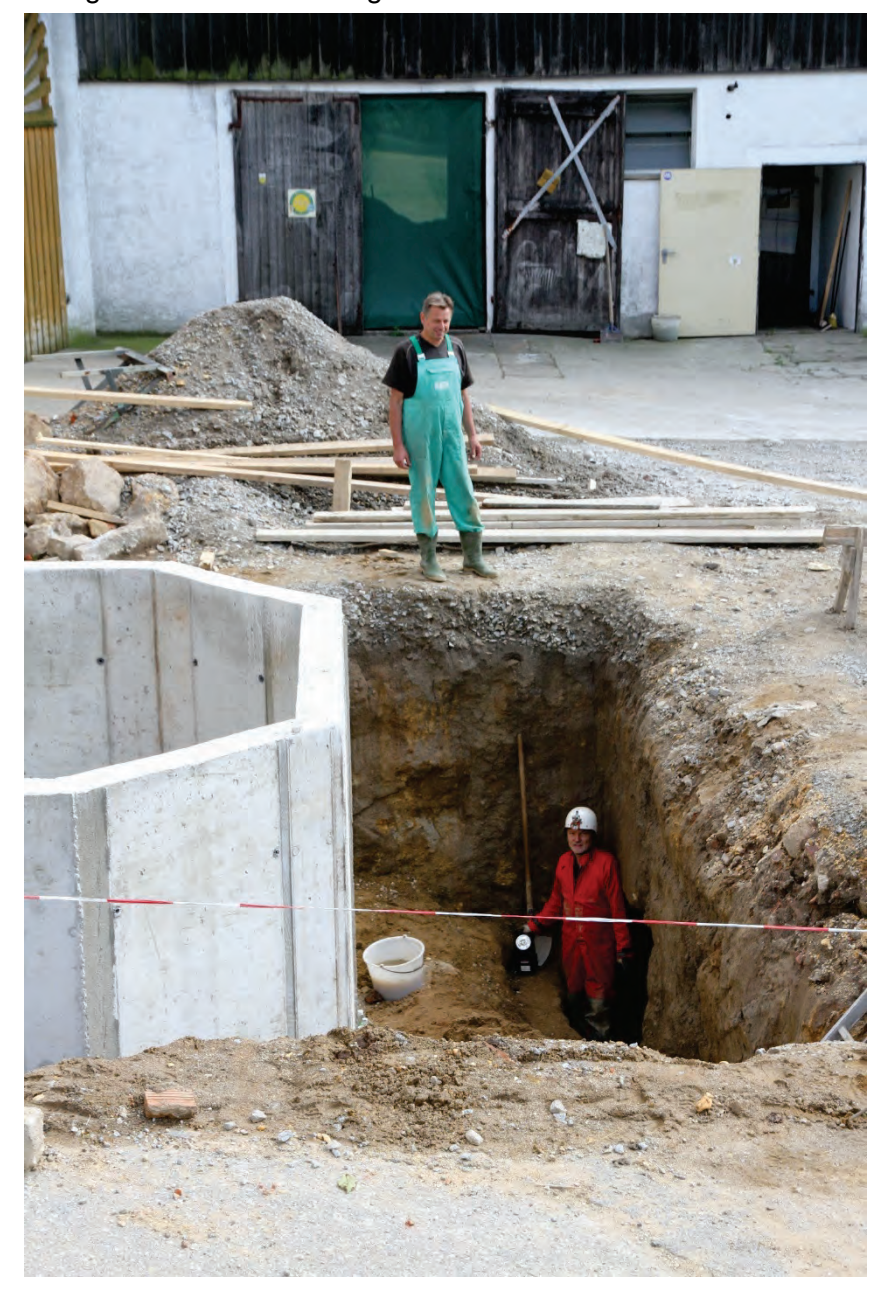

Hohlraum zum Vorschein. Viele Erdställe sind in der Vergangenheit sinnlos zerstört worden. Es ist zu hoffen, dass das Wissen der Bevölkerung um diese interessanten unterirdischen Anlagen hilft, weitere Zerstörungen zu verhindern. Oft unterbleibt deshalb eine Meldung über einen Erdstallfund, weil der Bauherr Angst hat, dass durch die Untersuchungen der Baufortschritt verzögert werden könnte. In Oberund Niederösterreich hat sich in vielen Fällen schon das rasche agieren der Forschergruppe bewährt. Meist kann noch am Tag der Aufdeckung der Erdstall untersucht und dokumentiert werden. Melden Sie bitte die Aufdeckung eines unterirdischen künstlichen Hohlraums an das Bundesdenkmalamt ihres Bundeslandes oder/und an das Landesmuseum.

Bei Bauarbeiten angegrabener Erdstall

#### **Ein Erdstall – was ist das?**

Als "Erdstall" wird ein im Mittelalter von Menschenhand geschaffenes unterirdisches Gangsystem bezeichnet. Die Gänge sind nicht ausgemauert und üblicherweise 60 cm breit und 1,0 bis 1,7 m hoch. Die Überdeckung liegt meist bei 1,5 bis 3 Meter. Besonders kennzeichnend und geradezu typisch für einen Erdstall sind die Engstellen, die "Schlupfe" genannt werden. In vielen Erdställen gibt es auch Lampennischen, kammerartige Erweiterungen und Sitznischen.

Der Volksmund nennt diese Anlagen "unterirdische Gänge" oder einfach "Geheimgänge". Die Spezialisten differenzieren aber genauer und unterscheiden vier Erdstall-Typen. Der erste Typ A besitzt einen längeren Hauptgang mit Durchschlupfen und Seitengängen. Der zweite Typ B geht über mehrere Etagen, die durch vertikale Schlupfe miteinander verbunden sind. Auch ein mit einer Trockenmauer verschlossener Bauhilfsschacht ist hier anzutreffen. Am Ende des Ganges gibt es Sitznischen oder eine Raumerweiterung mit einer Sitzbank. Der dritte Erdstall-Typ C besitzt meist horizontale Schlupfe und am Ende einen Rundgang. Der vierte Typ D weist Kammern auf, die durch Gänge miteinander verbunden sind. Die Engstellen dazwischen sind überwiegend horizontal angelegt.

Erdstall bezeichnet eine "Stätte unter der Erde" bzw. einen "Erdstollen". Er hat also nichts mit einem Viehstall zu tun. Bestenfalls in dem Verständnis, dass es sich um einen geschützten, geschlossenen Raum handelt, vergleiche "Burgstall". Der Begriff Erdstall findet sich erstmals 1449 im Urbar der Herrschaft Asparn an der Zaya. Erwähnt ist *Methl Huendl*, der für den 3 ½ Joch großen Acker *auf den erdstelln* sechs Pfennig an die Herrschaft zu zahlen hat.

#### **Verbreitung**

Erdställe gibt es in Bayern, Oberösterreich, Niederösterreich und vereinzelt im Burgenland und der Steiermark. Ähnliche Anlagen kennt man auch in Tschechien, der Slowakei und Ungarn. Vergleichbare unterirdische Objekte finden sich auch in Frankreich, England und Spanien.

Die Verbreitung der Erdställe hängt auch mit bestimmten geologischen Bedingungen zusammen. Im massiven Fels (z.B. Kalkalpen) oder losen Schotter (z.B. Welser Heide) kommen sie nicht vor. Der Boden muss ausreichend standfest und gut bearbeitbar sein; diesen Bedingungen entspricht etwa der Löß, Schlier, Lehm, Sandstein oder der sogenannte Flins (verwitterter Granit).

#### **Typische Bauelemente**

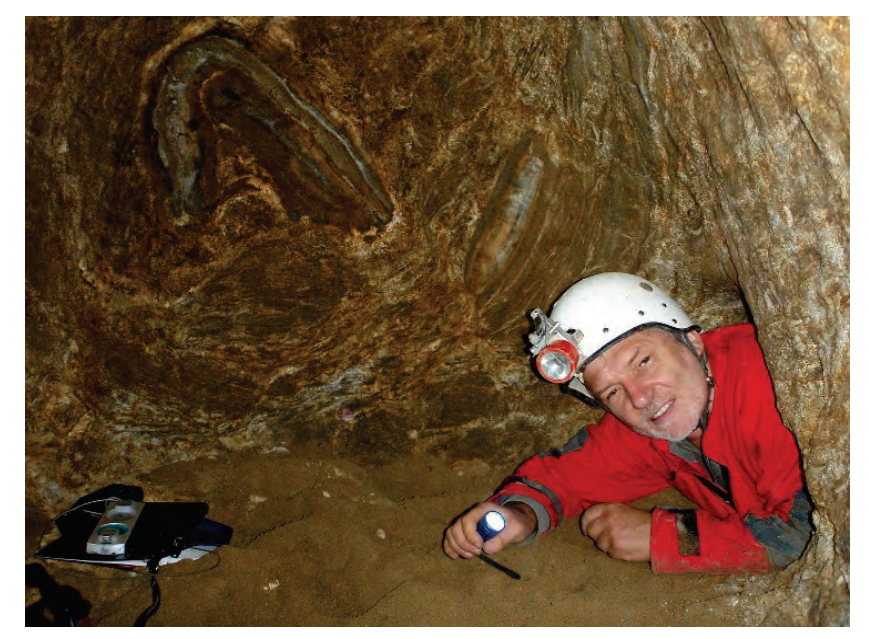

Wohl jeder von uns kennt eine Sage von einem unterirdischen Gang, der von A nach B führen soll. Doch diese kilometerlangen Gänge hat es nie gegeben. Die längsten bekannten Erdställe sind um die 100 m lang, die meisten 30 bis 40 m. Die Gänge führten auch nicht von einem Bauernhof zum nächsten (oder von einer Burg zur anderen), sondern blieben nahe beim Haus.

Es ist zu erkennen, dass die Erdställe nach einem bestimmten System angelegt wurden. Aber dennoch ist jeder Erdstall einzigartig, jeder schaut anders aus. Es existieren in ganz Europa keine zwei Erdstallanlagen, die gleich sind. Die einzelnen Bauelemente kombinierte man auf vielfältigste Weise.

Typische Bauelemente eines Erdstalls sind: Einstiegschacht, niedrige Gänge, Engstellen ("Schlupfe"), Kammern, Rundgänge, Sitznischen, Sitzbänke, Lampennischen, Gerätenischen, Luftröhren, Verschlussvorrichtungen, Bauschächte mit Trockenmauern, Hauspuren.

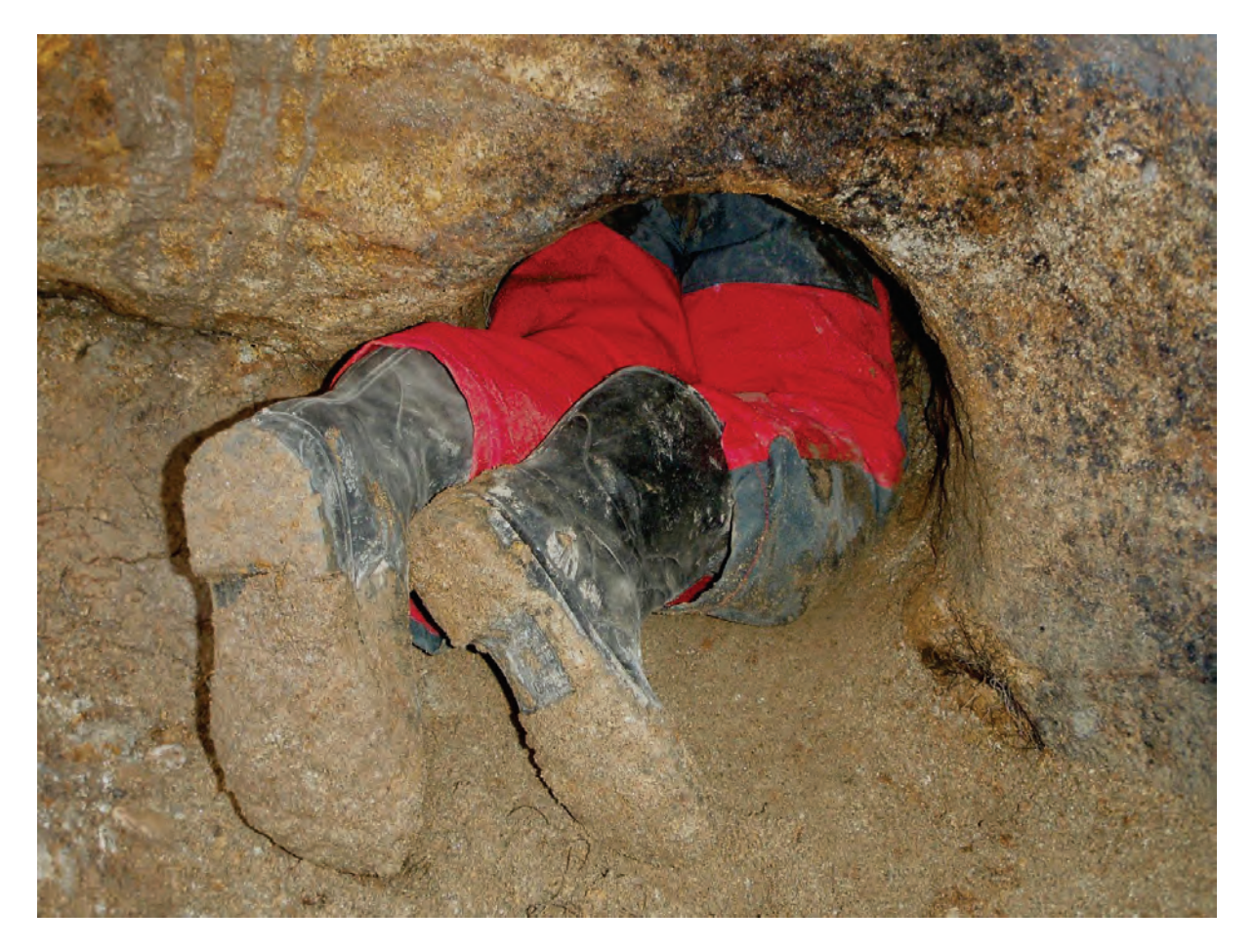

#### **Errichtung durch bergbaukundige Spezialisten?**

Es spricht einiges dafür, dass bei der Errichtung eines Erdstalls bergbaukundige Spezialisten tätig waren, z. B. die Lampennischen, die 60 cm breiten Gänge, die Profilierung der Gänge, die extrem schwierige Arbeit bei der Errichtung der Schlupfe.

In einer Fachpublikation über die Erdställe ist zu lesen: *Vom Boden bis zum Scheitel des Gewölbes sind die Gänge nach einer krummen Linie ausgehöhlt und schließen sich oben im spitzen oder runden Bogen. Diese Konstruktion ist sinnreich, weil sie trotz des weichen Materials größte Festigkeit gewährleistet. Die Aushöhlung nach einer krummen Linie entspricht ältesten Bergbauregeln. … Kein Landmann wäre jemals in der Lage gewesen, ohne bergmännische Erfahrung Erdställe in den Berg zu treiben. … Wenn man die Schwierigkeiten des "Bauens im Berg" kennt, überrascht es, mit welcher Sicherheit eine von Anfang an wohldurchdachte Planung im Gestein durchgeführt wurde. Denn den ganzen Verhältnissen nach ist es auf keinen Fall eine auf das Geratewohl begonnene Arbeit, sondern eine zielstrebig durchgeführte Planung, deren Urheber Erfahrungen in der Gestaltung unterirdischer Baue haben mussten*.

Ein Bauhilfsschacht macht nur einen Sinn, wenn zumindest ein zweiter Arbeiter tätig war. Rechnet man damit, dass eine Person in einer Woche einen Vortrieb von einem halben Meter schafft, dann brauchte ein Arbeiter für einen 30 m langen Erdstall 60 Wochen. Zwei Arbeiter brauchten dann etwa die Hälfte der Zeit, wobei zusätzlich jeweils drei Wochen allein für den Einstieg und für den Bauschacht veranschlagt werden müssen. Sinnvollerweise arbeiteten also zwei bis drei Spezialisten unter Tag, plus ein Helfer über Tag.

Im Bergbau gibt es den Beruf des Hauers, auch *Häuer*, und bezeichnet einen Bergmann, der Bodenschätze und Gestein löst. Als Hauer hatte er die entsprechenden Muskeln trainiert, war diese Schwerstarbeit unter Tag gewohnt, die Zwangshaltung auf den Knien oder stark gebückt, er war mit der Finsternis vertraut, dem schlechten Licht und der schlechten Luft. Die schlechte Luft entstand, weil es einen hohen Sauerstoffverbrauch einerseits durch die Tonlampe und andererseits durch die intensive Atmung bei der körperlich anstrengenden Arbeit gab.

#### **Zweck**

Überblickt man die Erdstall-Literatur, so fällt auf, dass hauptsächlich zwei Theorien für die Erklärung des Zwecks der Erdställe vertreten werden: Kultplatz oder Zufluchtsanlage und Versteck. Da es keine historischen urkundlichen Aufzeichnungen zu den Erdställen gibt, bleibt der Zweck dieser Anlagen bisher unklar.

Die Verknüpfung mit der Siedlungsgeschichte, Siedlungsgeographie, dem Landesausbau, der Bauforschung, der mittelalterlichen Geschichte, der Volkskunde, der Geologie bringt uns Stück für Stück weiter und verlangt von der Erdstallforschung ein entsprechendes interdisziplinäres Zusammenarbeiten. Bei der Frage nach dem Zweck der Erdställe muss auch das Alltagsleben eines mittelalterlichen Bauern mitberücksichtigt werden, ebenso wie technische Entwicklungen, außergewöhnliche Ereignisse, Katastrophen, Kriege, …

#### **Zeitstellung**

Weitgehend geklärt ist die zeitliche Einordnung der Erdställe von 1100 bis 1400. Wobei der Erdstall seinen Höhepunkt offensichtlich in der Rodungsperiode im 12. und 13. Jahrhundert hatte. Die meisten Erdställe befinden sich unter Bauernhäusern. In Oberösterreich sind ca. 70 % der Erdställe unter alleinstehenden Höfen. Es sind dies besonders jene Bauerhäuser, die sich in siedlungsgünstiger Lage befinden, nämlich auf hochgelegenen oder bevorzugten Plätzen. Siedlungsfeindliche Gebiete, wie etwa ausgedehnten Wälder oder Höhenlagen über 800 Meter sind frei von Erdställen.

Besonders bemerkenswert sind jene Erdstallanlagen, die in Verbindung mit mittelalterlichen Wehranlagen stehen. Bei den archäologischen Grabungen im Hausberg von Gaiselberg (Bezirk Zistersdorf, NÖ) konnte ein 1160 errichtetes festes Haus festgestellt werden, von dem aus ein Erdstall zugänglich war.

Eine ähnliche Situation trifft man am Hausberg von Großriedenthal (Bezirk Tulln, NÖ) an. Der Erdstall unter diesem hochmittelalterlichen Burghügel ist noch zugänglich. Auch in den Hausberganlagen von Kronberg und Stronegg (beide Bezirk Mistelbach, NÖ) sind Erdställe bekannt. Der Erdstall unter der hochmittelalterlichen Wehranlage von Althöflein (Gemeinde Großkrut, Bezirk Mistelbach, NÖ) dürfte in spätmittelalterlichen/neuzeitlichen Weinkellern aufgegangen sein. Es fällt jedenfalls auf, dass in diesem ausgedehnten Gang- und Kammernsystem die für einen Erdstall so typischen Schlupfe bzw. Engstellen fehlen.

Noch zu besichtigen ist der Erdstall von Kleinzwettl (Bezirk Waidhofen an der Thaya, NÖ). Von einer Wehrkirche ist ein 52 m langes Gangsystem zugänglich.

#### **Begehungen**

Die Besichtigung eines Erdstalls ist nicht einfach. Grundvoraussetzung ist die Erlaubnis des Besitzers. Als Ausrüstung sind ein Helm, ein Schutzanzug, Stiefel und eine gut funktionierende Taschenlampe sehr zweckmäßig.

Weil die Erdställe so eng sind, ist "Begehung" nicht die angemessene Bezeichnung, besser sollte es wohl "Bekriechung" heißen. Deshalb verwenden die Erdstallforscher lieber den neutraleren Begriff der "Befahrung". Franz Kießling rät 1923 in seiner Abhandlung *Über das "Rätsel der Erdställe"* allzu beleibte Personen vor einer Erdstallbesichtigung ab, ebenso solchen, die herzleidend sind oder über Bluthochdruck klagen; oder die Platzangst haben oder stickige Luft nicht vertragen, denen Dunkelheit, Feuchtigkeit, Kälte und schlammiger Lehm Angst macht.

Wer sich aber trotz aller schwierigen Bedingungen darauf einlässt, der kann "mit einem *andächtigen Schauer erfüllt werden und die magische Anziehungskraft des Geheimnisvollen verspüren; jeder wird aber aufatmen, wenn er aus den feucht-kalten Gängen herauskommt und ihn wieder der lichte Tag begrüßt*."

Jedenfalls ist eine Erdstall-Befahrung nicht jedermanns Sache, doch für den der es wagt ein besonderes Erlebnis. Wichtig ist, sehr vorsichtig zu sein und einen Erdstall in seiner Ursprünglichkeit zu bewahren, insbesondere nichts zu verändern oder zu zerstören und keinen Unrat zu hinterlassen.

#### **Literatur**

AHLBORN, D. (2010): Geheimnisvolle Unterwelt: Das Rätsel der Erdställe in Bayern. Aying.

- BEDNARIK, E. (1981, 1993): Der Erdstall im Hausberg bei Großriedenthal. In: Fundberichte aus Österreich. 20. Bd., Wien. 9-15. Sowie Der Erdstall. Nr. 19. Roding. 96-101.
- Der ERDSTALL Beiträge zur Erforschung künstlicher Höhlen; Hefte des Arbeitskreises für Erdstallforschung, seit 1975 pro Jahr ein Heft
- FELGENHAUER, F. (1973): Der Hausberg zu Gaiselberg. In: Zeitschrift für Archäologie des Mittelalters. 1. Jg. Köln. 59-99.
- HANDEL-MAZZETTI, V. Frh. v. (1911): Zur Erdstallfrage. In: Monatsblatt des Vereines für Landeskunde von Niederösterreich. 10. Jg., Nr. 23
- KARNER, L. (1903): Künstliche Höhlen aus alter Zeit. Wien.
- Die KÜNSTLICHE HÖHLE, Mitteilungsblatt der Interessengemeinschaft Erdstallforschung (IGEF), seit 2016 pro Jahr ein Heft. Hrsg. AHLBORN, Dieter. Aying
- MACEK, M. (1998): Überlegungen zum Erdstallproblem in Österreich am Beispiel der Hausberganlage von Althöflein, NÖ. Diplomarbeit GEWI-Fakultät Universität Wien.
- NEUGEBAUER, J.-W. (1979): Wehranlagen, Wallburgen, Herrensitze sowie sonstige Befestigungen und Grabhügel der Urzeit, des Mittelalters und der beginnenden Neuzeit im pol. Bezirk Mistelbach mit Hinweisen auf benachbarte Erdställe, Wüstungen und Altstraßen. Veröffentlichungen der Österreichischen Arbeitsgemeinschaft für Ur- und Frühgeschichte. Bd. XI-XII. Wien.
- PLACH, H. und K. KUBES (1981): Die Wehrkirche in Kleinzwettl (eine geschichtliche und kunstgeschichtliche Dokumentation). In: Arbeitsberichte des Kultur- und Museumsvereines Thaya. 2/3.
- REITINGER, J. (1969): Oberösterreich in ur- und frühgeschichtlicher Zeit. Erdställe 412-420. Linz.
- SCHADN, H. P. (1923): Das Höhlenlabyrinth bei Maustrenk. In: Unsere Heimat. N.F. 5. Jg., Wien.
- SCHWARZFISCHER, K. (1968): Zur Frage der Schrazellöcher oder Erdställe Weidner Heimatkundliche Arbeiten Nr. 12
- SCHWARZFISCHER, K. (1982): Die Erdställe aus der Sicht der mittelalterlichen Besiedlung. In: Der Erdstall, H. 8, Roding
- SCHWARZFISCHER, K. (1990): Zur Bauweise der Erdställe Zweckbauten oder Kultstätten. In: Der Erdstall, H. 16, Roding.
- WEICHENBERGER, J. (1995): Die Erdställe Kultstätten oder Zufluchtsanlagen. In: Der Erdstall, H. 21, 53-67, Roding.
- WEICHENBERGER, J. (2003) Erdställe geheimnisvolle unterirdische Gänge. In: Worauf wir stehen. Weitra, 207ff
- WEICHENBERGER, J. (2003): Zeitstellung der österreichischen Erdställe. In: Der Erdstall Nr. 29. Roding.
- WEICHENBERGER, J. (2009): Erdställe hochmittelalterliche Zufluchtsanlagen und Verstecke? In: Beiträge zur Mittelalterarchäologie in Österreich 25, Wien
- WEICHENBERGER, J. u. R. BOUCHAL (2015): Unterirdisches Oberösterreich. Wien
- WEICHENBERGER, J. (2016, 2017, 2018): Typologie der Erdställe, Teil 1 bis 3. Die künstliche Höhle. Aying

Alle Fotos: Erhard Fritsch, Landesverein für Höhlenkunden in Oberösterreich

#### **Hohlräume unter Straßen – Beurteilung der Verkehrslast**

Stefan PINTER

#### **Allgemein**

Immer wieder werden in der Vergangenheit gebaute Hohlräume unter Straßen (z.B. Erdkeller, Erdställe) vorgefunden, welche jahrelang keine Probleme verursacht haben. Meistens ist eine Änderung der Verkehrssituation der Grund für eine Überprüfung des Straßenzuges auf unterirdische "Problemstellen", sei es aufgrund von Baustellenzufahrten auf denen schwere Fahrzeuge erwartet werden, oder Umleitungen durch ein übelicherweise weniger befahrenes Gebiet. Manchmal werden solche Hohlräume erst beachtet, wenn schon ein Schaden sichtbar ist. Erste Anzeichen sind z.B. Senkungen in der Straße und Wasserpfützen wo vorher keine waren, oder im akuten Fall ein (Teil-) Einsturz eines Hohlraums. Grund für etwaige Schäden sind die höheren Verkehrsbelastungen von Straßen, oder auch andere Ursachen und Änderungen in der Umgebung, welche z.B. auf den Wasserhaushalt Einfluss nehmen. Vor allem wird nachfolgend auf Hohlräume mit gemauertem Gewölbe als Stützung des Erdreiches eingegangen, da hier eine bessere Beurteilung bezüglich der Tragfähigkeit abgeleitet werden kann als bei bloßen Hohlräumen ohne Auskleidung. Bei Hohlräumen ohne Auskleidung ist auf jeden Fall eine sehr genaue Beurteilung des Bodens notwendig.

#### **Tragwirkung**

Aufgrund des allgemein bekannten günstigen statischen Systems von Gewölben ist dies die häufigste Form der Stützung. Dies ist jedoch auch eine komplexere statische Aufgabe, da die Lasten bei eingeschütteten Bauwerken vertikal und horizontal auf das Gewölbe wirken. Das Tragsytem von Gewölben beruht auf Druck. Das heißt, je mehr Druck in einem Gewölbe in Bogenrichtung herrscht, desto weniger ist es anfällig auf Biegung zu versagen, da die nachteilige Biege(zug)spannungen durch den Druck "überdrückt" werden. Speziell müssen demnach ausmittige Lasten, welche neben dem Scheitel einwirken betrachtet werden, da die Biegespannungen die Druckspannungen übersteigen können. Eine zentrische Belastung ruft im Normalfall eine hohe Druckspannung hervor.

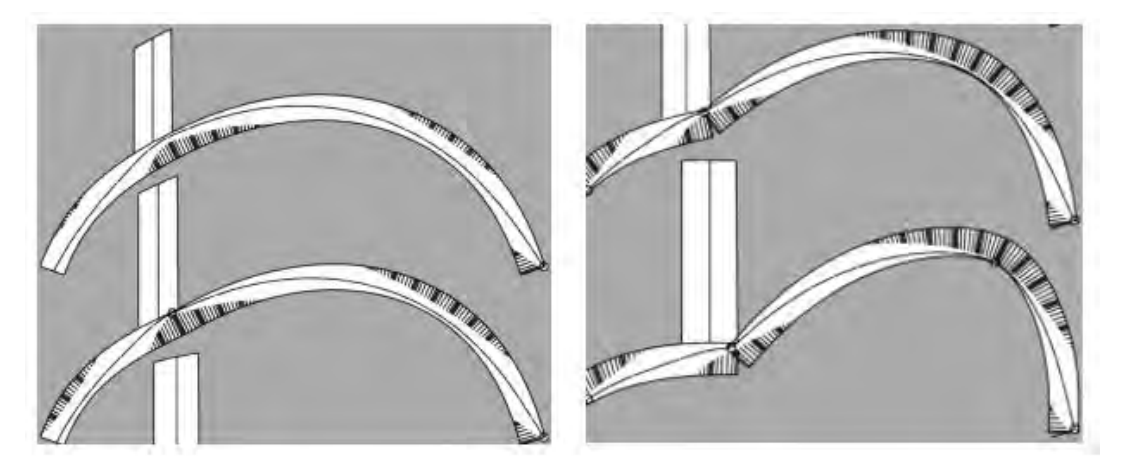

Abbildung 1: Bruchverlauf eines Gewölbes unter ausmittiger Belastung (dunkle Stellen unter Zugspannung).

Zu Abbildung 1: Auch abgebildet in der Grafik ist die Stützlinie des Bogens (Linie in der Mitte). Verlässt diese den Querschnitt, so kommt es zur Ausbildung eines Gelenks.

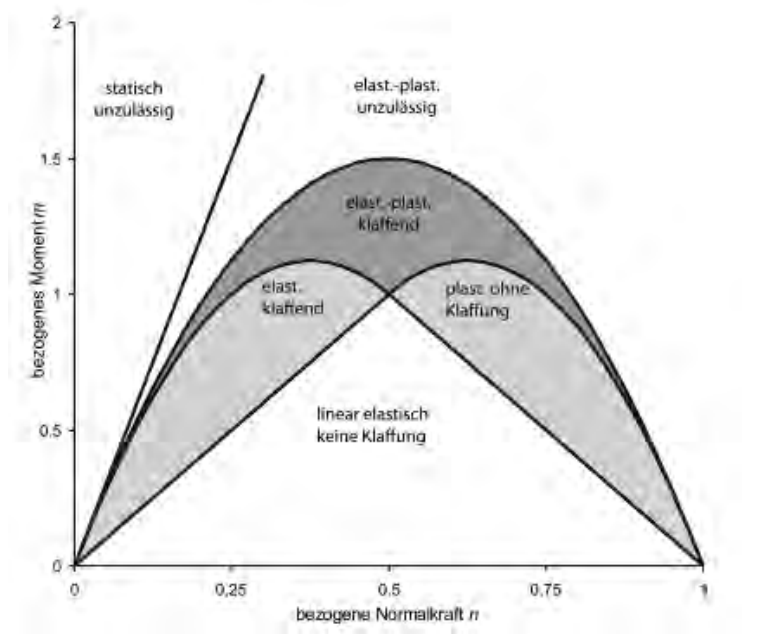

Abbildung 2: Momenten - Normalkraft Beziehung in Mauerwerk.

Zu Abbildung 2: Bei fehlender Normalkraft kann der Bogen kein Moment aufnehmen.Dasselbe gilt, wenn der Bogen durch zentrische Druckkraft bereits plastisch voll ausgenutzt ist. Die maximale Biegetragfähigkeit erreicht das Mauerwerk wenn die Normalkraftbeanspruchung die Querschnittstragfähigkeit gerade zu 50% ausnutzt.

Eine Beurteilung der Tragfähigkeit der Hohlräume bzw. dessen Stützung erfolgt im ersten Schritt visuell. Es wird bei Gewölben auf Verdrückungen, Verschiebungen von Ziegel untereinander sowie auf die generelle Form des Gewölbes wert gelegt. Ein weiteres Kriterium ist der Zustand der Fugen zwischen den Ziegeln. Über die Fugen werden Normalkräfte (in Gewölberichtung) sowie Scherkräfte (Normal zur Auskleidung) übertragen.

#### **Einfluss auf die Tragfähigkeit haben weiters:**

- Die Überdeckung

Je mehr, desto besser verteilen sich die Lasten durch den Boden und werden schon durch die Tragfähigkeit des Erdreichs um den Hohlraum "herumgeleitet"

Die Bodeneigenschaften

Je besser die Bodenparameter (Reibungswinkel, Steifemodul, Kohäsion) sind, desto besser ist das Erdreich für sich standfähig. Ein steifer Boden stützt auch die Auskleidung gegen verdrücken gegen das Erdreich. Oftmals wird keine genauere Bodenanalyse durchgeführt, man muss demnach mit konservativen Bodenkennwerten rechnen, bzw. die Parameter variieren und die Auswirkung auf die Auskleidung einschätzen. (sensitivity analysis)

- Die Dicke der Stützung (Gewölbe) Je dicker, desto mehr "Bewegungsmöglichkeit" besteht für die Stützlinie und umso mehr Moment kann aufgenommen werden.
- Die Gewölbeform

Je idealer und runder die Gewölbeform desto stabiler ist es, und desto besser werden Lasten auf Druck abgeleitet und weniger über Biegung.

#### **Verkehrslasten**

Die Verkehrslasten Werden in der Norm geregelt. Zu beachten ist hier die Brückenbaunorm "*Eurocode 1 ― Einwirkungen auf Tragwerke - Teil 2: Verkehrslasten auf Brücken".* Einwirkungen aus Straßenverkehr, bestehend aus Personenkraftwagen, Lastkraftwagen und Sonderfahrzeugen (z.B. für industrielle Transporte), erzeugen vertikale und horizontale, statische und dynamische Lasten. Die Lastmodelle definieren die Achslasten und damit auch die Einzelradlasten und deren Aufstandsflächen, wobei hier schon dynamische Beiwerte eingerechnet sind. Da es sich bei einem (ausreichend) überschütteten Bauwerk nicht um eine klassische Brücke handelt (Stützweiten gering, dynamische Lasten können abgebaut werden) ist es hier evtl. zweckmäßig das Lastmodell für "Hinterfüllungen und Widerlager" (Abschnitt 7.9 ÖNORM EN 1991) zu verwenden (Last der Doppelachse aufgeteilt auf eine Gleichlast mit Grundfläche 2,2 x 3 m). Dies ist jedoch von Fall zu Fall zu entscheiden, und hängt von der Überschüttung ab. Bei geringen Überschüttungen kann sehr wohl eine Einzellast (Radlast) die maßgebende Einwirkung sein da sowohl die Ausbreitung (ca. 30 °) der Last im Erdreich als auch der Abbau der dynamischen Einwirkungen begrenzt ist. Grundsätzlich wird die Verwendung des Lastmodells 1 empfohlen, geht sich dies nicht aus, so muss man Schritt für Schritt die Last reduzieren um zu einem Ergebnis für die zulässigen Achslasten zu kommen. Demnach können auch einzelne per Verordnung (StVo) definierte Achslasten von Fahrzeugen als Belastung angewendet werden. Zu beachten ist jedoch bei der Berechnung, dass für eine zulässige Achslast auch Mehrfachachsen berücksichtigt werden müssen. Gewünschte Berechnungslasten können natürlich auch vom Straßenerhalter individuell vorgegeben werden, müssen dann aber auch durch entsprechende Beschilderung ausgewiesen sein.

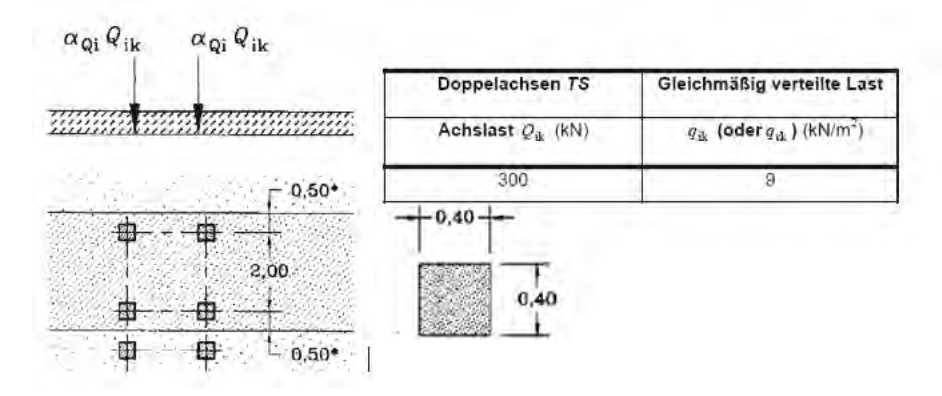

Abbildung 3: Laststellung einer Doppelachse, Aufstandsfläche, Belastung LM 1.

Die **Berechnung** kann mittels Handrechnung oder grafisch durchgeführt werden, allerdings wird dies aufgrund der vielen Parameter (Erdparameter, Tunnelform, Wanderlast) sehr komplex sein. Wir verwenden dafür eine zweidimensionale Finite Elemente Software (Phase 2, Rocscience, Canada), die speziell für den Erdbau und Tunnelbau entwickelt wird. Man kann dabei freie Geometrien sowie die Bodenkennwerte unter Berücksichtigung der gängigsten Materialgesetze eingeben. Auch ist es möglich, das Gewölbe einzugeben und die Schnittkräfte (Normalkraft/Querkraft/Momente) dafür auszugeben und in eine M-N-Interaktionskurve zu integrieren. Das Gewölbe wird in viele kleine Abschnitte geteilt und für jeden Abschnitt wird ein Momenten-Normalkraft-Paar in eine so genannte "Capacity Limit Curve" geladen. Die Spannungen sollen innerhalb des plastisch klaffenden Bereichs von Abbildung 2 liegen. Zusätzlich werden die Querkräfte und die Normalkräfte gegenübergestellt, um einen Nachweis gegen Abscheren in der Fuge zu führen.

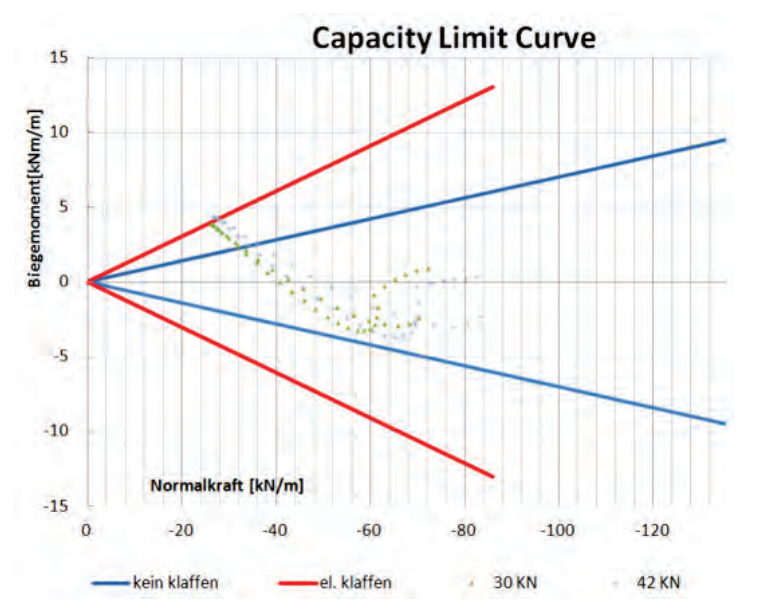

Abbildung 4: CLC Kurve, blau: kein klaffen, rot:klaffende Fuge.

#### **Sanierungsmöglichkeiten bei zu geringen Traglasten.**

Da die Keller oft nur noch eine untergeordnete Rolle für den Benützer spielen und eine aufwändige Sanierung oftmals unwirtschaftlich ist, sind die Sanierungsverfahren meist begrenzt. Wenn möglich, ist eine Einschränkung der Verkehrslast eine Alternative.

Verfugung erneuern: Eine einfache Methode um geringfügige Verbesserungen zu erzielen. Speziell, wenn das Gewölbe grundsätzlich tragfähig ist, jedoch der Zustand nicht mehr einwandfrei ist.

Überplattung mit Stahlbetondecke: eine gute Möglichkeit um bestehende Keller zu sichern. Es muss jedoch auch eine geeignete Gründung gewählt werden. Fundamente oder auch Kleinpfähle möglich.

Spritzbetonschale: dies ist wohl aufgrund der Platzverhältnisse und der Kosten eher unwahrscheinlich.

Verfüllen: Vermutlich die kostengünstigste Variante, geht jedoch zu Lasten des Kellers. Kann mit Beton oder (stabilisiertem) Sand/Schotter verfüllt werden.

#### **Literatur**

Statische Beurteilung historischer Tragwerke, Band 1 - Mauerwerkskonstruktionen – Stefan Holzer, Bernd Köck

Eurocode 1 ― Einwirkungen auf Tragwerke - Teil 2: Verkehrslasten auf Brücken"

Tunnelling and Tunnel Mechanics: A Rational Approach to Tunnelling - Dimitrios Kolymbas

#### **Gips im Untergrund: Verbreitung und Entstehung in Niederösterreich sowie behördliche und geotechnische Auswirkungen**

Klemens GRÖSEL

Unter dem Themenkreis "Hohlräume im Untergrund und ihre Auswirkungen", sollten auch Evaporitvorkommen im baugrundrelevanten Untergrund Berücksichtigung finden. Neben diversen Salzen ist in diesem Zusammenhang das Mineral Gips zu nennen. Da nur eine kleine Salzlagerstätte in Form der Solequelle Salzerbad auf Niederösterreichischem Landesgebiet bekannt ist und diese Situation geotechnisch zumindest bisher kaum relevant war, beschränkt sich diese Publikation auf das Mineral Gips im Untergrund.

Die Verbreitung von Gipsvorkommen und Lagerstätten in Niederösterreich kann überblicksmäßig gut im **i**nteraktiven **R**ohstoff**i**nformations**s**ystem IRIS (WEBER et al., 2018) eingesehen werden. Gips wird in IRIS als sog. Industriemineral bezeichnet.

Laut WEBER (1997) sind Industrieminerale mineralische Rohstoffe, die auf Grund ihrer physikalischen und/oder chemischen Eigenschaften direkt zur Produktion von Gütern eingesetzt werden können.

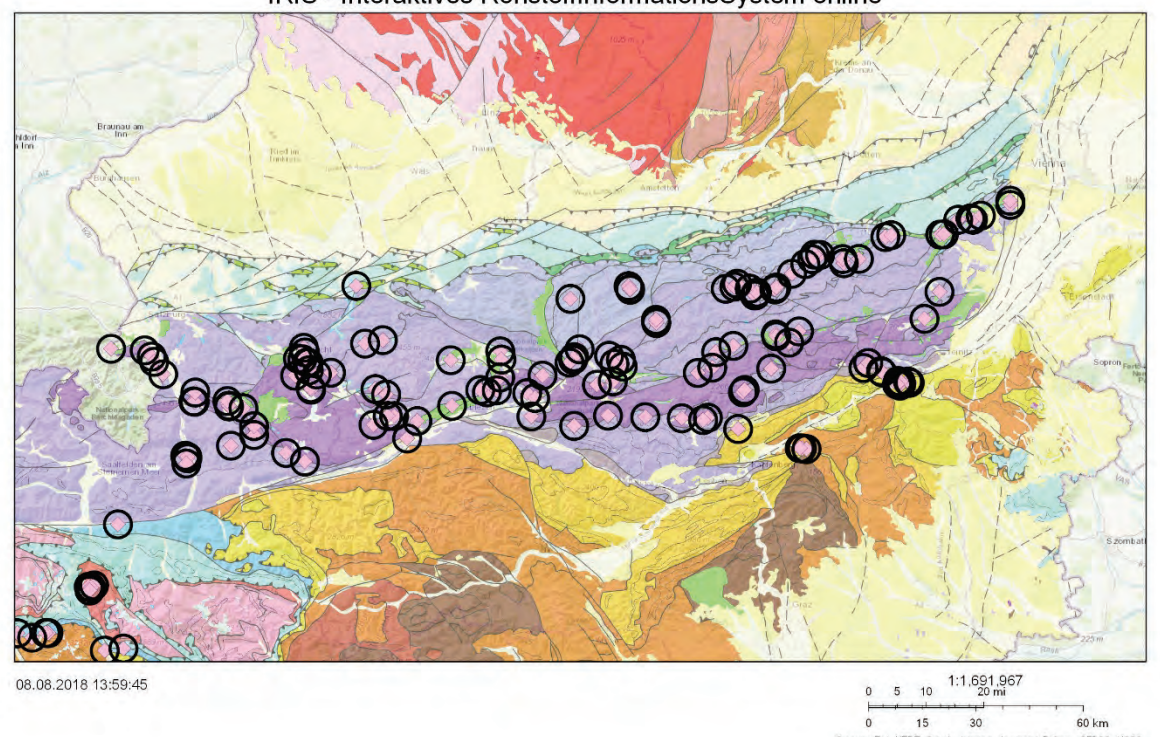

IRIS - Interaktives RohstoffInformationsSystem online

Abbildung 1: Verbreitung von Gips-Lagerstätten und Vorkommen in IRIS vor allem in den Nördlichen Kalkalpen (NÖ und OÖ, blauviolette farbliche Ausweisung)

(Auf dem Landesgebiet von Niederösterreich befinden sich laut IRIS 43 Lagerstätten und Vorkommen mit dem Hauptrohstoff Gips (davon 37 Lagerstätten und 6 Vorkommen).

Geologisch gesehen liegt die Hauptmasse an Gips-Mineralisationen in NÖ im sogenannten permoskythischen Haselgebirge der Nördlichen Kalkalpen. (siehe Abb. 1) Diese im Grenzbereich Paläozoikum zum Mesozoikum, also vor rund 250 Millionen Jahren gebildeten Gesteine befinden sich heute meist an der Basis kalkalpiner Teildecken (siehe Abb. 2, orange ausgewiesene Schichten).

Als Haselgebirge wird zumeist petrologisch bzw. geotechnisch kurz beschrieben ein brekziöses Gemenge von Salz, Gips und Ton bezeichnet, das eine gewaltige Mylonitmasse, also ein durch Gebirgsbildungsprozesse stark zerschertes, zerriebenes Gestein darstellt. Es soll auch erwähnt werden, dass der Deutung als tektonische Brekzie die einer sedimentären Entstehung des Gesteins gegenübersteht, weil auch immer wieder gut erhaltene augenscheinlich sedimentär abgelagerte Brekzienlagen innerhalb der Haselgebirgsvorkommen zu beobachten sind (z.B.: Seegrotte bei Hinterbrühl).

Die Haselgebirgsmassen begünstigten bei diesen Gebirgsbildungsprozessen entscheidend den Deckentransport, indem sie auf Grund der geringeren Dichte und der mineralogischen Beschaffenheit reibungsmindernd wirkten. Sie fungierten als Gleithorizonte, auf denen ostalpine Gesteinsdecken nach Norden transportiert wurden. NEUBAUER et al. (2017) sprechen gar von "Raft"-Tektonik.

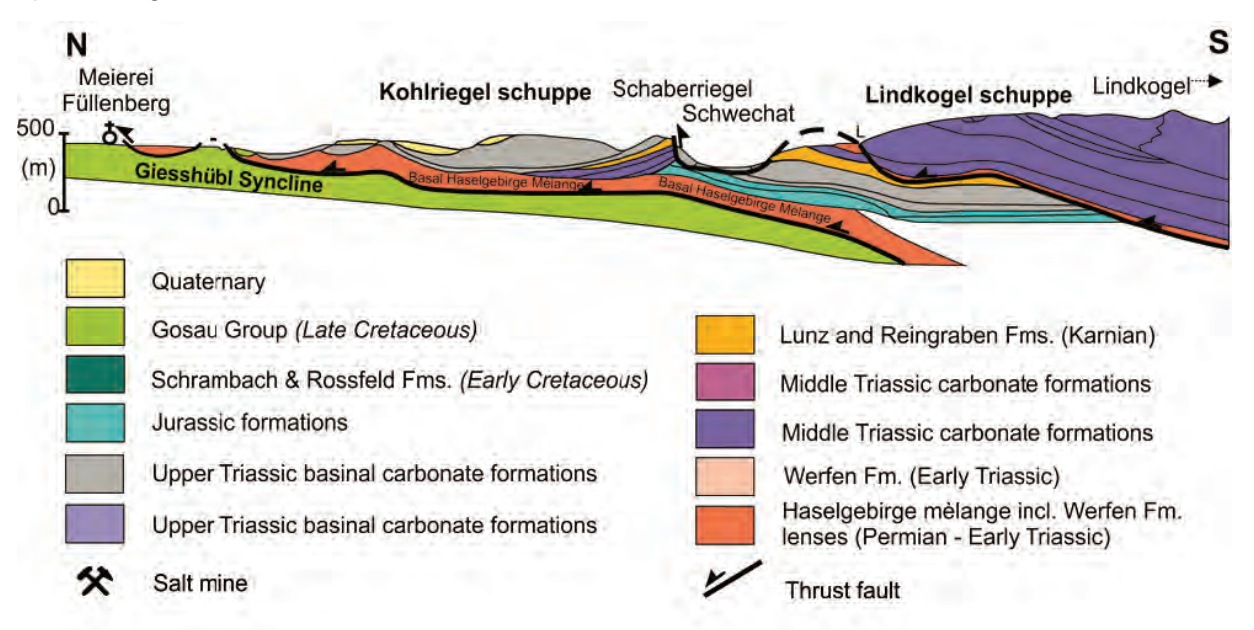

Abbildung 2: Ein charakteristisches Profil zur Demonstration der Lage der Haselgebirgsmasse als Basis bzw. Gleitschichte des alpinen Deckentransportes (aus NEUBAUER et al., 2017: Abb. 9, nach WESSELY, 2006)

An mehreren Stellen in den Ostalpen wurden auch höhere Evaporationsstadien erreicht. Dies führte zur Bildung von Steinsalzlagerstätten. In Niederösterreich liegt, wie bereits erwähnt, nur eine kleine Salzlagerstätte in Form der Solequelle "Salzerbad" in Kleinzell.

In Abbildung 3 wurden alle Gips-Lagerstätten und Vorkommen in ihrer jeweiligen geologischen Position und ihrer lithostratigraphischen Einheit farblich unterschieden dargestellt. In Übereinstimmung mit Abbildung 1 erkennt man gut, dass der Hauptteil der Bereiche im Haselgebirge der Nördlichen Kalkalpen, ein kleiner Teil in der Opponitz-Formation ebenfalls der Nördlichen Kalkalpen und wenige Vorkommen im sog. Gipskeuper des Zentralalpinen Permomesozoikums liegen. Die Informationen zu dieser Darstellung wurde im Rahmen des Projektes "NÖ-Karst - Digitale karstmorphologische Karte Niederösterreichs" im Auftrag der NÖ Landesregierung-Referat Geologischer Dienst unter der Leitung von Dr. Lukas PLAN zusammengestellt.

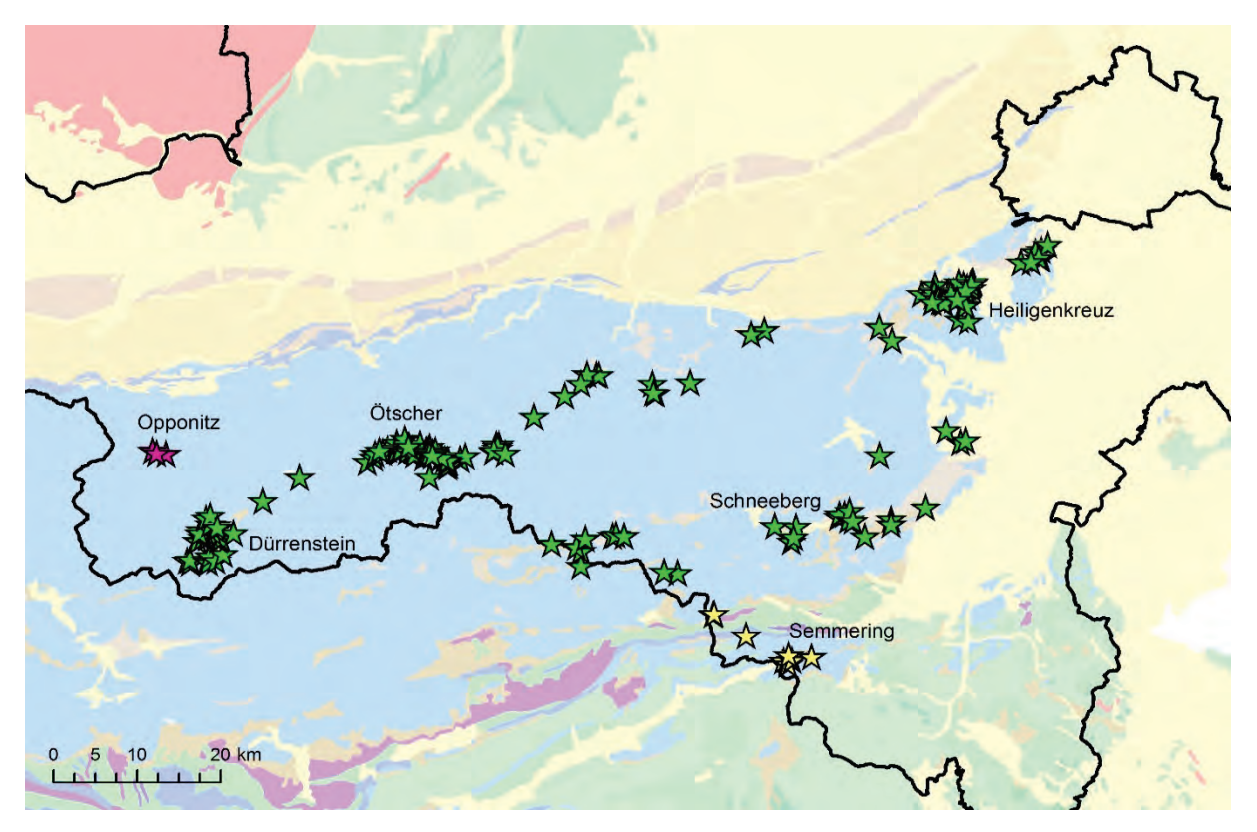

Abbildung 3: Karte der Gipsvorkommen und Lagerstätten (G) in NÖ (zusammengestellt von Irene WINKLER und Lukas PLAN unter Verwendung diverser geol. Karten, des Bergbau- und Halden Katasters (Geol. B.A.) und eigener Geländeaufnahmen. Hintergrund: Geologisches Modell Austria 1:500.000 - Oberflächengeologie Geol.-BA.

Legende: grüne Sterne...........................G im Haselgebirge (Nördl. Kalkalpen) pinke Sterne..................................G in der Opponitz-Fm. (Nördl. Kalkalpen)<br>gelbe Sterne...............................G im Gipskeuper (Zentralalp. Permomesoz.) gelbe Sterne.............................G im Gipskeuper

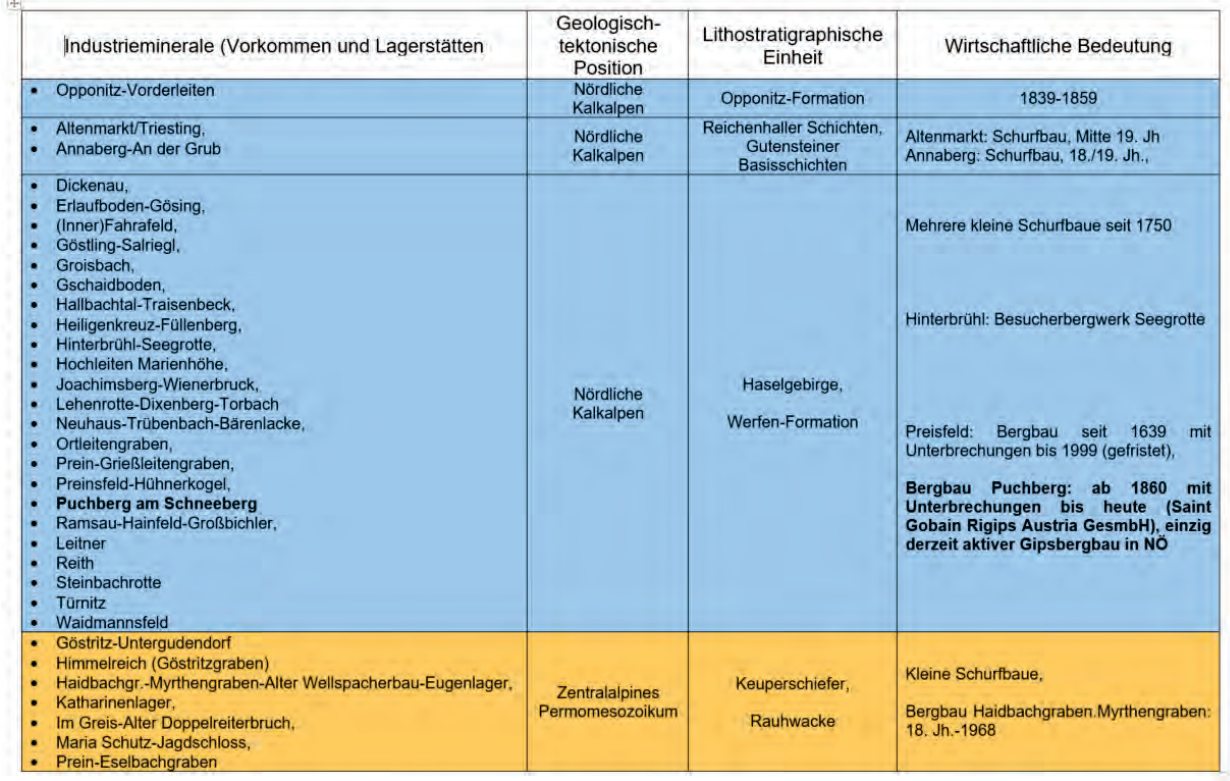

Tabelle 1: Tabellarische Auflistung der Gips- und Anhydrit-Vorkommen und Lagerstätten in NÖ, (verändert nach HEINRICH M. aus WESSELY, 2006)

In Tabelle 1 wurden die einzelnen Vorkommen und Lagerstätten nach ihrer Geologischen Position, ihrer lithostratigraphischen Einheit und ihrer wirtschaftlichen Bedeutung aufgelistet.

Als Entstehungsgebiet der NÖ Gipslagerstätten kann man sich ausgedehnte seicht-marine Eindampfungswannen und Lagunengürteln mit periodischer Gezeitenaktivität vorstellen. Im heißen Klima, das an der Grenze Paläozoikum zum Mesozoikum ("Permoskyth") in diesen damals äquatorial gelegenen Entstehungsgebieten bestand, verdunstete das immer wieder eindringende Meerwasser rasch. So herrschten in diesem sog. "Sabkha"—Environment hypersaline Bedingungen, wie sie heute z.B. entlang der arabischen Seite des Persischen Golfes anzutreffen sind (Abu Dhabi).

Morphologisch gesehen bilden diese eher weichen nicht sehr dichten und kaum verwitterungsresistenten Gesteine häufig flache schwach hügelige Tallandschaften aus. In der Reliefdarstellung aus ALS-Daten (**A**irborne **L**aser**s**can) beobachtet man auch häufig auf nicht anthropogen überprägten Hängen oder Talniederungen mit Evaporiten im Untergrund unruhige wellige Morphologien, die auf ehemalige Bodenbewegungen (Setzungen-Erdfälle-Dolinen oder Rutschungen) hinweisen. (siehe Abb. 4)

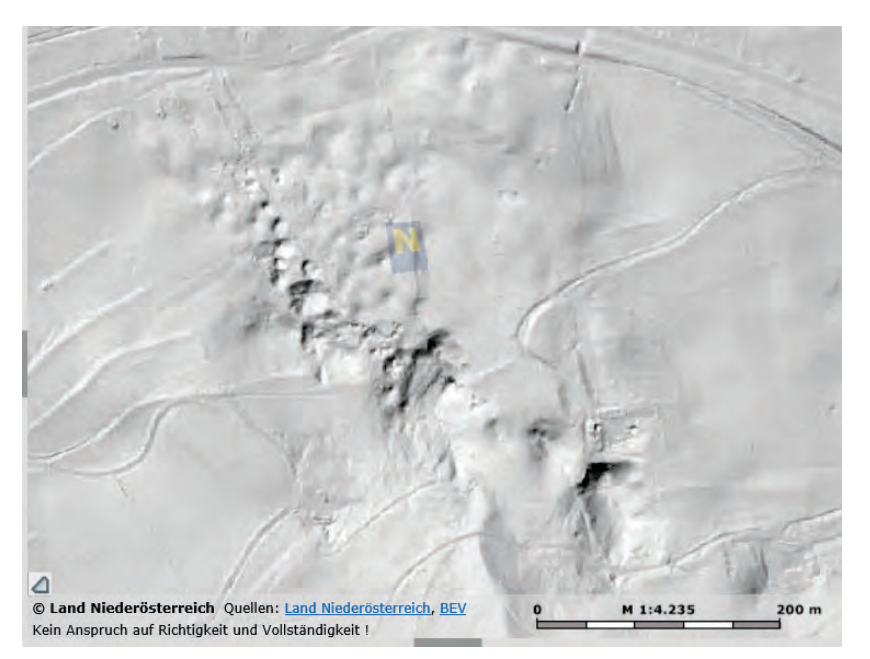

Abbildung 4.: Wellige Geländemorphologie in der Reliefdarstellung (ALS-Daten) in Pfennigbach (bei Puchberg am Schneeberg) – Gipskarst (Dolinenbildung)

Das Mineral "Gips" ist stark wasserlöslich. Durch Auslaugungsprozesse von Sickerwässern in Randbereichen von gipshältigen Gesteinskörpern kann es zu Hohlraumbildungen im Untergrund kommen. Durch diese Lösungsprozesse entsteht der sog. "Gipskarst". Wenn diese Hohlräume bis zur Geländeoberfläche durchbrechen, treten Bodensenkungen oder gar die bereits erwähnten sogenannte "Erdfälle" auf (siehe Abb. 4-8,10).

Ein Erdfall ist nach MURAWSKI (2010) ein "infolge unterirdischer Auslaugung von Salz oder Gips durch plötzlichen Einsturz an der Erdoberfläche entstehender Trichter. Durchmesser bis zu mehreren Metern."

Diese teils ebenen, schwach geneigten oder flachwelligen Talbereiche bieten sich an als vermeintlich ideale stabile Siedlungsgründe.

Bauland in diesen Talbereichen zu widmen und Bauwerke darauf zu gründen erfordert zunehmende behördliche Beachtung und stellt in manchen Fällen eine geotechnisch zu bewältigenden Herausforderung dar.

Schadensfälle, wie Setzungen oder Erdfälle bzw. Tagbrüche über künstlichen Hohlräumen rufen die Gefährdung immer wieder ins öffentliche und damit auch behördliche Interesse. In der Marktgemeinde Hinterbrühl und ihren Nachbargemeinden war dies in den letzten Jahren der Fall. (siehe Abb. 5–12)

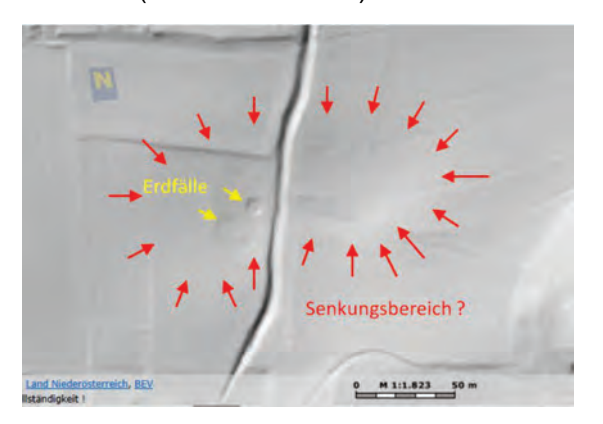

Abbildung 5: Erdfall und möglicher Senkungsbereich NW von Weissenbach (laut Höhenkoten ergeben sich Senkungsbeträge von 2–3 Metern), Marktgemeindegebiet Hinterbrühl.

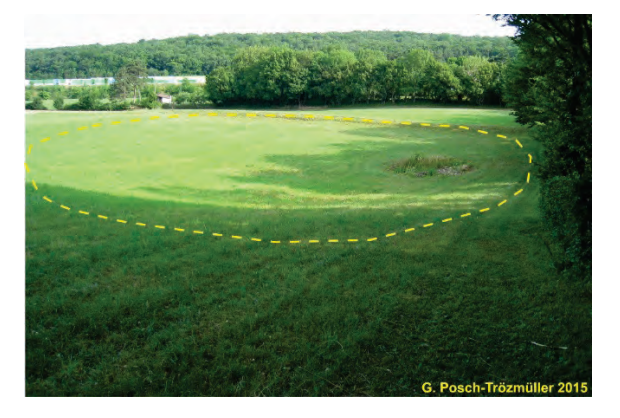

Abbildung 6: Foto des in der Abb. 3 abgebildeten Erdfalles und der Senkung in Weissenbach aus POSCH-TRÖZMÜLLER et al. (2015).

Es folgen Abbildungen weiterer Schadensfälle in der Markgemeinde Hinterbrühl, die wahrscheinlich auf Gipslösungen (Gipskarst) zurückzuführen sind.

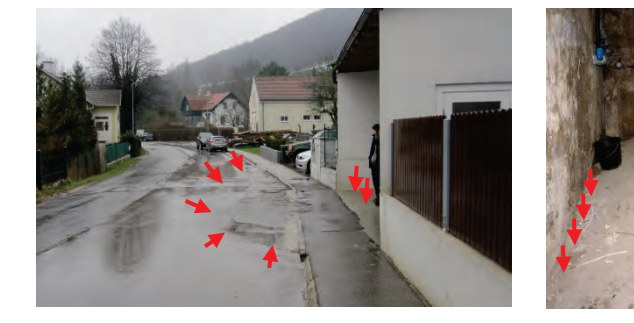

Abbildung 7: Senkungsbereich an der<br>Landesstraße südlich des Hauses Landesstraße südlich des Weissenbach Nr. 3, rechts: Senkung im Keller des selbigen Hauses.

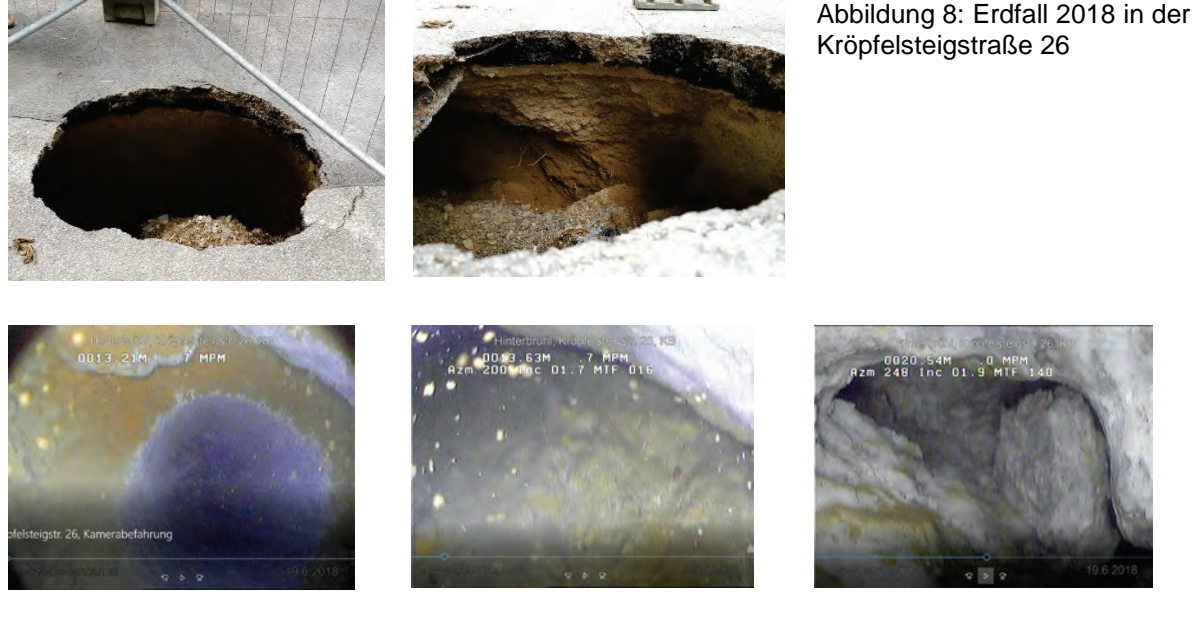

Abbildung 9: Drei Abbildungen von der Kamerabefahrung der Erkundungsbohrung in der Kröpfelsteigstr. 26, Erkundung von in der Bohrung angetroffenen Hohlräumen

Durch Kamerabefahrungen des Bohrloches werden die angetroffenen Hohlräume untersucht und anschließend fachgerecht verfüllt.

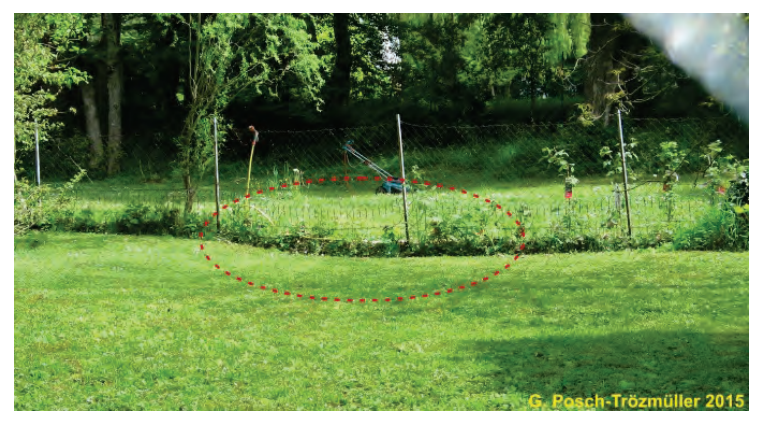

Abbildung 10: Bodensenkung auf einem Grundstück in der Marktgemeinde Hinterbrühl aus POSCH-TRÖZMÜLLER et al. (2015).

Gips wurde in Niederösterreich nachweislich seit 1639 (Bergbau Preinsfeld) bergmännisch abgebaut. Die meisten Abbaue wurden seither geschlossen. Mit Puchberg am Schneeberg (Saint Gobain Rigips Austria GesmbH) gibt es noch einen aktiven Bergbau in Niederösterreich.

Wurde Gips im Untertagebau gewonnen, entstanden unterirdische Stollensystemen. Damit wurden in diesen gipshältigen Gesteinen, die bereits natürlicherweise eine Gefährdung durch Auslaugung darstellen auch noch künstlich Stollen angelegt. Wenn diese nicht fachgerecht "versetzt", also verfüllt wurden, kommt zusätzlich zu den beschriebenen Phänomenen die Gefahr des Verbruches der künstlich angelegten Stollenhohlräume hinzu. An der Erdoberfläche können sog. "Pingen" oder "Tagbrüche" entstehen. (siehe Abb. 11–12)

Pinge: "kleine Bodenvertiefung, die durch bergmännische Schürfarbeiten über Tage oder durch Nachbruch über flachen Untertageschürfungen entstanden ist" (MURAWSKI, 2010).

**Tagbruch**: ein T. entsteht durch Einbruch eines durch Bergbau, also künstlich geschaffenen Hohlraumes, der sich bis zur Erdoberfläche (bergmännisch "Tag" genannt) auswirkt, meist trichterförmige Vertiefung an der Geländeoberfläche.

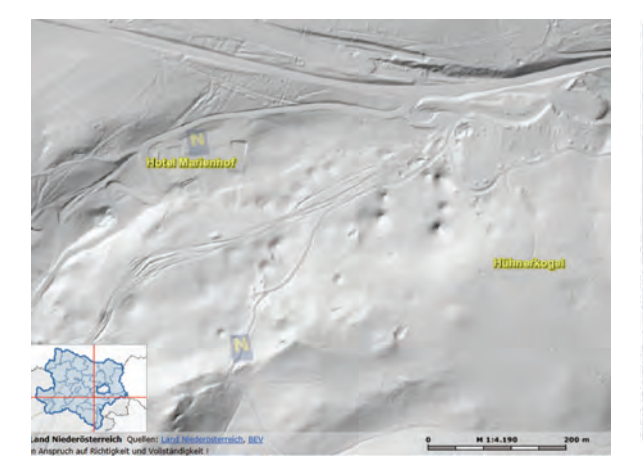

Abbildung 11: Pingenfeld in Heiligenkreuz (Zwischen NW Hühnerkogel und SO Hotel Marienhof), ehem. Gipsabbau

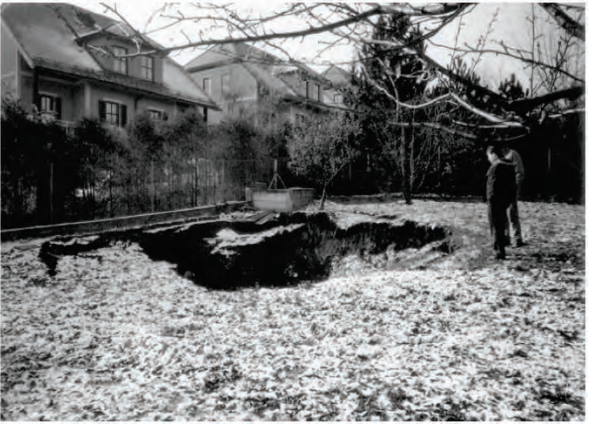

Abbildung 12: aus BERGMAIR & SCHREIBER (2008), Marienhöhe 1993 (Situation vom 9. Dez. 1993, Pinge in der Weinhebergasse 21, Marktgemeinde Maria Enzersdorf)

Die Vorgänge, die zu den genannten natürlichen oder künstlich bedingten Phänomenen führen, können sich langsam bzw. über eine längere Periode hin entwickeln oder sie können sehr plötzlich abrupt auftreten. Befinden sich über derartigen Flächen Bauwerke, kann es zu Schäden bis zur Zerstörung der Bauwerke kommen.

In der Maria Enzersdorf wurde oberhalb des ehemaligen Gipsbergbaues Marienhöhe trotz bekannter Bergbautätigkeit und aufgetretener Schadensfälle Bauland gewidmet. Dadurch entstand eine sehr gefährliche Situation für manche Bewohner. Nur durch Aufwendung sehr hoher öffentlicher finanzieller Mittel und Einbeziehung vieler Fachleute konnte der Gefahrenbereich durch Versetzen der ehemaligen Bergbauhohlräume aufwendig saniert werden.

Die Erfahrung zeigt auch, dass es in der menschlichen Natur liegt, Katastrophenereignisse, Schadensfälle und Gefährdungen schnell zu vergessen und zu verdrängen. Wenn auch aus rein menschlicher Sicht diese Verhaltensweise gut verständlich ist und für das einzelne Individuum und seine Lebensqualität zumindest kurzfristig Vorteile bringt, müssen Behörden zunehmend ihre Verantwortung übernehmen, danach trachten derartige Gefährdungen zu dokumentieren und in leicht zugänglichen, wenn möglich GIS-gestützte Archiven vorzuhalten. Damit ist für die Zukunft gewährleistet, dass Gefährdungen für Leib und Leben und überdimensionale Belastungen des Volksvermögens durch behördliche Entscheidungen vermieden werden können.

Für den Landesgeologen gilt es hier auf offensichtliche Gefährdungen hinzuweisen, fachlich und rechtlich belastbare Grundlagedaten zu erarbeiten bzw. diese zu organisieren, gemeinsam mit der Behörde Verfahrensstrukturen, wie z.B. Flächenwidmungs- oder Bebauungspläne, die den Stand der fachlichen Kenntnisse und der Technik mit Augenmaß berücksichtigen zu adaptieren und die Behörde bei ihrer Arbeit nach Möglichkeit zu unterstützen.

In der Marktgemeinde Hinterbrühl geht man seit einigen Jahren einen konsequenten mit dem Geologischen Dienst fachlich gut abgestimmten Weg. Auf dem Gemeindegebiet gibt es sowohl Bereiche über ehemaligen Bergbaustollen (Schaubergwerk Seegrotte), als auch Bereiche mit Gipsvorkommen im Untergrund und somit einer potentiellen Gefährdung durch natürliche Gipskarstphänomene.

Die Phasen dieser Zusammenarbeit der Bau- bzw. Widmungsbehörde (Marktgemeinde Hinterbrühl, Gruppe Raumordnung, Umwelt und Verkehr) und des Geologischen Dienstes werden im Folgenden aus Sicht des Geologischen Dienstes kurz aufgelistet:

- 1. Öffentliches und behördliches Interesse durch Schadensereignisse inner- und außerhalb der Gemeinde,
- 2. Fachliche Information, Begutachtung von Schadensfällen und Beratung durch den Geologischen Dienst
- 3. Finanzierung und Beauftragung einer Studie durch die Marktgemeinde Hinterbrühl, die seitens des Geologischen Dienstes konzipiert wurde und dessen Ziel es war, eine umfassende Bewertung und Kompilation der vorhandenen geologischen Grundlagen vorzunehmen und weiterer Indizien für Gipsvorkommen im baugrundrelevanten Untergrund zusammenzutragen. Diese Studie wurde durch die Geologische Bundesanstalt Wien – FA. Rohstoffgeologie, Fr. Mag. POSCH-TRÖZMÜLLER durchgeführt.
- 4. Auf Basis dieser Studie erfolgte eine gutachterliche Beurteilung durch den Geologischen Dienst, in der die geogenen Gefährdung bewertet wurde und Vorschlägen für eine behördliche Vorgangsweise erarbeitet wurden. (GRÖSEL, 2016) Es erfolgte eine Unterscheidung in zwei Zonen, wobei die eine Zone Bereiche umgrenzt, in denen auf Grund der Befundaufnahme Gips im Unterrund vermutet wird und ein geogenes, nur durch die Existenz von Gips im Untergrund begründetes Risiko für Schäden an Bauwerken oder sonstigen Gütern besteht. In dieser Zone sind Gipskarstphänomene natürlichen Ursprungs möglich. Die zweite Zone betrifft den Bereich über dem Grubengebäude des Schaubergwerkes Seegrotte und diverser künstlich angelegter Hohlräume und damit verbundener Gefahren für den darüber befindlichen Baugrund.
- 5. Seitens der Gemeinde wurden unter fachlicher und juristischer Begleitung die Möglichkeiten evaluiert, die fachlichen Erkenntnisse und Vorschläge behördlich Umzusetzen.

Neben vielen kleinen behördlichen Entscheidungen wären als maßgebliche Ergebnisse dieses mehrjährigen Prozesses

- die Einbeziehung der problematischen Baugrundverhältnisse in Widmungsentscheidungen,
- der Erlass einer befristeten Bausperre und
- wahrscheinlich als nächsten Schritt die Adaptierung der Bauordnung für das Gemeindegebiet zu nennen.

Beispiele, wie in der Marktgemeinde Hinterbrühl und in Tirol (z.B. Gemeinde Reutte) zeigen, dass eine engagierte Übernahme von Verantwortungen aller Beteiligter, sowie gegenseitige gute Zusammenarbeit schließlich dazu führen können, dass derartige mit Gefährdungen verbundene heikle Baugrundthematiken fachlich fundiert Eingang in die behördliche Abwicklung bis in die Adaptierung von Bebauungsplänen der Gemeinde führen können.

## **Literatur**

GRÖSEL K. (2016): Mögliche geogen und anthropogen bedingte Gefährdungen in Zusammenhang mit Gipsvorkommen in der Marktgemeinde Hinterbrühl samt Vorschlägen zur Lösung des Problems, Stellungnahme des Geologischen Dienstes vom 16. Juni 2016.

MURAWSKI H. (2010): Geologisches Wörterbuch, 12. Auflage, Spektrum Verlag Heidelberg.

- NEUBAUER F., BERNROIDER M., LEITNER C., SCHORN A., ZIEGLER T., GENSER J. (2017): Die Evaporite des Haselgebirges als metamorphe Gesteine: Bildung, Umwandlung, Gefüge, Alter und Konsequenzen für die Struktur der Nördlichen Kalkalpen. – Tagungsband der Arbeitstagung "Angewandte Geowissenschaften an der GBA", Bad Ischl, Hallstatt, Gmunden, 29–37, Geologische Bundesanstalt, Wien. [https://opac.geologie.ac.at/wwwopacx/wwwopac.ashx?command=getcontent&server=ima](https://opac.geologie.ac.at/wwwopacx/wwwopac.ashx?command=getcontent&server=images&value=ATA_2017_029.pdf) [ges&value=ATA\\_2017\\_029.pdf](https://opac.geologie.ac.at/wwwopacx/wwwopac.ashx?command=getcontent&server=images&value=ATA_2017_029.pdf)
- ÖNORM B 1997-1\_Eurocode 7 Entwurf, Berechnung und Bemessung in der Geotechnik Teil 1: Allgemeine Regeln.
- ÖNORM\_B\_1997-2\_Eurocode 7\_Entwurf\_Berechnung und Bemessung in der Geotechnik-Teil 2 Erkundung und Untersuchung des Baugrunds.
- POSCH-TRÖZMÜLLER G., ATZENHOFER B., HOBIGER G. (2015): Geologische Grundlagen zu Gipsvorkommen im Gebiet der Marktgemeinde Hinterbrühl. Archiv der Geologischen Bundesanstalt.
- SCHAUBERGER O. (1986): Bau und Bildung der Salzlagerstätten des ostalpinen Salinars. Arch. f. Lagerst.forsch. Geol. B.-A.,7, 217–254, Wien.
- SCHEDL, A., et. al. (2002): Systematische Erhebung von Bergbauhalden mineralischer Rohstoffe im Bundesgebiet, Auszug: Bundesland Niederösterreich, ("Bergbau-/Haldenkataster"), GIS-gestützte Datenbank, Daten aus den Projektjahren 1995-2001. Datensatz der Geol. B.-A., Wien.
- STEININGER H. (2006): Betreff: Gemeinden Maria Enzersdorf, Gießhübl, Hinterbrühl und Brunn am Gebirge; Gefährdungen für Bauführungen im weiteren Umkreis der Siedlung Marienhöhe durch Gipsvorkommen im Untergrund, Gutachten vom 13. Sept. 2006, Amt Der Nö Landesregierung - Geologischer Dienst.
- WEBER L. (Hrsg.) (1997): Metallogenetische Karte von Österreich 1:500.000: unter Einbeziehung der Industrieminerale und Energierohstoffe, Geologische Bundesanstalt Wien.
- WEBER L. (Hrsg.) (1997): Handbuch der Lagerstätten der Erze, Industrieminerale und Energierohstoffe Österreichs. Metallogenetische Karte von Österreich 1:500.000 unter Einbeziehung der Industrieminerale und Energierohstoffe. – Archiv für Lagerstättenforschung, 19, Geologische Bundesanstalt Wien.

WEBER L., LIPIARSKI P., SCHEDL A., PFLEIDERER S., MOTSCHKA K., REISCHER J. (2018): IRIS online - Interaktives RohstoffInformationsSystem, Geologische Bundesanstalt, Wien. https://www.geologie.ac.at/services/webapplikationen/iris-interaktives-

```
rohstoffinformationssystem/
```
WESSELY G. (2006): Geologie der Österreichischen Bundesländer – Niederösterreich, 416 Seiten, 655 Abb., 26 Tab., Geologische Bundesanstalt Wien.

# **Natürliche und künstliche Hohlräume: Gipskarst und Gipsbergwerke**

Leopold WEBER, Robert HOLNSTEINER

Gipskarst ("Erdfall") ist ein schwer einzuschätzendes Phänomen, da die Erstreckung solcher Hohlräume nur mit großen Unsicherheiten möglich ist und weil keine bekannten Bergbauhohlräume konkrete räumliche Anhaltspunkte liefern können. Sollen in einem derartigem Bereich Baumaßnahmen durchgeführt werden, sind umfangreiche Vorerkundungen unerlässlich.

In der Folge wird dargelegt, wer bei aktivem Bergbau für Schäden an Leib und Leben, Gegenständen etc., die von untertägigen Bergbauhohlräumen ausgehen, verantwortlich ist.

Aber auch nach der Stilllegung von Bergbauen können von den hinterlassenen Hohlräumen mannigfache Risken ausgehen.

Im Rahmen des Vortrages werden typische artspezifische Risken (Verbruch / Wetter / Wasser) vorgestellt, wobei an Hand von Fallbeispielen insbesondere auf solche, die für den untertägigen Evaporitbergbau relevant sind, eingegangen wird. Wesentlich ist das frühzeitige Erkennen und Bewerten von Gefahrensituationen, um rechtzeitig die entsprechenden Maßnahmen ergreifen zu können.

Insbesondere beim untertägigen Bergbau auf Gips, Anhydrit und Salz haben sich beispielsweise quantitative und qualitative Wasserbilanzen als hervorragendes Instrumentarium zur frühzeitigen Erkennung von veränderten und gefahrengeneigten Wasserwegigkeiten erwiesen. Das Ergebnis einer solchen Wasserbilanz wird an Hand eines Fallbeispiels ausführlich dargelegt.

Im abschließenden Teil des Vortrages wird ein einfaches Modell zur Bewertung des von untertägigen Hohlräumen ausgehenden Ausgangsrisikos, der erforderlichen Maßnahmen und deren Wirksamkeit und des daraus resultierenden Restrisikos beschrieben.

# **Problemstellungen und Lösungsansätze bei der Tragfähigkeit von Böden aus der Sicht einer Gemeinde**

## Erich MOSER

Vorwort aus dem Buch von Frau Rafaela Schätzle, gebürtige Hinterbrühlerin, Teilnehmerin beim heurigen Bachmann Preis und Trägerin des Publikumspreises aus ihrem Buch "Das Loch", welches sich mit der Problematik eines Gips Bergwerks in einem Ort beschäftigt.

*"Es ist eines jener Hau-Ruck-Projekte, bei denen man von den Gemeinderäten im Nuschelton instruiert wird, weil jedes zu laut gesagte Wort die in der Vorstadt zärtlich genährten Immobilienpreise und die von Hand aufgezogenen Kommunalsteuern in die Ohnmacht führen würde. Wir möchten, sagte der Bürgermeister wie beiläufig, die Dinge nicht an die große Glocke hängen – auch wenn sich uns gewisse Problematiken und unerwartete Umstände mitteilten, sagte er, müssten wir diese nicht unbedingt in die Welt hinausposaunen, wozu im Übrigen ja auch weder Verpflichtung noch Anlass bestünde."* 

Von diesem literarischen Werk, das von einem Dorf mit einem Loch in der Mitte, einem ehemaligen Bergwerk -das durchaus fiktional an die Seegrotte erinnert- handelt, kommt man unweigerlich zu der Fragestellung, wie man als in der Verantwortung stehende Amtsperson, mit diesen Fragen umzugehen hat, die irgendwo auf der langen Skala zwischen Hysterie auf der Einen und Verharmlosung bzw. "unter den Tisch kehren" auf der anderen Seite stehen.

#### **1. Allgemeines über die Gemeinde Hinterbrühl**

- rund 4.000 Einwohner (Hauptwohnsitz), rund 1.200 Zweitwohnsitzer
- rund 17km² Fläche inklusive der beiden KGs Weißenbach und Sparbach
- urbane, bildungsnahe, eher ältere Bevölkerung hohe Grundstückspreise, äußerst restriktive Flächenwidmung und Bebauungsbestimmungen

#### **2. Ausgangslage über die Gipssituation in Hinterbrühl, unter der besonderen Berücksichtigung der Seegrotte**

Im Ort Hinterbrühl und den beiden KGs Weißenbach und Sparbach kam es immer wieder zu kleineren Einbrüchen oder Lochbildungen, z.B. auf Feldern oder auch manchmal auf Straßen. In der Vergangenheit wurden diese verfüllt und neu befestigt. Speziell im Gebiet der Seegrotte, eines ehemaligen Gipsbergwerks, das heute als Schaubergwerk dient und jedes Jahr hunderttausende Besucher anzieht und im Privatbesitz steht, ist diese Problematik offensichtlich. Oberhalb der Seegrotte gibt es Baugründe, die seit jeher nur äußerst restriktiv bebaut werden können.

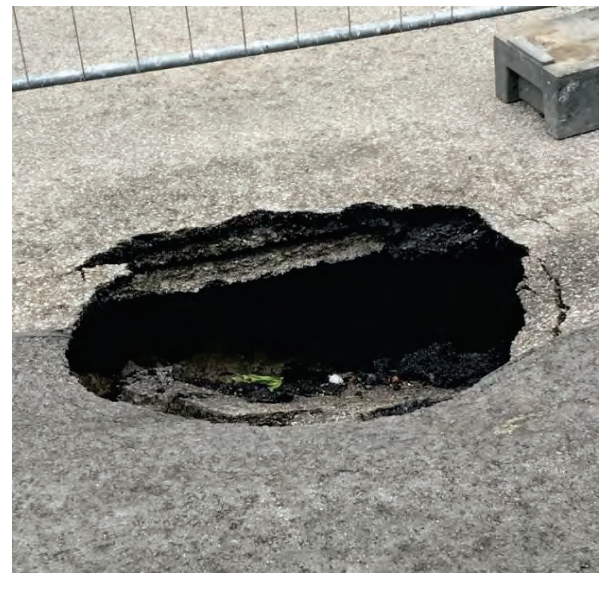

Bei Verhandlungen über die gewerbliche Nutzung der Seegrotte (für die Seegrotte ist die

Montanbehörde in den meisten Belangen zuständig) kam es immer wieder zur Forderung des Baus bzw. der Sanierung eines Regenwasserkanals durch die Gemeinde, um Gefahren im Gebiet der Grotte zu vermeiden. Ca. 2014/15 wurde im Zuge einer aufwendigen Straßensanierung ein RW-Kanal weitergeführt bzw. saniert und auch der SW Kanal erneuert.

## **3. Problemstellung: hinschauen oder wegschauen?**

Im Zuge dieser Arbeiten kam es zur Kontaktaufnahme mit der NÖ Landesgeologie insbesondere mit dem Landesgeologen Mag. Klemens Grösel. Die Situation präsentierte sich Folgendermaßen:

- Mehrere Behörden machen die Gemeinde darauf aufmerksam, dass die Tragfähigkeit der Böden in unserem Ort durch die nachweislichen Gipsvorkommen nicht vollständig gewährleistet ist!
- zusätzliche Erkenntnis: es betrifft nicht nur das Gebiet der Seegrotte, sondern auch weite Teile des gesamten Ortsgebietes, ersichtlich aus der Analyse bestehender Materialien und Unterlagen.

Das bedeutet für die Baubehörde: Eine Entscheidung über eine weitere Vorgangsweise muss getroffen werden!

Auf Grund der sich stetig ändernden Rechtslage, die einem Bürgermeister immer mehr Verantwortung auferlegt, kam ich nach reiflicher Überlegung zu dem Entschluss, die Sache nicht mehr aufzuschieben, sondern aufzugreifen. Im Gegenzug musste man sich im Klaren sein, dass das für die künftige Ortsentwicklung bzw. für die Bevölkerung sehr wohl umfassende Konsequenzen haben würde:

- Wenn ein Nachweis der Tragfähigkeit des Bodens erbracht werden muss, dann könnte dies bedeuten, dass die Bürger unter Umständen im Falle einer Bauführung aufwendige Bohrungen in Kauf nehmen müssen. Im schlimmsten Fall könnt es eventuell dazu führen, dass als Bauplatz gewidmete Grundstücke, als solche nicht genützt werden bzw. Zubauten erschwert oder nicht möglich sein könnten.
- Das bedeutet in der Endkonsequenz
	- o einen möglichen Verfall von Grundstückspreisen (in einer Gegend, in der diese sehr hoch sind!), also eine massive Auswirkung auf das Vermögen von Mitbürgern!
	- o möglicher Verlust von Baulandwidmungen
	- o mögliche Erschwernis von Bauprojekten
	- o massiv gehemmte Ortsentwicklung

Diese beiden Situationen gegeneinander abzuwiegen war eine schwierige Frage. Ein häufiges Argument in der internen Diskussion war auch immer wieder: Wie hoch ist die Wahrscheinlichkeit, dass etwas passiert, kann man unter dem Deckmantel der Sicherheit nicht auch einen nachhaltigen Schaden in der Entwicklungsmöglichkeit eines Ortes anrichten?

## **4. Lösungsansätze oder: wie gehen wir´s an?**

- Geologischer Dienst des Landes NÖ: der erste Ansprechpartner, in Person von Mag. Grösel. Mit ihm wurde die weitere Vorgangsweise erarbeitet.
- Die Geologische Bundesanstalt wurde mit einem Gutachten beauftragt, welches zunächst aus bisherigen Quellen (Gipsgehalt von Flüssen, historischen Unterlagen, Bohrkernen etc.) die Gefahrenzonen im Ort und den –möglicherweise unterschiedlichen – Grad der Gefahr beurteilen sollte.
- Dazu sollten die Erkenntnisse der diversen Gutachten der Seegrotte bzw. der Montanbehörde ebenfalls hinzugezogen werden. Etablierung einer "Gipsrunde" bestehend aus Bürgermeister, Landesgeologie, Gebietsbauamt, örtliches Bauamt, juristischer Berater und Bausachverständiger. Diese Gipsrunde sollte die weiteren
- Schritte definieren bzw. Erkenntnisse entsprechend verwerten.
- Das Ergebnis des Gutachtens der Geologischen Bundesanstalt war, dass es über den ganzen Ort verteilt Gipszonen unterschiedlichen Grades gibt. Es wurde eine Einteilung in die Zonen I (Gipsgehalt vorhanden) und Zone II (Gebiet über der Seegrotte inclusive Neigungswinkel, neben der Gipsproblematik auch Grubenproblematik).
- Damit war eine Grundlage für weitere Maßnahmen gegeben, die im Zuge der Gipsrunde besprochen wurden. Eine weitere Problematik ergab sich in der Frage, wie man die Maßnahmen gestalten kann, dass die Kosten und die Verantwortung dafür nicht die Marktgemeinde treffen, da beides enorme Auswirkungen auf den Finanzhaushalt bzw. die personelle Ausstattung hätte.
- Außerdem sollte ein Erkenntnisgewinn im Laufe der Zeit möglich sein durch technischen Fortschritt. Aufschließungen von großen Liegenschaften sollten zeitgerecht im Ablauf mit dem Tragfähigkeitsthema verknüpft werden, damit nicht unnötig Grundstücke, die eventuell gipshaltig und damit nur eingeschränkt bebaubar sind, aufgeschlossen werden.

## **5. Umsetzung: Die Bausperre samt allen dazugehörenden Konsequenzen**

Auslöser für eine Bausperre als erste Handlung in der Gipsproblematik war die Kenntnisnahme eines beabsichtigten Liegenschaftsverkaufs, wo das Grundstück in Zone II lag. Damit war es für mich als Bürgermeister notwendig, die notwendige Publizität herstellen zu müssen, dass ein eventueller Erwerber nicht nach dem Kauf zur Baubehörde geht und Schadenersatz verlangt, weil sein Grundstück beeinträchtigt ist und niemand ihn davor gewarnt hat, obwohl es davon Kenntnis gegeben hat.

Daher wurde im Gemeindegebiet über das gesamte Ortsgebiet eine Bausperre verhängt, mit dem Ziel: im Falle einer Bauführung das Gutachten eines dafür geeigneten Sachverständigen vorzuweisen, welches attestiert, das die Tragfähigkeit für das entsprechende Bauwerk gegeben ist (ob dies nun durch Bohrung oder anders festgestellt werden konnte, liegt in der Zuständigkeit des SV). Dieses Gutachten gilt für die Zone I. Bei Zone II wird das Gutachten auf einen SV für Grubenmechanik erweitert, um der Seegrottenproblematik gerecht zu werden.

Bei Grundstücksteilungen wird dasselbe Procedere fordert, damit der Bürger davor geschützt wird, Aufschließungsabgaben etc. zu bezahlen, obwohl sein Grundstück beeinträchtigt wird.

#### **6. Das Leben mit der Bausperre - Reaktionen aus der Bevölkerung**

- Kommunikation nach außen durch Benachrichtigung / Gemeindezeitung, in der der Sachverhalt erklärt wird und die Gipszonen auch grafisch ersichtlich sind
- Nach anfänglicher Irritation kam es zu Etablierung einer Struktur, die im Bauverfahren vorsieht, dass der Bauwerber vom Bauamt informiert wird, dass er in der Gipszone liegt, einen SV benötigt etc. In der Praxis zeigt sich, dass in den meisten Fällen von den SV eine 25m tiefe Probebohrung gefordert wird. Der Aufwand für den Bauwerber beträgt durchschnittlich 10.000.- bis 12.000.- €!
- Ein gewisser Unmut bzw. Unsicherheit ist in der Bevölkerung jedenfalls festzustellen. Man wird oft darauf angesprochen, es kommt zu einem leichten Einbruch der Immobilienpreise bzw. zu einer Umkehr insofern, dass Grundstücksverkäufer nun fallweise schon die Gutachten anfertigen lassen, um ihr Grundstück leichter verkaufen zu können.
- Es kristallisieren sich Ortsteile heraus, in denen es häufiger zu Maßnahmen wie Verfüllungen etc. kommt.
- Auch an zwei öffentlichen Stellen (Landesstraße in Weißenbach und Loch auf dem Kröpfelsteig/Gemeindestraße) kommt es zu massiven Einbrüchen bzw. einer Lochbildung. Es muss gebohrt bzw. entsprechend verfüllt werden.
- Eine Schwierigkeit besteht auch darin, dass bei kleineren baulichen Maßnahmen (Carports, Einfriedungen, kleine Zubauten) es immer wieder zu Diskussionen über die Verhältnismäßigkeit kommt.

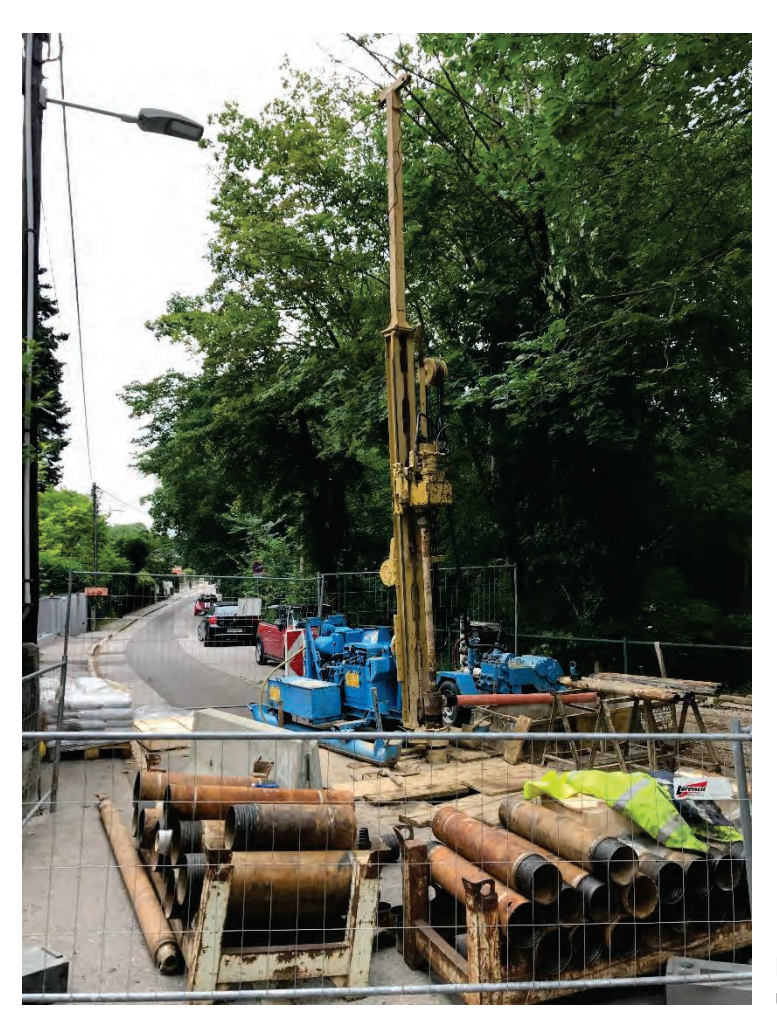

Probebohrung nach einem Erdfall unter einer Straße

## **7. Endgültige Aufhebung der Bausperre durch Änderung der örtlichen Bebauungsvorschriften**

Nach mehreren Abstimmungsgesprächen, Abstimmungen mit der Rechtsabteilung des Landes sowie diversen Entwürfen ist es nun soweit, dass voraussichtlich die Bausperre im Herbst 2019 aufgehoben werden kann und die einzelnen Punkte derselben mit verschiedenen Ergänzungen (z.B. die Verhinderung des Wassereintrags, Pool-Problematik da keine Anzeigepflicht etc.). als eigener Paragraph in die örtlichen Bebauungsbestimmungen der Marktgemeinde Hinterbrühl übernommen werden können.

## **8. Wünsche eines Bürgermeisters und Danksagungen**

Im Großen und Ganzen konnte die Problematik der Tragfähigkeit der Böden auf Grund Gipsvorkommen in unserem Ort Hinterbrühl auf die oben erläuterte Art gelöst werden, allerdings auch um einen Preis: die Bürger haben in der Phase der Bautätigkeit hohe zusätzliche Kosten, auch die Grundstückspreise/Entwicklungsmöglichkeit des Ortes sind natürlich davon massiv betroffen. Allerdings gibt es im Einzelfall eine relativ hohe Sicherheit für den Bauwerber, und die Gemeinde hat eine rechtliche Absicherung.

In meinen Augen wäre es erstrebenswert, die Erkenntnisse bisheriger Bohrungen/Untersuchungen auch als Gemeinde weiter verwenden zu können, um über einen längeren Zeitraum auch die Möglichkeit zu haben, gewisse Ortsteile von der Gipsproblematik wieder "freizusprechen", damit nicht künftige Generationen damit ständig gefesselt werden. Auch die Gewinnung neuer technischer Messtechniken sollte in dieser Problematik immer wieder forciert werden, um unsere Bürger nicht unnötig zu belasten.

Ohne Unterstützung der Landesgeologen – auch bei der Beurteilung einzelnen Situationen in konkreten Bauverfahren – wäre es für eine kleine Gemeinde nicht möglich gewesen, einen solchen Weg zu beschreiten.

Weitere Konsequenzen für den Ort sind eine ständige Sanierung von Kanälen bzw. ein Weiterbau von RW-Kanälen, was eine ungeheure finanzielle Belastung darstellt, und nur mit Hilfe des Landes geschultert werden kann- das sei an dieser Stelle auch gesagt.

Mein Dank gilt allen, die uns auf diesem Weg unterstützt haben offen und vorurteilsfrei an dieser Problematik mitgearbeitet haben, und zwar im Besonderen:

- Amt der NÖ Landesregierung, Geologischer Dienst, Mag. Klemens Grösel
- Amtsleitung und Bauamt der MG Hinterbühl, Carolin Wit, DI Michaela Weinwurm
- Leiter des Gebietsbauamtes V Mödling, DI Peter Allen
- bautechnischer SV Hofrat DI Leopold Kuderer
- Amt der NÖ Landesregierung, Abteilung RU1, Dr. Gerald Kienastberger und Mag. Regine
- Lampl
- Geologische Bundesanstalt, Gerlinde Posch-Trotzmüller

# **Detektion unbekannter Hohlräume mit Geoelektrik**

Robert SUPPER

#### **Robert Supper, David Ottowitz, Birgit Jochum, Axl Römer, Ingrid Schattauer, Klaus Motschka**

Geoelektrische und elektromagnetische Methoden sind Messverfahren, bei denen der spezifische elektrische Widerstand des Untergrundes bestimmt wird. Diese hängt hauptsächlich ab von der Porosität des Untergrundes, der Sättigung und der Leitfähigkeit des Porenwassers.

Bei der geoelektrischen Messmethode bedient man sich meist einer linearen, symmetrischen Elektrodenkonfiguration, wobei die Außenelektroden den Strom einspeisen und die Innenelektroden die Potentialdifferenz messen. Das Prinzip einer herkömmlichen geoelektrischen Tiefensondierung besteht darin, durch Variation des Außenelektrodenabstandes verschiedene Tiefen zu erfassen. Um zweidimensionale Aufnahme des Untergrundes zu ermöglichen, wurden Multielektrodenanordnungen entwickelt, die aus einer Messeinheit und bis zu 256 automatisch steuerbaren Elektroden bestehen. In der Folge werden von einer Steuereinheit automatisch durch Zusammenschalten der entsprechenden Tiefensondierungen bis zum maximal möglichen Außenelektrodenabstand gemessen. Aus den

Pseudowiderständen wird mit einem Inversionsverfahren ein Modell der Widerstands-

Tiefenverteilung berechnet. So erhält man den Widerstandsaufbau des Untergrundes. Das Ergebnis sind Profilschnitte, wobei die Darstellung der Topographie entlang der Profile berücksichtigt werden kann.

Bei der elektromagnetischen Methode wird die Messung des Widerstandes kontaktlos in induktiver Art mittels Spulen durchgeführt. Diese Methode kann auch großflächig vom Hubschrauber aus durchgeführt werden.

Für die Einsetzbarkeit beider Methoden ist ein entsprechend hoher Widerstands-Kontrast zwischen der natürlichen Umgebung und der aufzuspürenden Struktur Voraussetzung. Im Fall der Detektion von Hohlräumen ist diese Voraussetzung im Allgemeinen eher nicht erfüllt. Diese Methode eignet sich daher nicht generell zur Erkundung von Hohlräumen. So sind zum Beispiel Hohlräume und Höhlen im trockenen Karst oder Hohlräume in Beton aufgrund des fehlenden Kontrastes (beide Körper besitzen jeweils einen sehr hohen elektrischen Widerstand) kaum zu erkunden. Hierbei entscheidet auch noch das Verhältnis Durchmesser des Hohlraumen zur Tiefenlage über sinnvolle Ergebnisse. In Spezialfällen, bei denen ein entsprechend hoher Widerstandskontrast zwischen Untergrund und Hohlraum zu erwarten ist, ist allerdings sehr wohl mit aussagekräftigen Ergebnissen zu rechnen. Solche Fälle treten vor allem ein, wenn ein Hohlraum mit einer sekundären Substanz aufgefüllt wird. So konnten zum Beispiel in Yucatan, Mexico, mit Salzwasser gefüllte Höhlensysteme sowohl mit Geoelektrik (Abb. 1 und 2) als auch mit Aeroelektromagnetik (Abb. 3) präzise auch großflächig lokalisiert werden. Weiters konnte in Hallstatt (Abb. 4) der Hohlraum eines mit Schlamm gefüllten historischen Bergbaues abgegrenzt werden. Gute Einsatzmöglichkeiten ergeben sich auch bei Hohlräumen in niederohmigem Ton oder Löß oder eventuell im Gipskarst.

Eine weitere Anwendung von Geoelektrik zur Aufspürung von Hohlräumen ist der Einsatz von Monitoring. Hierbei werden zweidimensionale Profile in festem zeitlichen Abstand wiederholt gemessen und die Daten als ein Datensatz gemeinsam in ein Änderungsmodell umgerechnet. Geschehen zwischen den Messungen Änderungen im Untergrund, werden zum Beispiel Hohlräume mit Wasser oder Salztracer geflutet, so kann mit dieser Methode die Lage von Hohlräumen genau detektiert werden. Dieses Verfahren kommt bei der Dichtheitsüberprüfung von Dämmen (Abb. 5) oder bei der Überwachung von Tunnelvortrieben zum Einsatz und kann auch als Vorwarnsystem eingesetzt werden.

Zusammenfassend kann gesagt werden, dass elektrische Methoden sicher nicht die erste Wahl bei der Detektion von Hohlräumen sind, sie sehr wohl in vielen Spezialfällen hochauflösende Ergebnisse liefern können. Zur Beurteilung der Einsatzmöglichkeit ist allerdings eine genaue Evaluierung der lokal vorliegenden Untergrundverhältnisse vor der Messung Voraussetzung.

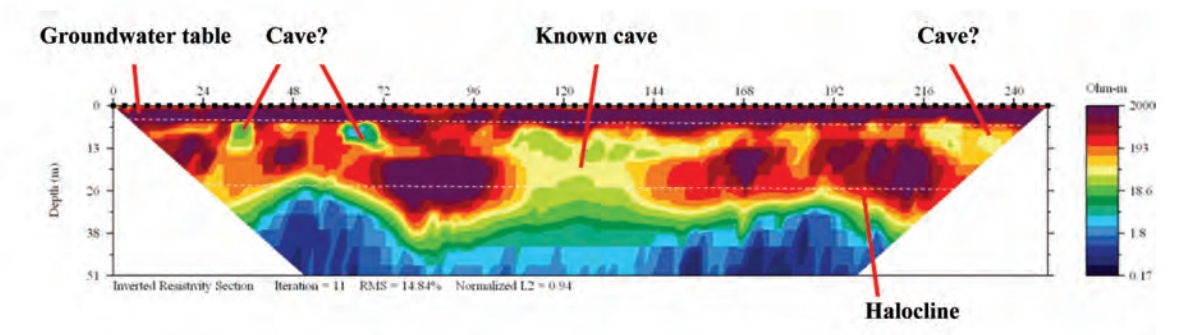

Abbildung 1: Ergebnis eines geoelektrischen Multielektrodenprofils im Karst von Mexiko; die Elektroden wurden an der Oberfläche verlegt; die obere strichlierte Linie gibt die Tiefe des Grundwasserspiegels an, die untere strichlierte Linie die Tiefe der Halokline, also den Übergang von Brackwasser zu Salzwasser; im Bereich des Brackwassers sind klar niederohmige Bereiche (grün bis blaue Farbe) zu erkennen, die auf Höhlen hindeuten.

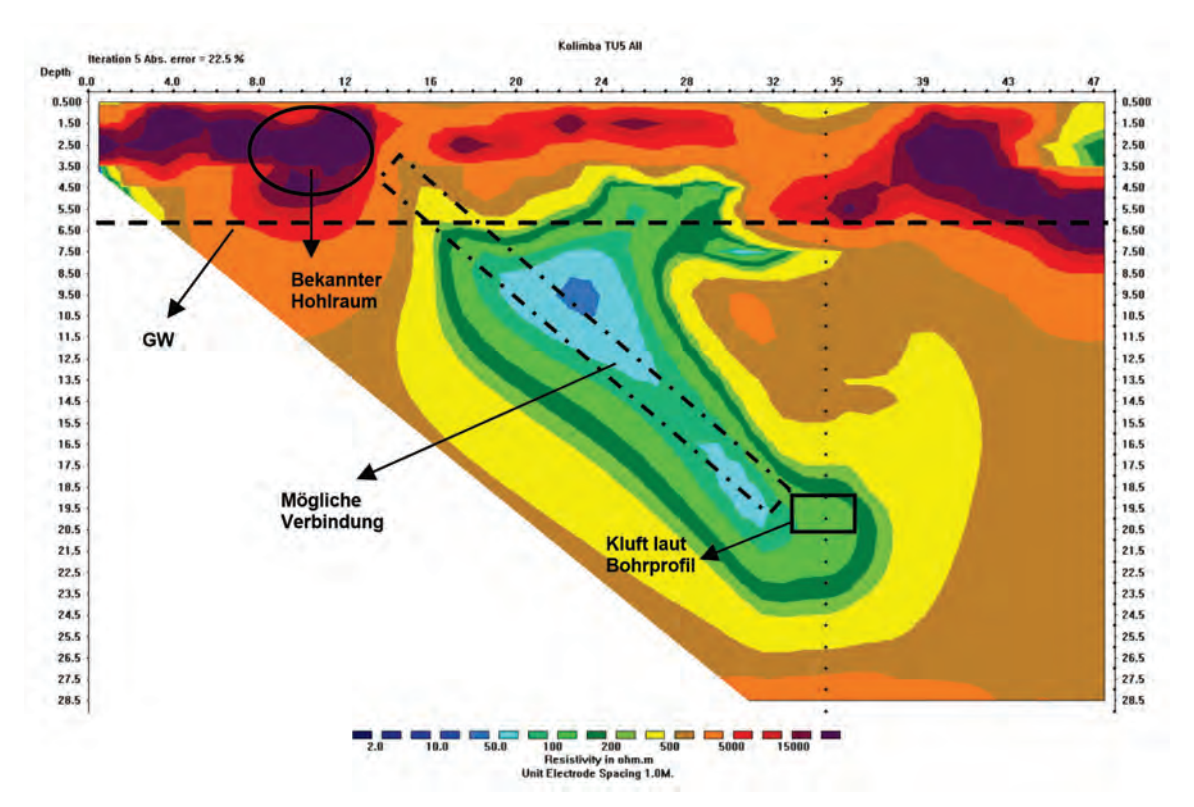

Abbildung 2: Ergebnis einer geoelektrischen Aufnahme ebenfalls aus dem Karst von Mexiko, allerdings wurden diesmal Elektroden an der Oberfläche und in einem Bohrloch (punktierte senkrechte Linie) gesetzt; somit konnte die Auflösung der Geometrie des Höhlensystems stark verbessert werden

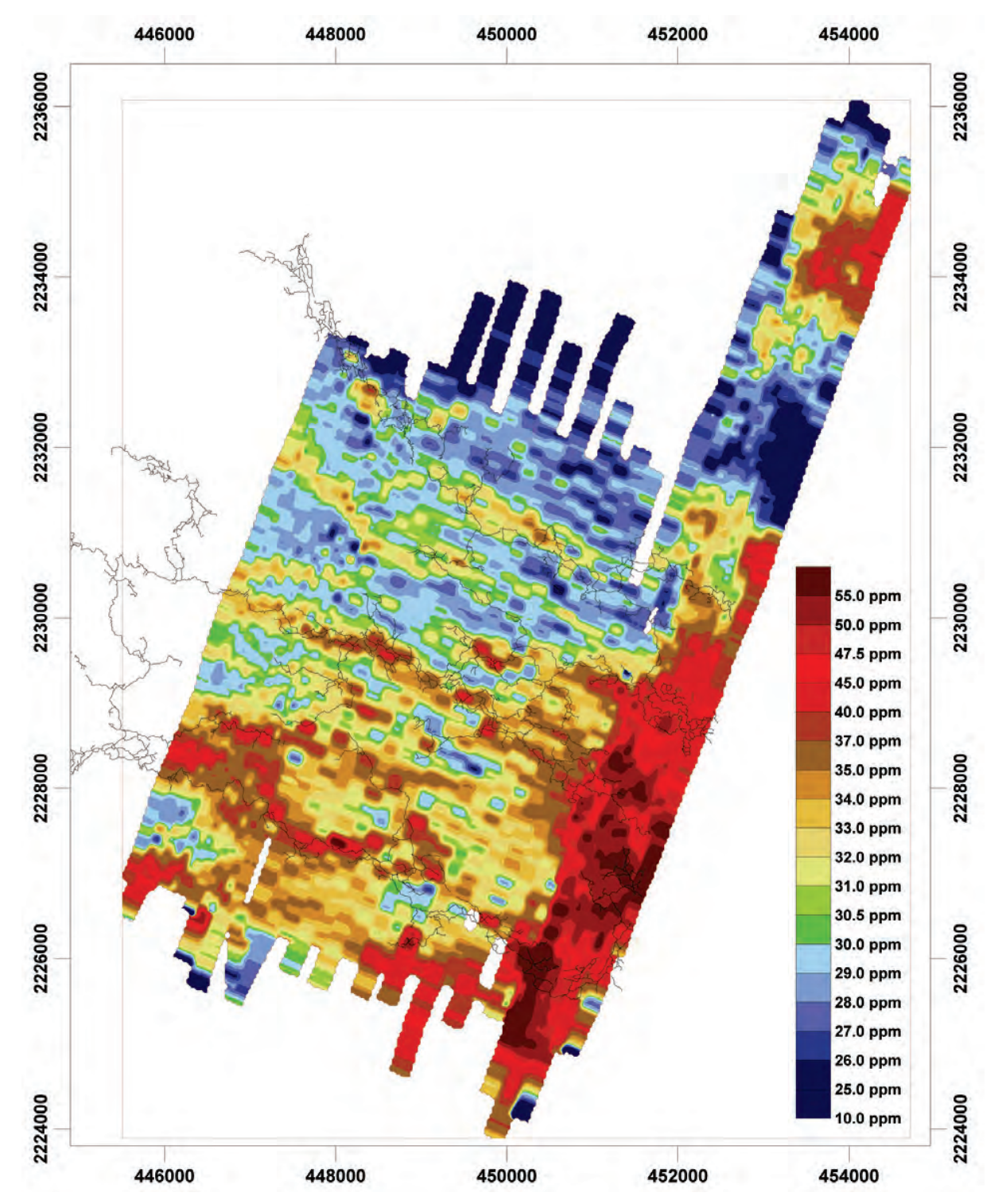

Abbildung 3: Ergebnisse der flächigen elektromagnetischen Kartierung des Untergrundes mittels Aerogeophysik; dargestellt sind direkte Messwerte; hohe Messwerte deuten auf erhöhte Wasserführung hin; die Verbindung der Zonen mit erhöhter Leitfähigkeit korreliert gut mit den bekannten Höhlensystemen (in schwarz eingetragen); mit dieser Aufnahme konnten in Zusammenarbeit mit den Höhlentauchern vom Xibalba Dive Centre neue Höhlensysteme entdeckt werden; indirekt trugen diese Messungen auch zur Entdeckung des größten bekannten Unterwasserhöhlensystems der Erde bei.

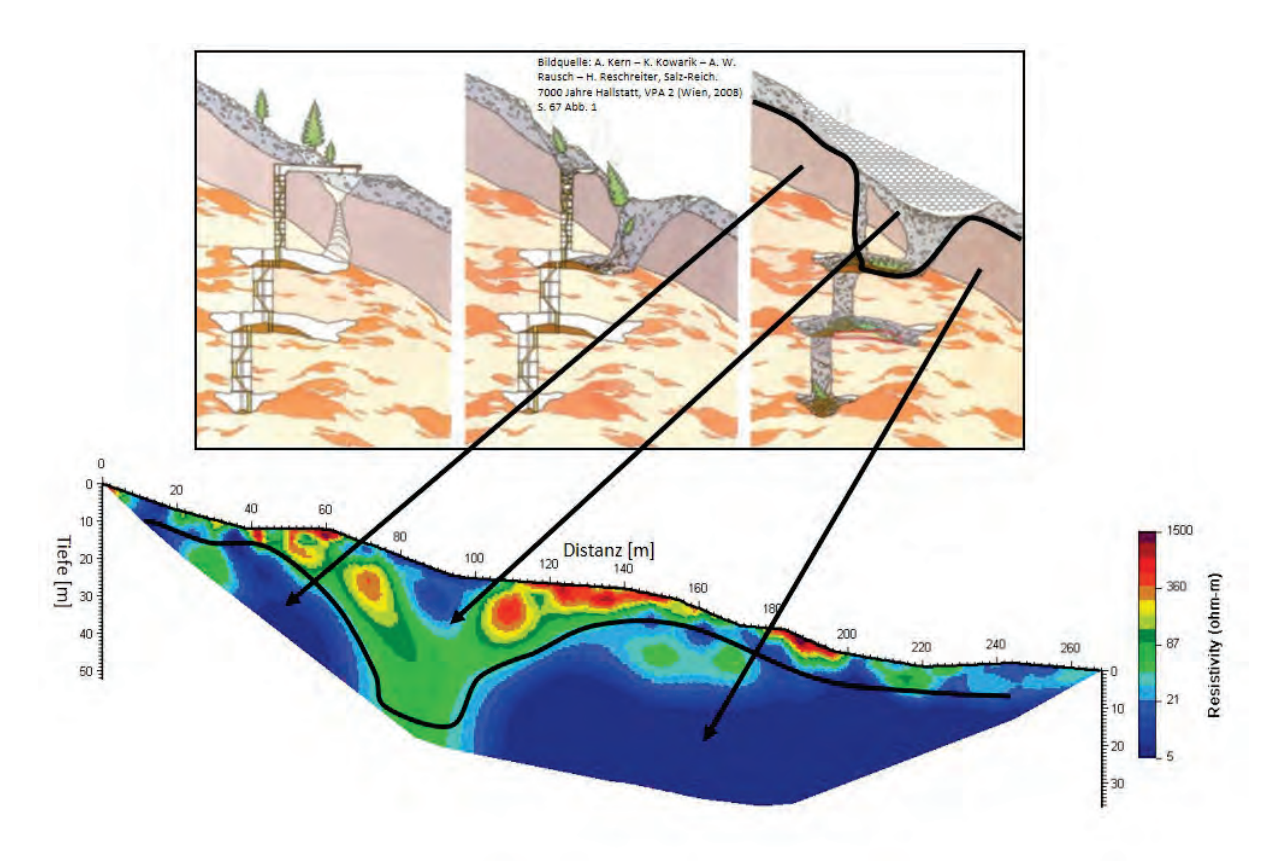

Abbildung 4: Ergebnisse eines geoelektrischen Multielektrodenprofils in Hallstatt; in diesem Bereich bestand früher ein alter Bergbau, der durch eine Hangrutschung zugeschüttet wurde; mit Geoelektrik konnte sowohl Ort als auch Struktur des ehemaligen Hohlraumes detailliert werden.

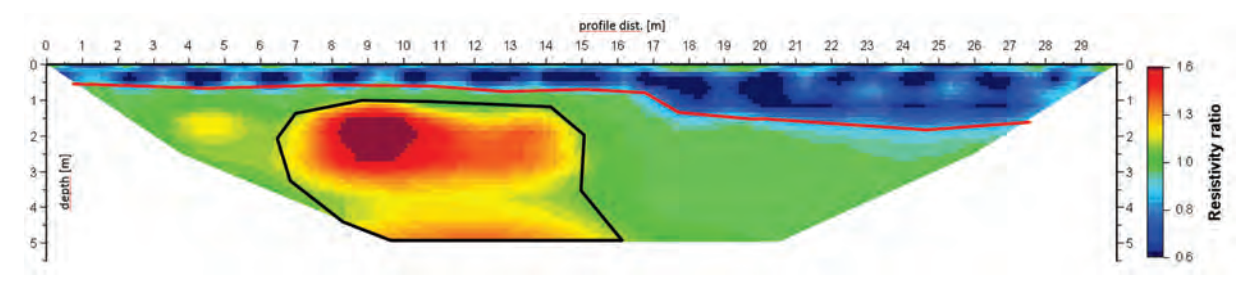

Abbildung 5: Ergebnisse eines geoelektrischen Monitorings an einem Damm im Bereich einer Leckstelle (Hohlraum); die Messungen erfolgten während des Hochwassers (Wasserstand nahe Dammkrone) und danach; dargestellt sind Widerstandsdifferenzen: hohe Werte (gelb-rote Zonen) zeigen eine Widerstandszunahme nach Rückzug des Hochwassers, da das Wasser aus dem Hohlraum oder dem Kluftbereich abgeflossen ist. Im restlichen Dammuntergrund bleibt die Durchfeuchtung annähernd konstant; an der Oberfläche ist deutlich eine Widerstandserniedrigung durch einen einsetzenden Regen sichtbar (blaue Bereiche); somit konnte durch geoelektrisches Monitoring bzw. Wiederholungsmessungen ein Hohlraum bzw. ein Bereich mit erhöhter Durchlässigkeit klar abgegrenzt werden.

## **Hohlraumerkundung mittels geophysikalischer Methoden: Geoseismik und Georadar**

Dieter KOSTIAL

Hohlräume können geologisch z.B. durch Karst oder Gipskarst entstehen oder anthropogene Ursachen haben, wie z.B. alte Bergbaustollen. Beide Arten sind gekennzeichnet durch einen Raum im Untergrund, der entweder mit Luft, Wasser oder tonigem Material verfüllt ist. Zusätzlich kann ein Hohlraum durch die von ihm hervorgerufenen Gebirgsspannungen im Laufe der Zeit aufgelockertes Material bzw. bei Bruch Dolinen-artige Strukturen verursachen, die wiederum verfüllt sein können. Genau diese strukturellen Eigenschaften und ebenso Bereiche mit geringer Festigkeit im Untergrund können durch die bodengeophysikalischen Verfahren Seismik und Georadar bestimmt werden.

#### **Seismik**

In der Seismik gibt es unterschiedliche Methoden, um eine Hohlraumortung durchzuführen. Dazu gehören Refraktionstomografie, Reflexionsseismik, Oberflächenwellenseismik und Bohrlochtomografie. Bei den ersten drei Methoden werden Schwingungsaufnehmer (Geophone) in regelmäßigen Abständen entlang eines Profils oberhalb des Hohlraums in den Boden platziert und danach seismische Wellen erzeugt. Als seismische Quellen kommen je nach Anforderung und Gelände ein Fallgewicht (Vakimpak), Hammerschlag oder Kleinstsprengungen zum Einsatz. Bei der Tomografie werden in einem Bohrloch Geophone eingebracht und in einem weiteren auf der gegenüberliegenden Seite des Hohlraums liegenden Bohrloch seismische Wellen erzeugt. Bei allen seismischen Methoden (außer der Reflexionsseismik) können Hohlräume durch Geschwindigkeitsverminderungen im Bereich des Hohlraums (siehe Abb. 1 und Abb. 2) bzw. bei den tomografischen Methoden durch eine fehlende Überdeckung der Strahlenwege, detektiert werden. Die Reflexionsseismik hingegen gibt im Optimalfall einen Hohlraum im Wellenfeld als Diffraktionshyperbel wieder. Es können aber auch Eintiefungen im Verlauf der Reflexionshorizonte auf Hohlräume hinweisen.

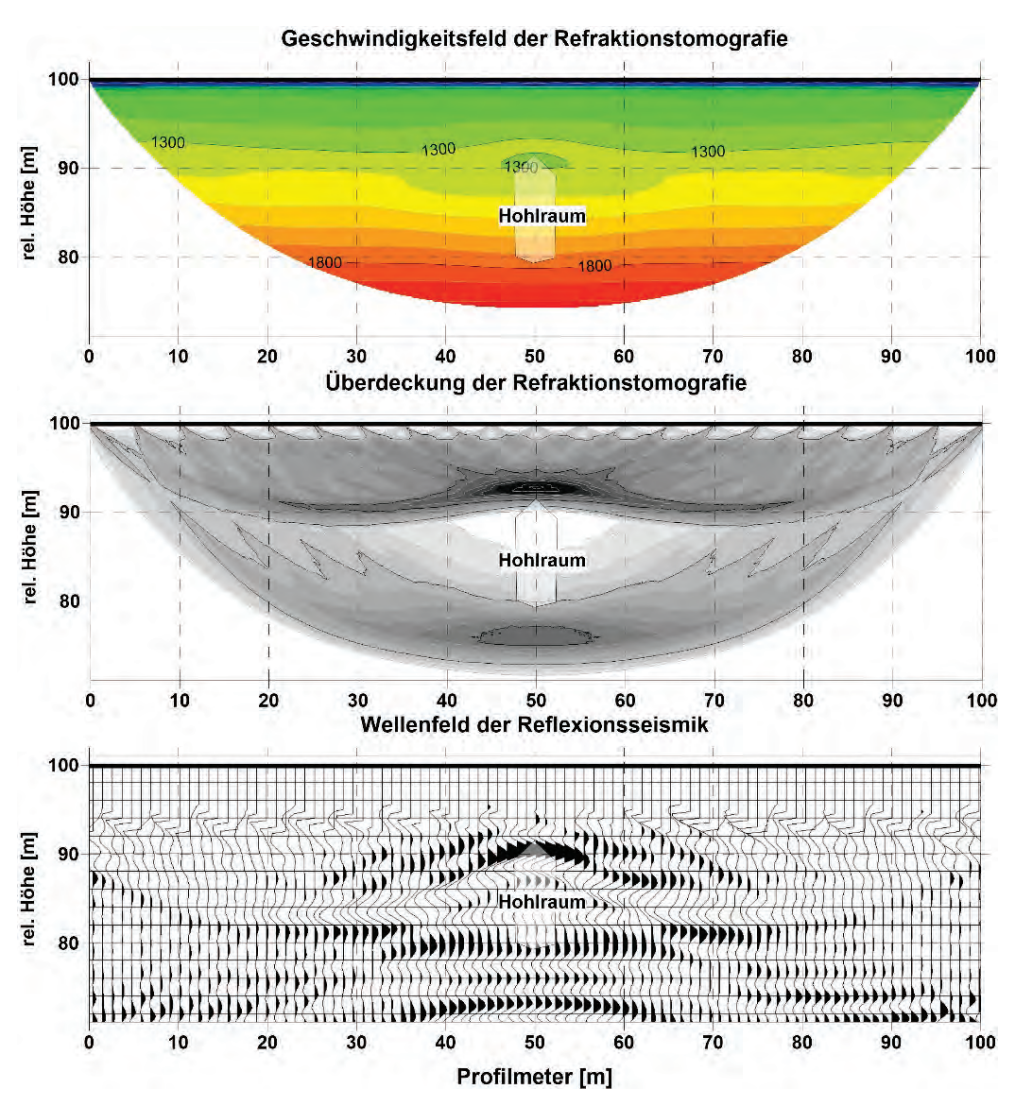

Abbildung 1: Charakteristika einer refraktionstomografischen und reflexions-seismischen Detektion eines Hohlraums anhand eines syhthetischen Modells (oben – Minima im Geschwindigkeitsfeld, Mitte – fehlende Strahlenüberdeckung (weiss) im Bereich des Hohlraums), unten – hyperbelartige Reflexionen).

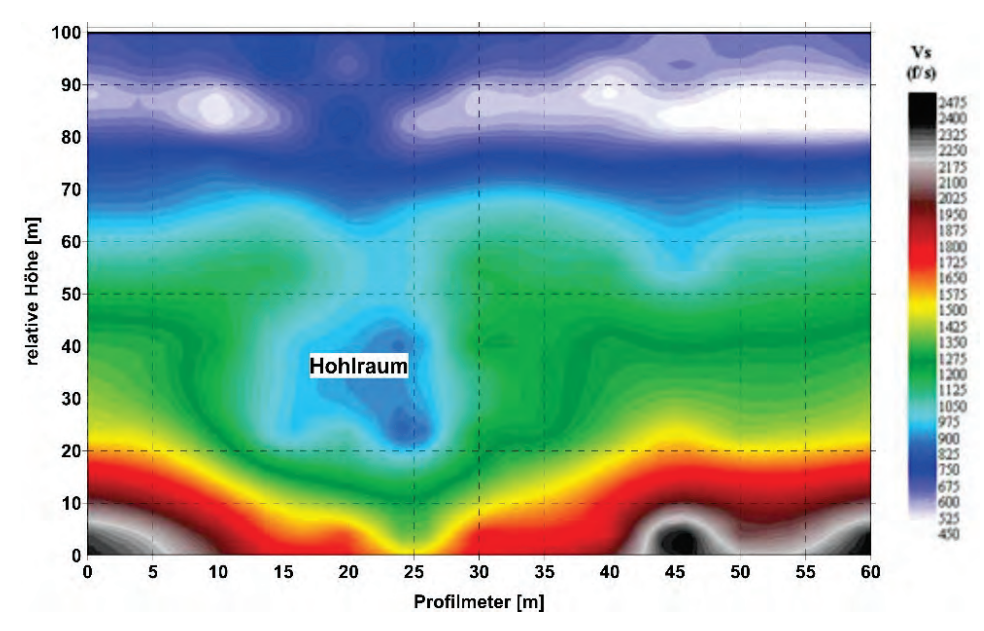

Abbildung 2: Beispiel eines Geschwindigkeitsfeldes einer Oberflächenwellenauswertung (Quelle: Hager GeoScience Inc.)

Zusätzlich ist es möglich, Hohlräume in den seismischen Amplituden zu entdecken, da durch einen Hohlraum große Energiestreuungen im seismischen Wellenfeld verursacht werden. Dies wurde unter anderem in Tunnelstrecken entlang der neuen Eisenbahntrasse Nürnberg – Ingolstadt genützt, um einen Karst-Indikationsfaktor unterhalb der Sohle zu bestimmen (Abb. 3).

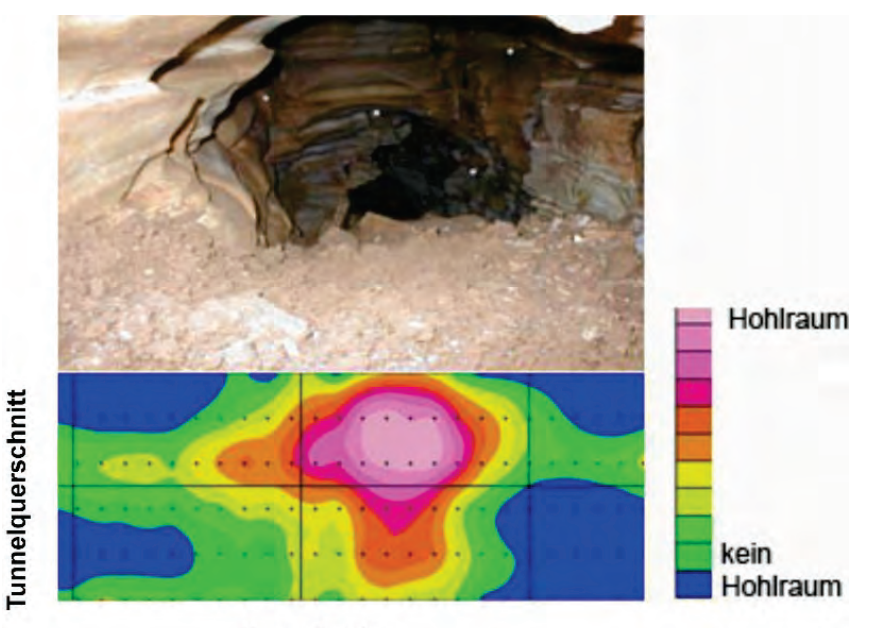

**Tunnelmeter** 

Abbildung 3: Ergebnis von flächenhaften seismischen Messungen an der Sohle in einem Tunnel; unten – Hohlraumverdachtsfaktur, oben – Foto des ausgegrabenen Hohlraums

Ebenso ist es möglich, mit seismischen Methoden Dolinen-artige Erdfälle, also schon eingestürzte Hohlräume zu lokalisieren. Obwohl diese Hohlräume verfüllt sind repräsentieren sie dennoch Schwachstellen im Untergrund, an denen zukünftige Erdfälle stattfinden können. Sie bilden sich in der Refraktionstomografie als Zonen mit niedriger Geschwindigkeit ab und weisen ein meist schüsselförmiges Reflexionsbild (Abb. 4) auf.

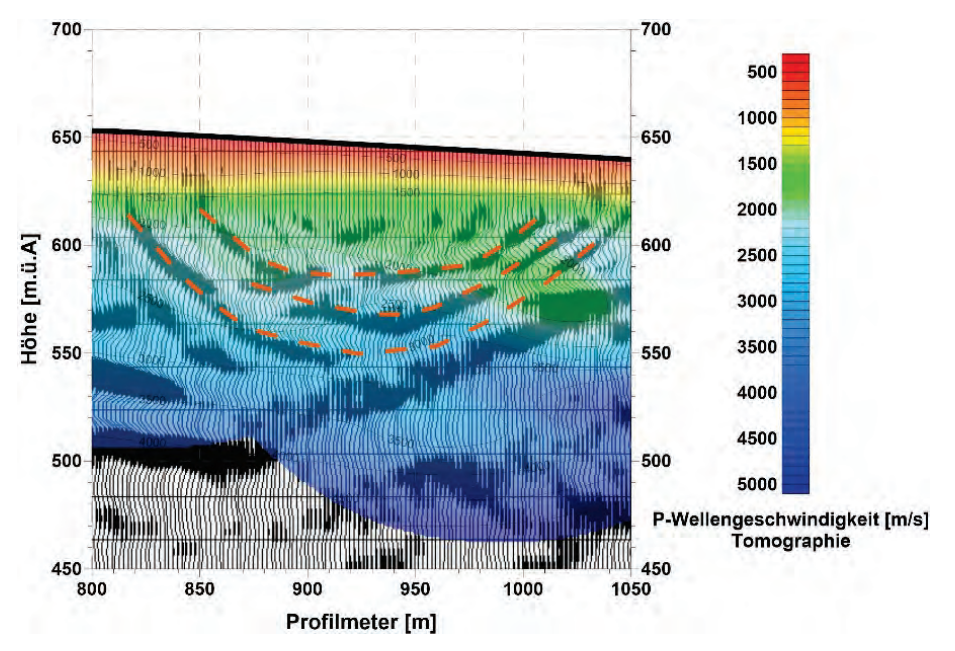

Abbildung 4: Beispiel einer tomografischen und reflexionsseismischen Detektion einer verfüllten Dolinen artigen Erdfallstruktur in Reith, Tirol

#### **Georadar**

Ein weiteres Verfahren zur Detektion von Hohlräumen ist das Georadar (Ground Penetrating Radar), das hochfrequente, elektromagnetische Wellen mit Frequenzen zwischen 20 bis 1600 MHz benutzt, die mittels einer Radarantenne erzeugt werden, in den Boden eindringen und an Grenzflächen mit wechselnden elektromagnetischen Eigenschaften (Dielektrizitätskonstante ε) reflektiert werden. Meist geschieht dies mit einer konstanten Sender-/Empfänger-Konfiguration, mit der die reflektierten Signale in einer kontinuierlichen Reflexionsmessung aufgezeichnet werden (Radargramm). Maßgeblich für das Reflexionsvermögen ist dabei der dielektrische Kontrast der aufeinander folgenden Materialien. Dieser ist beim Übergang zu lufterfüllten Hohlräumen am größten. Hohlräume mit unregelmäßigen Grenzen erzeugen Diffraktionshyperbeln im Radargramm und können so geortet werden (Abb. 5). Ist der Hohlraum größer, ist die Grenze dazu als durchgängiges Reflexionselement zu erkennen.

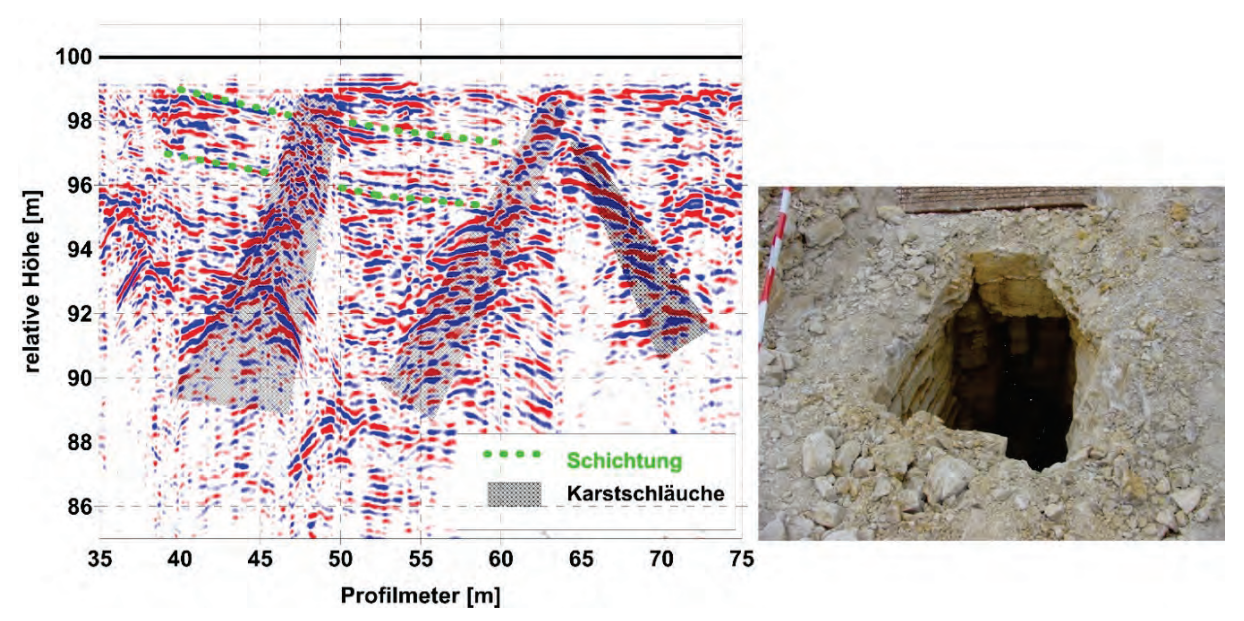

Abbildung 5: Radargramm eines verkarsteten Gebirges mit einer 100 MHz Radarantenne; links: Radargramm und Interpretation, rechts: Foto eines Karstschlauchs

Ein Vorteil dieser Methode ist, dass durch den schnellen und effektiven Messfortschritt auch flächige Messungen mit engen Linienabständen äußerst kostengünstig durchgeführt werden können. Dadurch kann ein horizontales Abbild der Reflektivität des Untergrundes erzeugt werden. Während hohe Amplitudenwerte relativ zur Umgebung auf erhöhte Reflektivität durch Strukturen und Objekte wie zum Beispiel Mauern oder Hohlräume hindeuten, repräsentieren niedrige Amplitudenwerte stark dämpfende, tonige oder lehmige Schichten (Abb. 6).

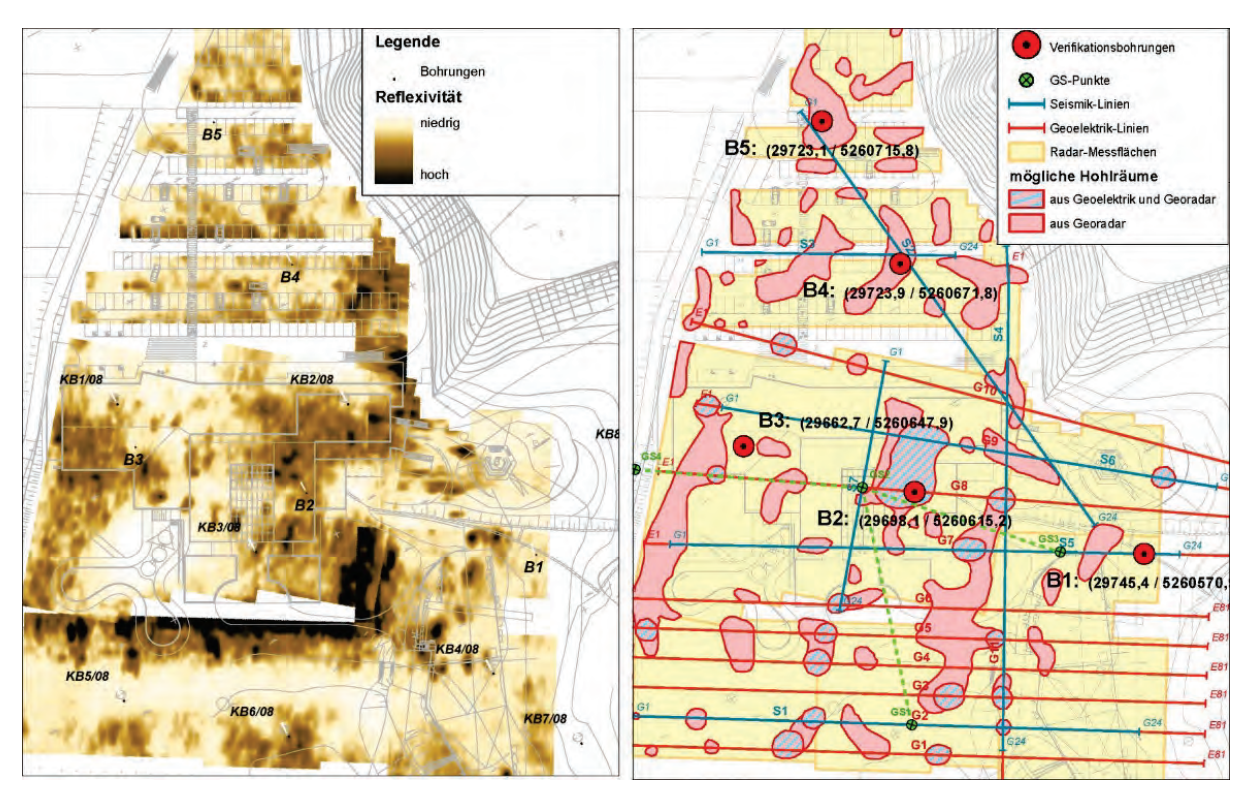

Abbildung 6: Darstellung einer flächenhaften Radaraufnahme in Reith (Tirol); links – Reflektivität, rechts – Interpretation

Beide Verfahren unterliegen geometrischen und methodischen Einschränkungen. An erster Stelle ist das Verhältnis der seismischen bzw. elektromagnetischen Wellenlänge zur Größe des Hohlraums entscheidend, was mindestens ein Viertel betragen soll. Eine weitere Einschränkung ist die Tiefe des Hohlraums, da beide Wellenarten mit zunehmender Tiefe stark gedämpft werden. Um dem entgegen zu wirken, müssen in der Seismik größerer Auslagelängen und im Georadar niedrigere Frequenzen gewählt werden, was aber wiederum auf Kosten der Auflösung geht. Das Verfahren des Georadars ist ferner nicht anwendbar, wenn toniges Deckmaterial vorhanden ist. Trotz dieser Umstände ist bei Kenntnis der Bodenbeschaffenheit und der ungefähren Lage der Hohlräume, wie z.B. bei alten Stollensystemen, bei geeigneter Wahl der Messmethode und Messparameter eine erfolgreiche Detektion mit den vorgestellten Methoden als sehr wahrscheinlich zu erachten.

# **Altbergbau und Nachnutzung der Oberfläche aus Sicht der Bergschadenkunde**

## Johann FRIEDL

### **Definition Markscheidewesen und Bergschadenkunde**

Das Markscheidewesen ist ein Fachgebiet, welches im Überschneidungsbereich von Bergbau, Ingeniergeodäsie, Geologie und Raumordnung angesiedelt ist.

Die Bergschadenkunde ist ein Wissensgebiet des Markscheidewesens mit dem Ziel, die Beeinflussung der Tagesoberfläche und des Gebirges durch bergbauliche Tätigkeiten wissenschaftlich zu untersuchen.

Daraus leiten sich für die Bergschadenkunde folgende Aufgaben ab:

- 1. Messtechnische Erfassung von Gebirgs- und Bodenbewegungen
- 2. Entwicklung von Verfahren zur Vorausberechnung der Gebirgs- und Bodenbewegungen über untertägigen Abbauen, über Gas- und Speicherfelder sowie im Tagebauvorfeld
- 3. Ermittlung und Klassifikation der durch Gebirgs- und Bodenbewegungen auf Bauwerke (Gebäude, Verkehrswege, Leitungen, etc.) oder Grubenbaue (Stollen, Schächte, Kavernen, etc.) wirkenden Kräfte
- 4. Entwicklung von Verfahren zur Bergschadenminderung (-minimierung) durch eine, das Kriterium "Bergschaden" berücksichtigende gezielte Planung und Führung der Bergbautätigkeit und Maßnahmen der Bauwerkssicherung und -überwachung
- 5. Bestandsaufnahme und Sanierung von Altbergbau.

## **Untertägige Bergbaue in Österreich**

In Österreich gibt es nur mehr wenige untertägige Bergbaue. Insgesamt werden im Montanhandbuch 2017/2018 noch 13 aktive Bergbaubetriebe mit untertägiger Gewinnung angeführt. Von diesen liegt kein Betrieb in Niederösterreich.

Dass das nicht immer so war, zeigt ein Blick in das Montanhandbuch des Jahres 1958, also vor 60 Jahren. In diesem Jahr wurden noch rund 150 untertägige Gewinnungsstätten in Österreich angeführt. Davon waren rund 40 Kohlebergwerke, viele Erzbergbaue, mehrere Gipsbergbaue und auch verschiedene Bergbaue auf Rohstoffe wie Talk, Kaolin, Grafit, etc.

Die Mehrzahl der untertägigen Bergbaue und hier vor allem der Kohlebergbaue wurde in den Jahren von 1957 bis 1967 geschlossen. So wurden in dieser Zeit die letzten Kohlebergbaue in Niederösterreich in Schrambach-Lilienfeld, Gaming, Statzendorf, Grünbach am Schneeberg und Höflein geschlossen. In der Regel erinnern nur noch einzelne lokale Ortsbezeichnungen wie "Bergwerksstraße", "Am Schacht", "Bergwerkssee", o.ä. an den früheren Bergbau. In einzelnen Orten stehen Denkmäler, die an den früheren Bergbau erinnern oder wurden in den letzten Jahren Bergbaumuseen eingerichtet.

In der Raumordnung wird der frühere Bergbau eher stiefmütterlich behandelt, weil die Ausweisung von Gefahrengebieten in der Öffentlichkeit zumeist auch Einschränkungen für die Grundeigentümer bedeutet.

Der Zeitraum von rund 50 bis 60 Jahren seit der Schließung der letzten Bergbaue hat aber auch dazu geführt, dass das Wissen um die Gebiete, unter welchen der Abbau erfolgte, zu einem großen Teil verloren gegangen ist, bzw. nur in aufwändiger Detailarbeit aus Bergbaukarten, welche z.T. noch in Archiven zu finden sind, rekonstruiert werden kann.

Auch bei der Umstellung von Karten auf digitale Basis wurden viele Planinhalte, die auf den früheren Bergbau hingewiesen haben, für nicht wichtig betrachtet und daher nicht in den digitalen Datenbestand übernommen. Viele alte Bergbaukarten wurden in lokalen Vermessungssystemen geführt und es gab bei der Übernahme in neuere Karten aber vor allem bei der Übernahme in das digitale Kartenwerk sehr oft Fehlinterpretationen und damit fehlerhafte Ausweisungen.

Um eine Beurteilung der Möglichkeiten der Nachnutzungen von ehemaligen Abbauflächen vornehmen zu können, ist es notwendig, die Lage der ehemaligen Abbauflächen und die Art der untertägigen Gewinnung zu kennen und in welcher Form die Gebirgsbewegungen erfolgt sind.

## **Abbauverfahren im untertägigen Bergbau**

Hinsichtlich der Art der untertägigen Gewinnung ist es notwendig die einzelnen Abbauverfahren mit den Auswirkungen auf die Tagesoberfläche zu unterscheiden.

Der untertägige Kohleabbau erfolgte in der Regel als "Bruchbau", d.h. die untertägigen Hohlräume sind nach erfolgtem Abbau verbrochen und wurden mit nachbrechendem Material aufgefüllt.

Anders als im Bruchbau werden im Kammer-Festen-Bau in den Lagerstätten Stützpfeiler belassen, die das Gebirge halten sollen. Derartige Abbauverfahren wurden z.T. im Erzbergbau, in starkem Maß aber im Gipsbergbau angewendet. Diese Abbauverfahren bergen die Gefahr, dass die verbliebenen Stützpfeiler nicht ausreichend stark für eine dauerhafte Standfestigkeit.

Vor allem im Gips kann eine Schwächung der ursprünglichen Stützpfeiler durch Wasserzutritte erfolgen. Dieses Problem trifft nicht nur auf die Bebaubarkeit ehemaliger Gipsbergbaue zu, sondern auch die Fälle, wo zu einem späteren Zeitpunkt eine tagbaumäßige Gewinnung erfolgen soll. Derartige Problemstellungen gibt es derzeit bei mehreren Gipsbergbauen in Österreich. Einer davon ist der Gipsbergbau in Puchberg am Schneeberg.

In der Regel erfolgt eine Einteilung des untertägigen Bergbaues nach der Tiefe:

Tagesnaher Bergbau

Oberflächennaher Bergbau

Tiefer Bergbau

Die Einteilung in zahlenmäßigen Werten schwankt in Abhängigkeit vom abgebauten Rohstoff und der lokalen Geologie. In der Regel erfolgt die Einteilung in

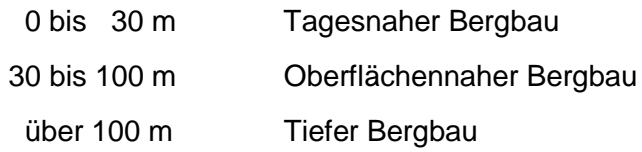

- Tagesnaher Bergbau: Verbrüche im Untergrund führen zu Brucherscheinungen auf der Tagesoberfläche. Das Gefährdungspotential für die Tagesoberfläche ist zeitlich unbefristet vorhanden.
- Oberflächennaher Bergbau: Verbrüche im Untergrund führen meist zu flächigen Einsenkungen an der Tagesoberfläche. In Abhängigkeit von der lokalen Geologie können auch Brucherscheinungen auftreten.
- Tiefer Bergbau: bergbauliche Hohlräume werden unter teilweiser Auflockerung des darüber liegenden Materials verfüllt und führen zu flächigen Einsenkungen an der Erdoberfläche. Unter dem Druck des überlagernden Materials folgen die Einsenkungen dem Bergbau und klingen in der Regel nach mehreren Jahren weitestgehend ab.

#### **Aufgaben des Markscheidewesens und der Bergschadenkunde in der Raumordnung**

Derzeit gibt es nach dem Wissensstand des Autors keine aktiven untertägigen Bergbaue in Niederösterreich. Warum das Wissen über die früheren untertägigen Bergbaue mit seinen markscheiderischen und bergschadenkundlichen Besonderheiten nach wie vor von großer Wichtigkeit ist, und welche Berücksichtigung der ehemalige Bergbau in der Raumplanung einnehmen sollte, soll in dem Vortrag anhand einiger Beispiele gezeigt werden.

## **Erkundung und Vermessung unterirdischer Hohlräume mittels Bohrlochgeophysik**

## Wolfram FELFER

Während die Oberflächengeophysik einen wichtigen Beitrag zu Auffindung und Abgrenzung unterirdischer Hohlräume von der Erdoberfläche aus liefert, ermöglicht die Bohrlochgeohysik die nähere Untersuchung von Hohlräumen, welche bereits durch Erkundungsbohrungen aufgeschlossen wurden.

Der Vortrag soll anhand von Beispielen die Möglichkeiten zur Charakterisierung und orientierten Vermessung solcher Hohlräume präsentieren sowie die erforderlichen Randbedingungen und Grenzen der einzelnen Methoden beschreiben. Es stehen grundsätzlich folgende Methoden zur Verfügung

- Mechanische oder akustische Bohrloch-Kalibersonden
- Bohrlochkameras
- Hohrlaumscanner

#### **Mechanische Kalibersonden**

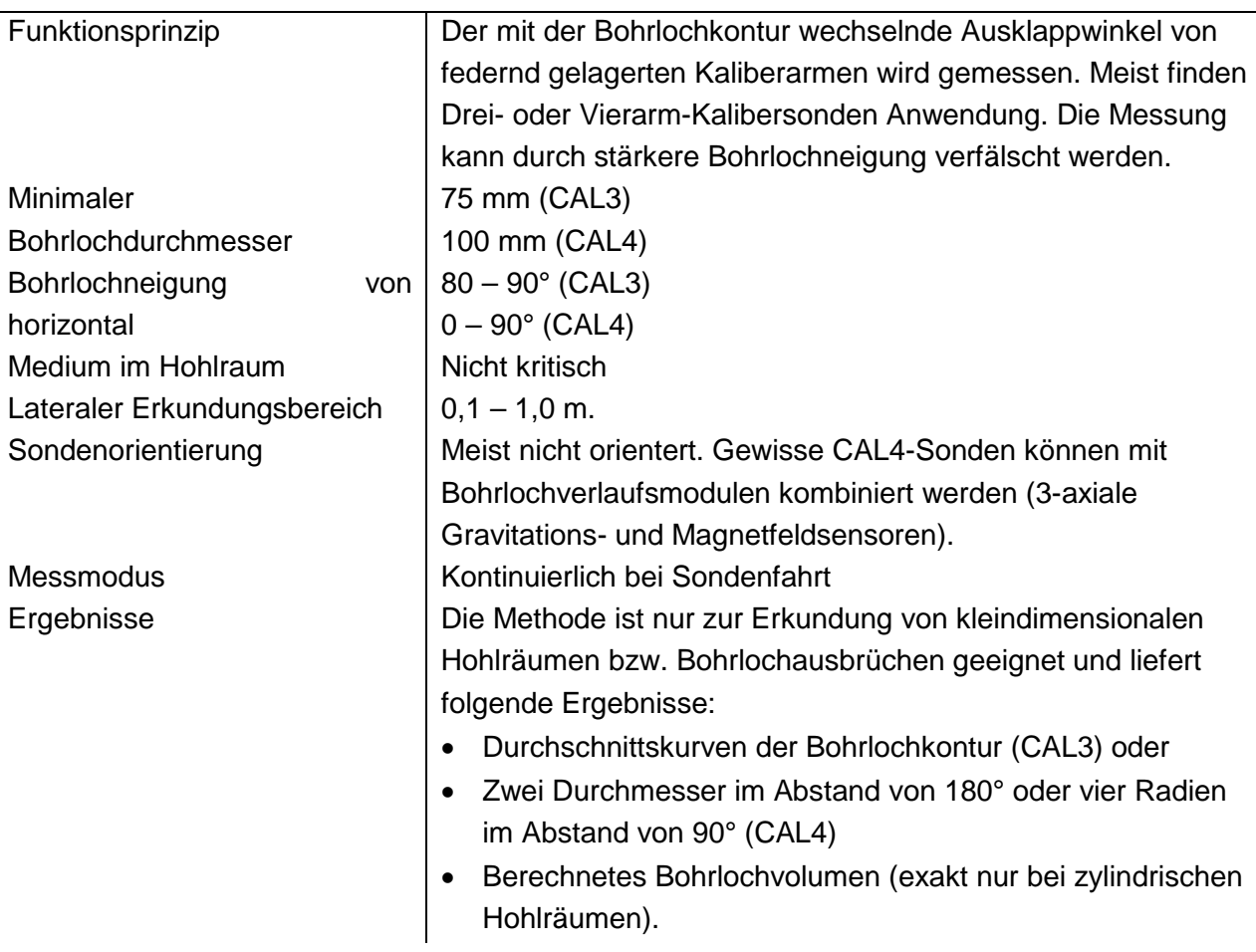

#### **Acoustic Borehole Imager**

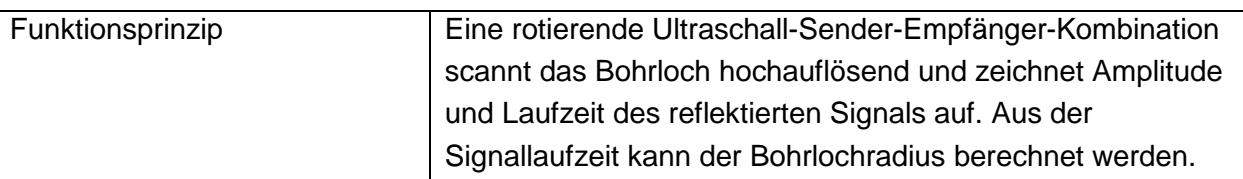

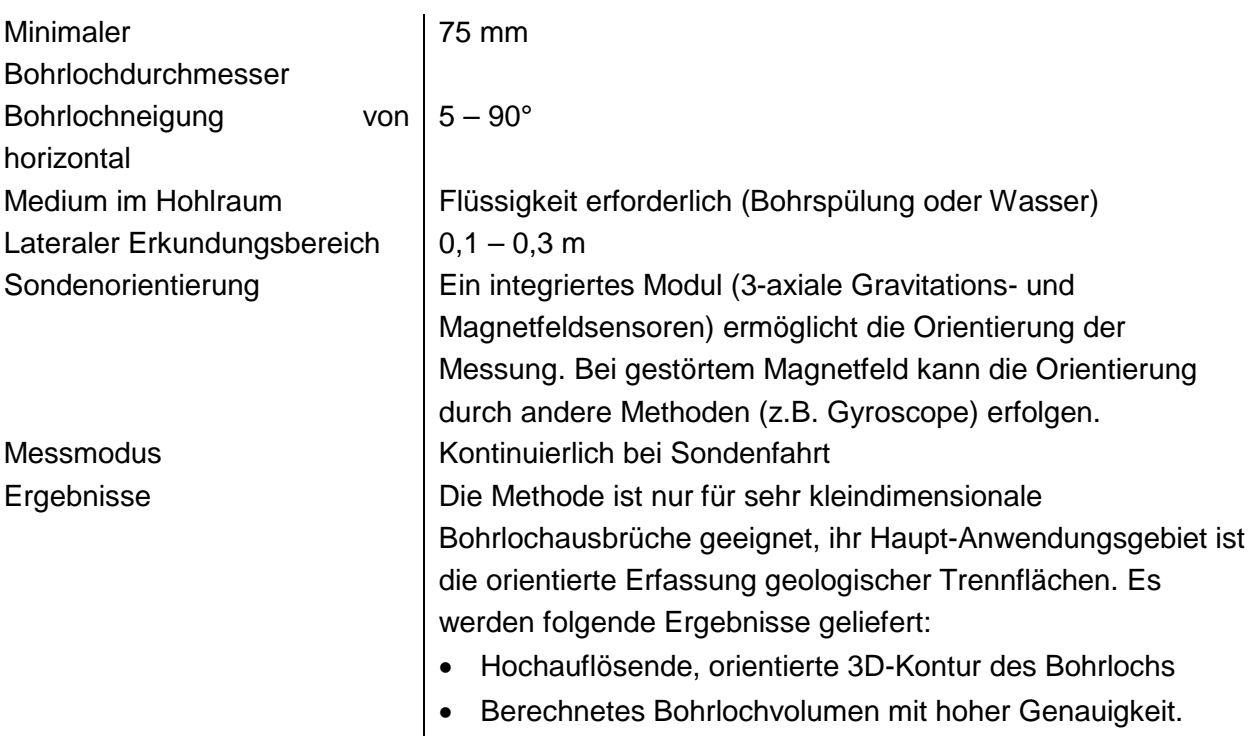

#### **Bohrlochkameras**

l,

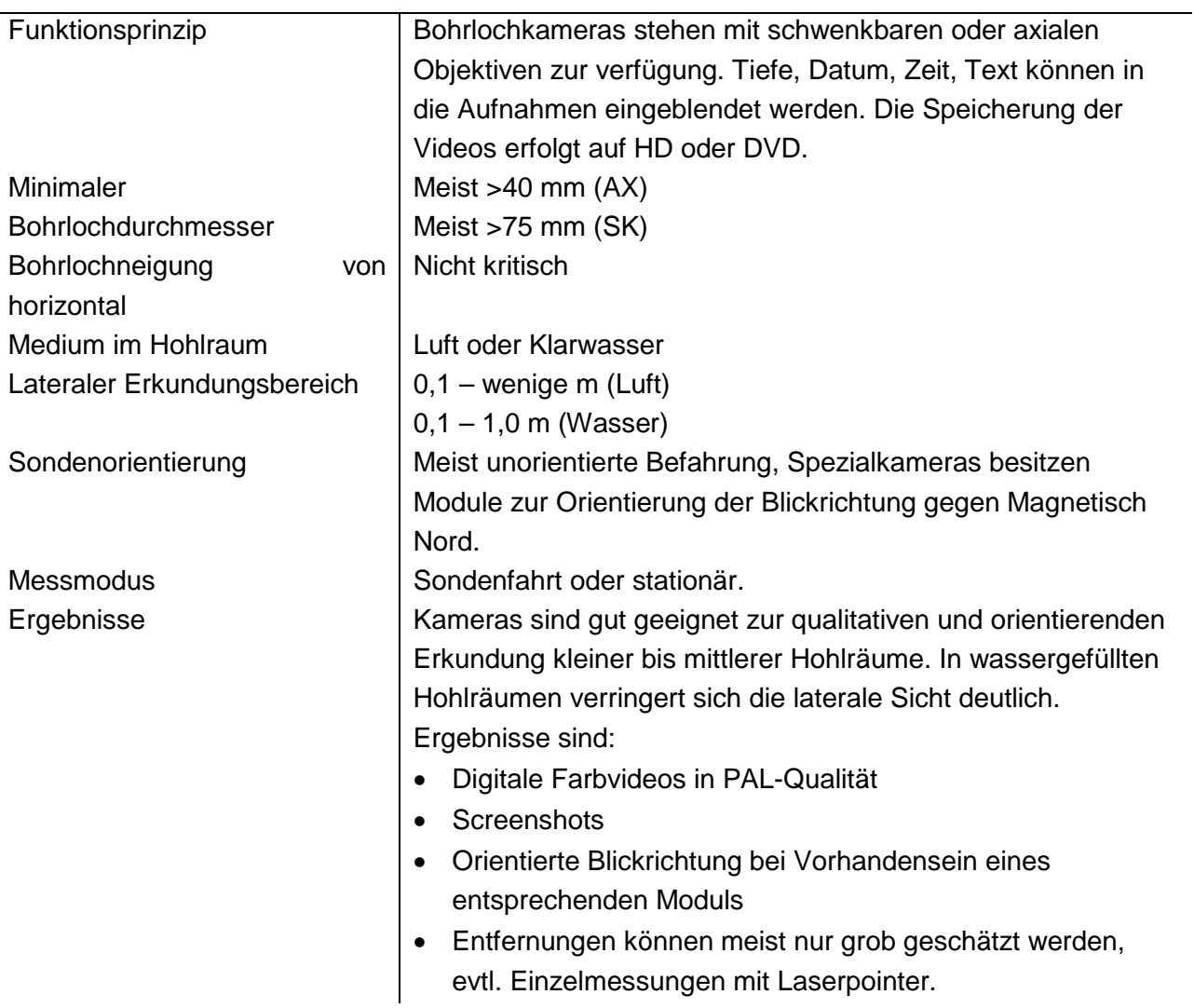

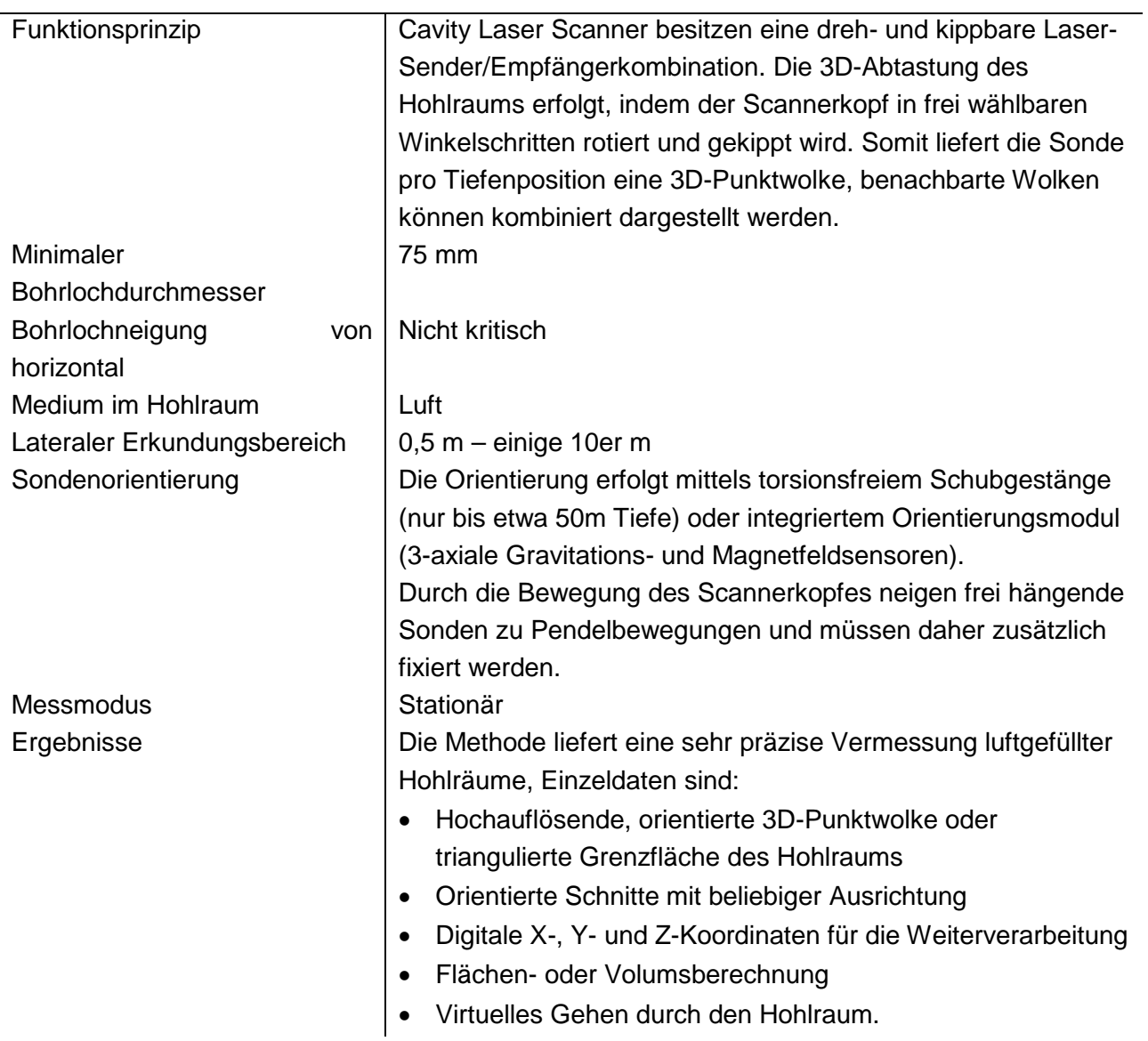

#### **Laserscanner**

## **Sonarscanner**

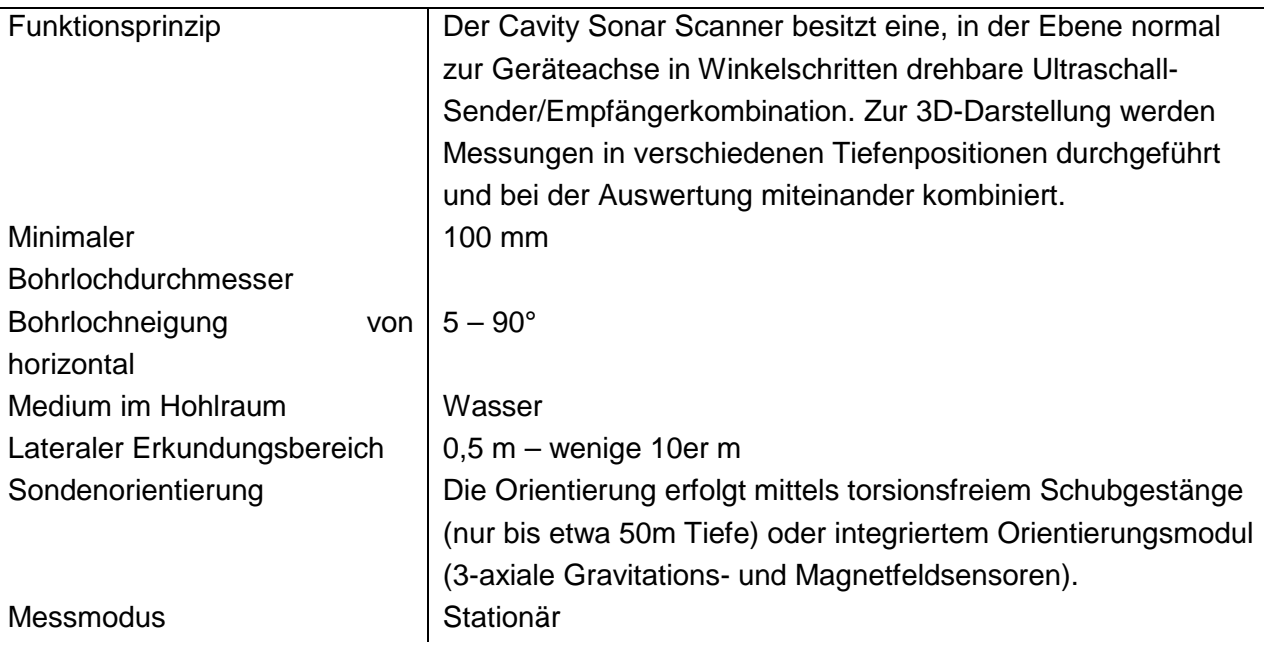

 $\overline{\phantom{a}}$ 

Ergebnisse **Die Methode liefert eine genaue Vermessung wessergefüllter** Hohlräume, wobei die Auflösung geringer ist als beim Laserscanner. Einzeldaten sind:

- Hochauflösende, orientierte 2D-Schnitte durch den Hohlraum
- Orientierte 3D-Punktwolke oder triangulierte Grenzfläche des Hohlraums kombiniert aus mehreren Schnitten
- Digitale X-, Y- und Z-Koordinaten für die Weiterverarbeitung
- Flächen- oder Volumsberechnung
- Virtuelles Gehen durch den Hohlraum.

*-o-o-* 

# **Luftschutzstollen – Problembeurteilung und -behandlung; ein Großprojekt der Bundesimmobiliengesellschaft (BIG)**

Martin SCHEIBER

## **1. Einleitung / Problemstellung**

In den Jahren 1944/1945 wurden in Österreich bundesweit unzählige Luftschutzstollenanlagen, zum Schutze der Bevölkerung sowie zur Untertageverlagerung der Rüstungsindustrie, errichtet. Die Eigentümerfrage dieser Anlagen war lange Zeit nicht geklärt und wurde erst auf Initiative der Stadt Innsbruck bzw. der höchstgerichtlichen Entscheidung in der Causa "Grillstollen" Hallein (vgl. Entscheidung OGH 6Ob2164/96w, 24.11.1997) geklärt. In weiterer Folge wurden im Zuge der Gründung der Bundesimmobiliengesellschaft (BIG) per Bundesgesetz, 280 Anlagen in deren Eigentum übertragen. Basierend auf diesem Bundesgesetz erfolgte die Identifikation, Clusterung wie Sicherung dieser Anlagen was, wie sich später herausstellte, eine Herausforderung für sämtliche Projektbeteiligten war.

## **2. Gesetzlicher Rahmen**

Durch die Entscheidung des OGH wurde im Jahre 2000 das Bundesgesetzblatt BGBl 141/2000 erlassen. Dieses Bundesgesetz listet in der Anlage A.1.2. sämtliche nunmehr im Eigentum der BIG stehenden Stollenanlagen, mit Nr., Bezeichnung, Eingang/Oberlieger, PLZ, Ort, Straße, KG, EZ, und der Grundstücksnummer, auf. Diese Liste beinhaltet jedoch in Ihrer Gesamtheit keinerlei Aussage über die Zugänglichkeit, die Ausdehnung, die Beschaffenheit noch den gegenwärtigen Zustand der Stollenanlagen, sodass diese Daten erst in mühseliger Kleinarbeit erhoben werden mussten. Erschwerend kommt hinzu, dass die Luftschutzstollen rechtlich als "Superädifikat" (= ein Bauwerk, welches unter fremden Grund hergestellt wurde) gesehen werden, sodass die BIG zwar Eigentümerin der Stollenanlage ist, dieses Eigentum aber keine Zufahrts-Zugangsmöglichkeit noch Nutzungsmöglichkeit der Stollenanlage beinhaltet. Die damalige Errichtung erfolgte zum Zwecke des Luftschutzes, welcher mit Kriegsende erloschen ist.

#### Berichte Geol. B.-A., 127, NÖ GEOTAGE – 13. & 14. 9. 2018 in Haindorf bei Langenlois

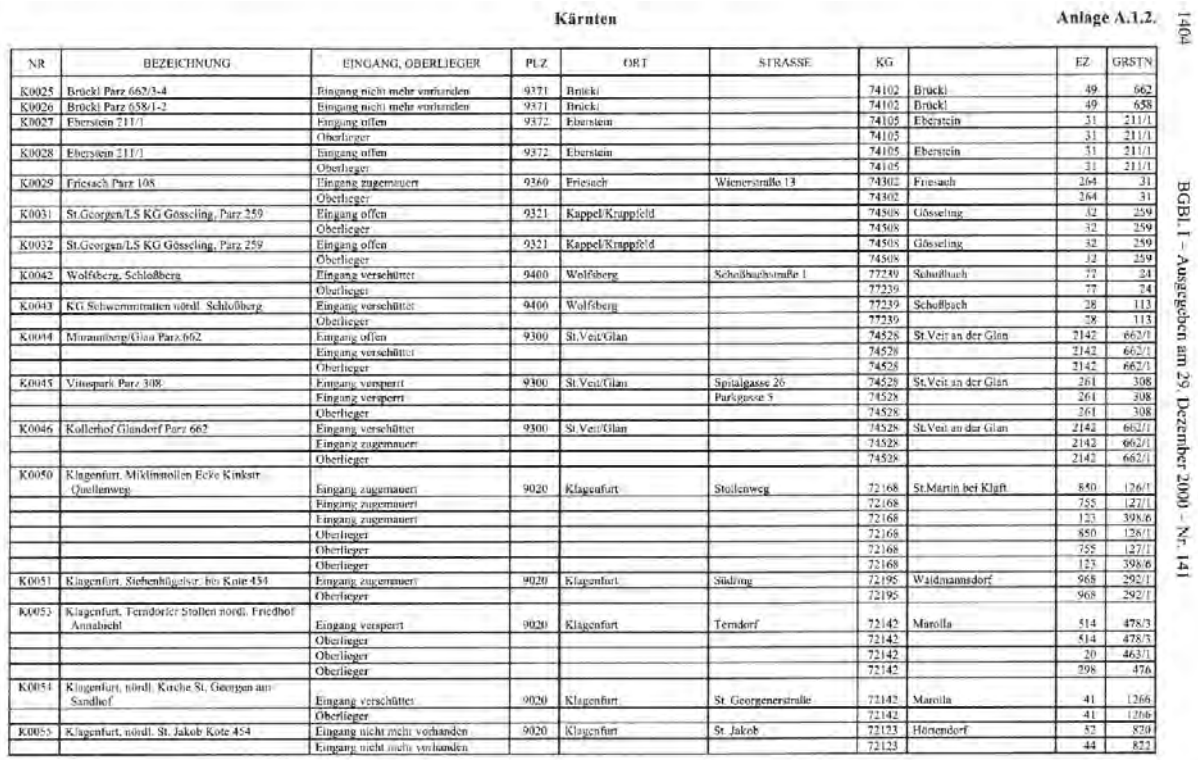

Abbildung 1: Anlage A.1.2. LS-Anlagen, im Beispiel K0025 bis K0055

#### **3. Herangehensweise zur Erhebung, Clusterung und Bewertung der Luftschutzstollen**

Wie bereits zuvor beschrieben, beinhaltete die Liste in technischer Hinsicht nur wenige – bis gar keine – Informationen, sodass ohnehin jede Anlage separat erhoben werden musste. Diese Erhebung musste jedoch standardisiert und vergleichbar sein, da in weiterer Folge eine Clusterung und Bewertung der Stollenanlage vorgenommen wurde und daraus wiederum zu treffenden Maßnahmen abgeleitet wurden.

Die BIG betraute mit dieser komplexen Aufgabe Hrn. MR Univ. Prof. Dr. L. Weber, welcher in einem ersten Schritt ein sehr durchdachtes Pflichtenheft mit folgenden Hauptbestandteilen entwarf:

- Bezeichnung des Stollens mit Erhebungsdatum, Erhebender, Anschrift, Lage etc.
- Lage und Zugang mit Angaben über Erreichbarkeit, Zufahrts- bzw. Zugangsmöglichkeiten
- Allgemeine Informationen wie Ansprechpartner, letzte Stollenbefahrung, derzeitige Nutzung des Stollensystems, Angaben über Schäden etc.
- Dokumentation, Kartenmäßige Darstellung der Oberflächensituation
- Geländemorphologie über dem Stollen, Überlagerungsmächtigkeiten im Stollenverlauf
- Angaben zum Stollensystem, Stollenmundloch, Wetterführung, Stollensystem, Gesamtlänge etc.
- Angaben über die geologisch-geotechnischen Verhältnisse, Gesteinsart, Bezeichnung, Lagerungsverhältnisse, geologische Dokumentation, Angaben zur Wasserführung etc.
- Angaben über allfällig zu treffenden Sicherungsmaßnahmen, Gefahrensituationen und möglicher Sicherungsmaßnahmen

Zusammenfassung mit Kurzbeschreibung der Anlage, Zustand des Stollensystems, Risiko Standsicherheit, Risikopotential Wasser, Risikopotential Überbauung/Bebauung etc.

Dieses Pflichtenheft wurde bundesweit auf alle 280 BIG-Stollenanlagen angewandt – die Erhebung wurde von mehreren Ziviltechnikerbüros durchgeführt. Neben dieser standardisierten Erhebung wurden natürlich Vermessungspläne der Anlagen angefertigt, eine umfassende Recherche in diversen Archiven durchgeführt sowie die Befragung von Zeitzeugen bzw. Auskunftspersonen vorgenommen. Sämtliche Daten und Ergebnisse liefen wiederum bei Hrn. MR Univ. Prof. Dr. L. Weber zusammen, welcher für jede Stollenanlage ein Geologisch-Geotechnisches Gutachten erstellte und eine Priorisierung der Anlagen vornahm. Dafür waren des Öfteren zusätzliche Erhebungen durch MR Univ. Prof. Dr. L. Weber bzw. auch bei unklaren Verhältnissen vorgeschaltete Erkundungsprogramme, erforderlich.

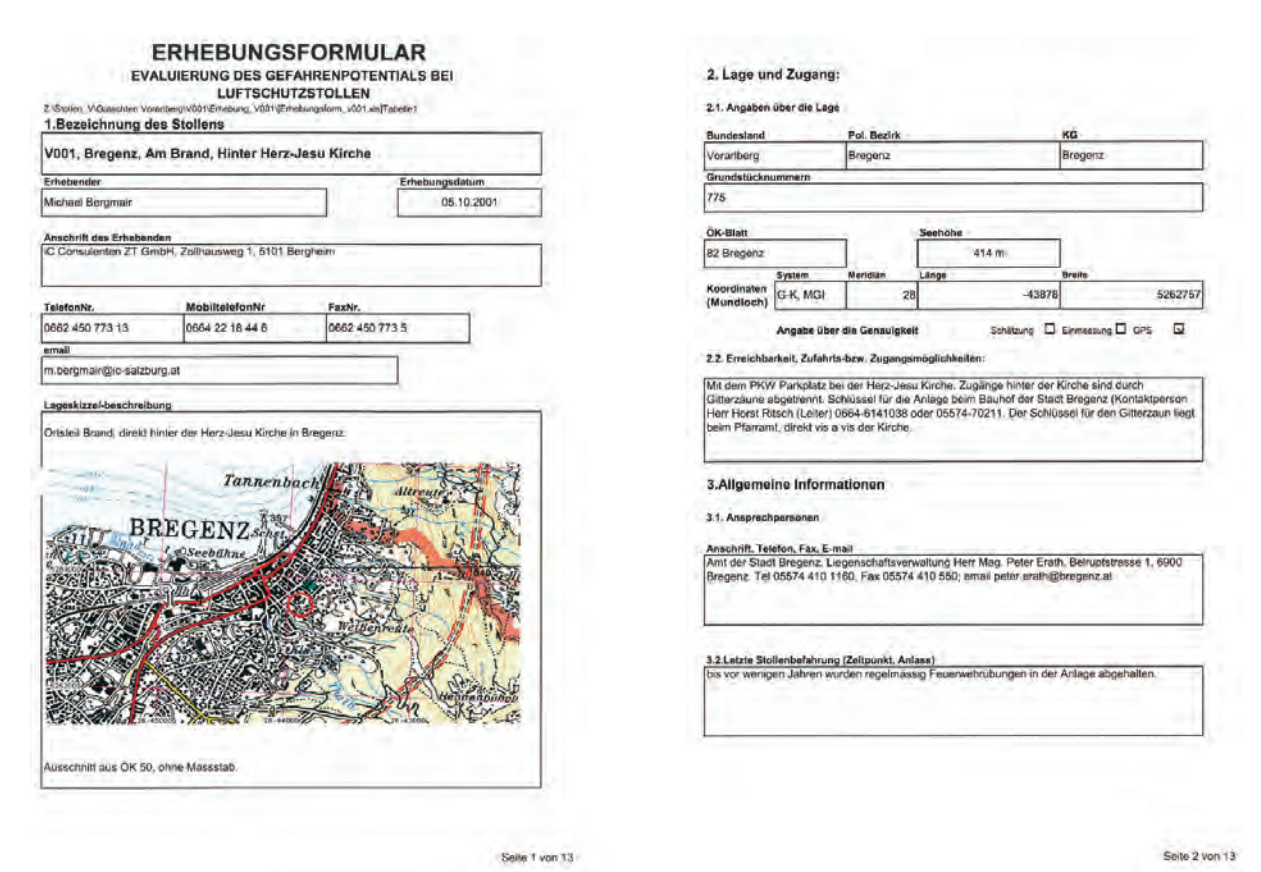

Abbildung 2: Beispiel Erhebungsformular Pflichtenheft, auszugsweise

Bereits im Zuge der Erhebungen stellte sich heraus, dass einige Anlagen bereits vor dem 2. Weltkrieg errichtet wurden und lediglich zum Zwecke des Luftschutzes adaptiert wurden. Diese Anlagen wurden daher ausgeschieden. Weiters stellten sich relativ rasch einige "Hotspots" heraus, welche umgehend gesichert werden mussten, da zum einen entweder Gefahr im Verzug (Priorität 1 nach Dr. Weber) bzw. zum anderen ein dringender Handlungsbedarf (Priorität 2 nach Dr. Weber) gegeben war.

#### **Sofortmaßnahmen, Sicherungsarbeiten**

Sämtliche Sicherungsarbeiten, soweit nicht zufolge des Titels "Gefahr im Verzug", wurden unter Anwendung des Bundesvergabegesetzes (BVerG) nach den Grundsätzen der Wirtschaftlichkeit, Zweckmäßigkeit und Sparsamkeit, ausgeschrieben und abgewickelt.

#### Bespiel: Sicherung Stollensystem OÖ020 Bergkristall, St. Georgen an der Gusen

Die in den Kriegsjahren 1944/45 unter den Namen Bauvorhaben "Bergkristall" von Häftlingen errichtete Stollenanlage erstreckt sich über ein Areal von ca. 200.000 m² südwestlich des Ortszentrums von St. Georgen an der Gusen unweit des KZ Mauthausen. Sie nahm ihren Ausgang von den dort vorhandenen Sandgruben. Die gesamte Stollenlänge beträgt ca. 7200 Laufmeter (Profilhöhe im Hauptstollen 6,9 m x 5,0 m) und diente der unterirdischen Verlagerung der Produktion von Messerschmitt Jagdflugzeugen (Me-262). Die Anlage besteht aus einem weitgehend orthogonal angeordneten System von Stollen. Eine NW-SE orientierte Serie von 9 Stollen mit Achsabständen von ca. 50 m wurde mit Buchstaben benannt (A-H; Z-V). Die rechtwinkelig dazu angeordnete Serie von 15 Stollen die Achsabstände von ca. 20 m aufweisen, ist mit Ziffern 4 bis 18 durchnummeriert. Im südöstlichen (Eingangs-)Bereich befinden sich vier Stollen (a, 0, 1, 2) mit abweichender E-W Orientierung. Die durchschnittlich etwa 20-30 Meter mächtige Überlagerung im Bereich der Stollenanlage besteht vorwiegend aus Sedimenten des Tertiärs. Es handelt sich dabei um Linzer Sande (verfestigte marine Sandablagerungen) und Schlier (schluffig-tonige, marine Sedimente). Darüber können gemischtkörnige Ablagerungen (Sande/Kiese) und Löss folgen. Nach den Kriegsjahren wurde offenbar durch die russische Besatzungsmacht eine gezielte Zerstörung (Sprengung) des Stollensystems angeordnet.

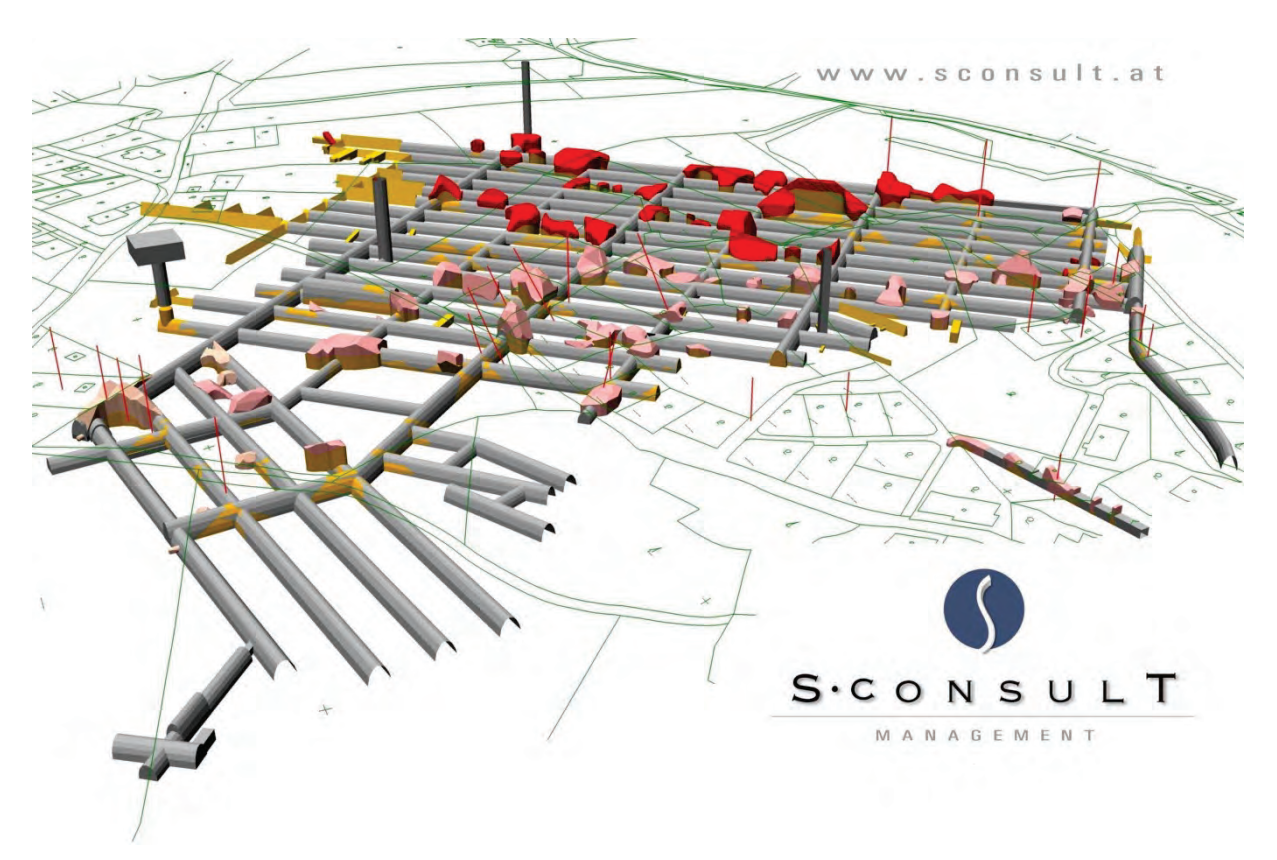

Abbildung 3: 3D Modell Stollenanlage Bergkristall

Die Erstbefundung der Stollenanlage wurde im April 2002 durchgeführt und zeigte ein erschütterndes Bild. Unzählige Verbrüche behinderten das Befahren der Anlage, an vielen dieser Verbrüche musste die teilweise hereingebrochene Stollenschale erst überstiegen werden um weiter in die Anlage vordringen zu können. Der einzig fahrbare Zugang über das Brunnenschutzgebiet, war unsicher und es gab keinen zweiten Tagzugang.

Die BIG als Eigentümerin der Anlage entschloss sich umgehend Sicherungsmaßnahmen einzuleiten, welche sich in 6 Phasen gliederten:

Phase I

Erkundungs- und Bauwerksprüfprogramm, 06 bis 08/2002

- Phase II

Auswertung Kernbohrungen, statische Berechnungen, Planung, Sicherung Zugang, 08 bis 10/2002

Phase III

Verfüllung Verbruchbereich Aa-A0, A0-Ba, A2-B2, Errichtung Wellstahlrohre, 10/2002 bis 03/2003

- Phase IV

Sicherung Wohnsiedlung Hasenfeld, Verfüllmenge 78.000 m<sup>3</sup>, Errichtung Rettungsschacht, Unterfahrung A4 bis A9, 06 bis 12/2003

- Phase V

Sicherung Achse 10 bis Achse 18, Errichtung Durchgang C15/C16, Verfüllmenge 56.000m3 , 05 bis 12/2009

Phase VI Elektrifizierungsarbeiten Portalbereich bis A11 inkl. Rettungsschacht, Errichtung Lüftungsanlage inkl. Meßsensorik, 03 bis 11/2014

Die einzelnen Phasen griffen ineinander und führten zum Ziel die Gesamtanlage nachhaltig zu stabilisieren. Besonderes Augenmerk lag natürlich auch auf der Erhaltung von unkritischen Bereichen um dieses geschichtsträchtige Bauwerk auch für die Nachwelt erhalten zu können. Hier wurden unzählige Konzepte und Überlegungen angestellt um dieses Vorhaben in die Tat umsetzen zu können.

Mittlerweile werden in Zusammenarbeit mit dem BMI, der BIG und der Bundesanstalt Mauthausen Memorial (BAMM) an 4 Tagen im Jahr Führungen durch die Stollenanlage vorgenommen (grüner Bereich/Besichtigungsbereich).

Anmeldungen zu den Besichtigungen können unter der Webseite [https://www.mauthausen](https://www.mauthausen-memorial.org/de)[memorial.org/de](https://www.mauthausen-memorial.org/de) vorgenommen werden.

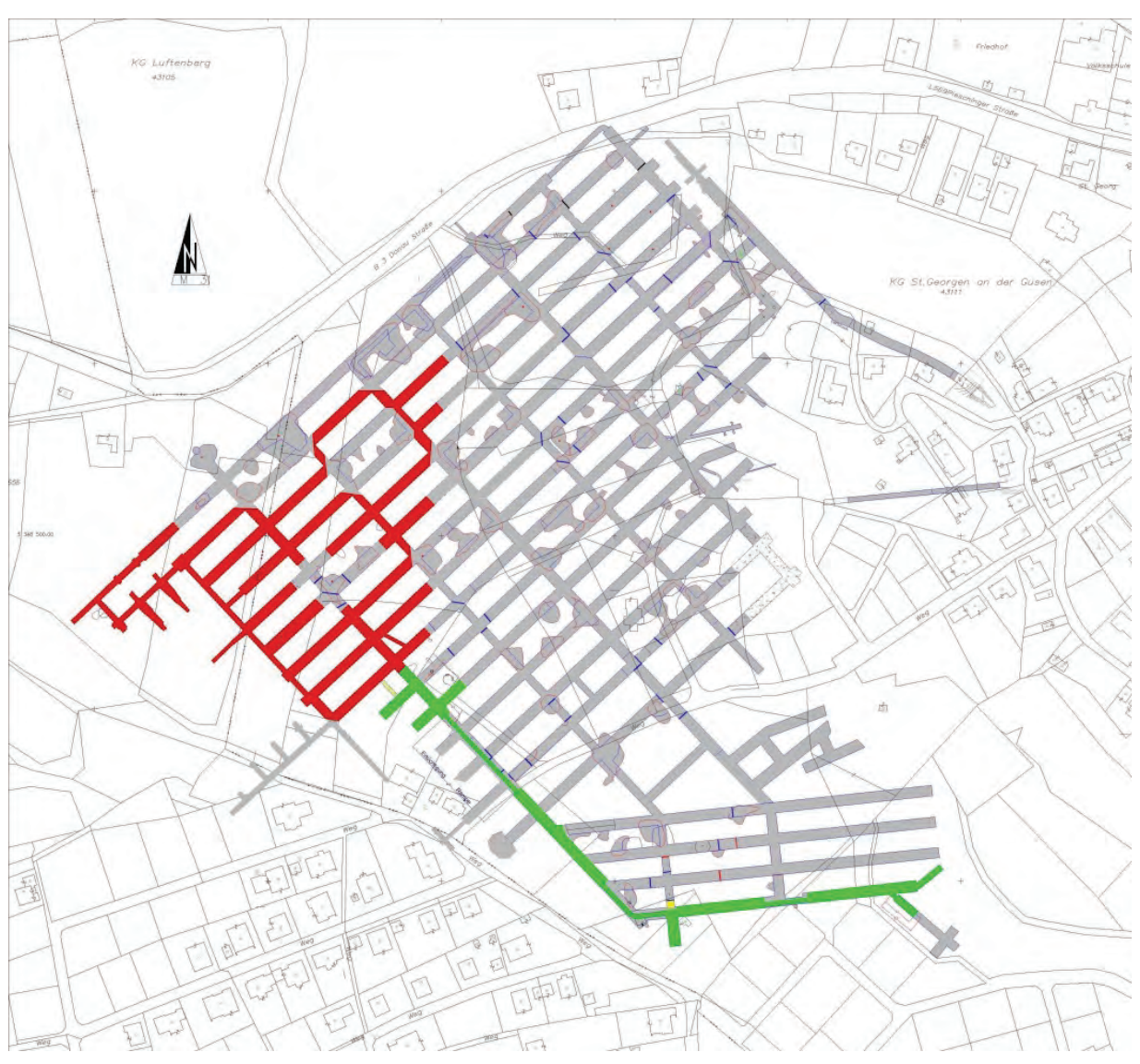

Abbildung 4: Die Stollenanlage heute: grün = zugänglich, rot = unzugänglich, jedoch vorhanden, grau = verfüllt

## **4. Die BIG Stollen heute**

In den Jahren 2001 bis 2015 wurden unzählige BIG Stollenanlagen befundet und gesichert. Diese monströse Aufgabe verschlang bundesweit nahezu ca. 40 Millionen Euro, ca. 15 Millionen wurden davon in die Sicherheit des Stollensystems Bergkristall investiert.

Nachdem unterirdische Hohlräume etwas Dynamisches sind und ständigen Veränderungsprozessen ausgesetzt sind, müssen diese periodisch begutachtet und verwaltet werden. Diese Aufgabe wird durch die S Consult Management GmbH wahrgenommen. Dabei bedienen wir uns modernster Technik und aggregieren sämtliche gewonnenen Daten in einer Stollendatenbank, welche in unserem Hause entwickelt wurde.

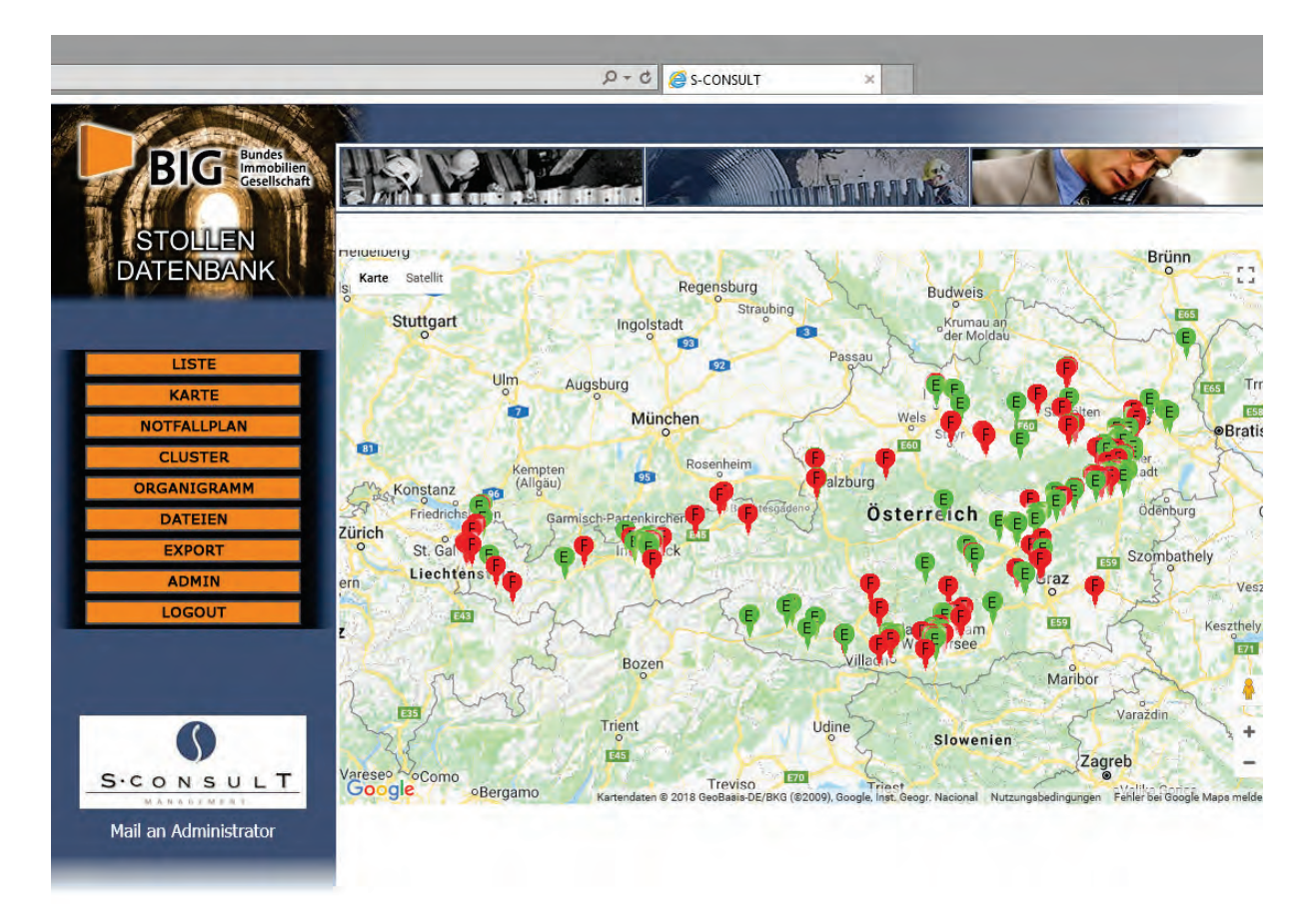

Abbildung 5: Stollendatenbank, S Consult, bundesweite Datenerfassung

## **5. Zusammenfassung und Ausblick**

Die Problembeurteilung – und behandlung der BIG Luftschutzstollen gestaltete sich als kein einfaches Unterfangen. Dazu mussten zu Beginn die einzelnen Anlagen zunächst nach einem standardisierten Erhebungsverfahren befundet, bewertet und priorisiert werden. Zeitgleich mussten im Bedarfsfall bei erkennen von "Gefahr im Verzug" unmittelbar Sicherungsmaßnahmen erfolgen. Die Stollenanlagen mit einem dringenden Sicherungsbedarf mussten ebenfalls einer Sicherung zugeführten werden – alles unter Bedacht und Anwendung der Vergabegesetze nach den Grundsätzen der Wirtschaftlichkeit, Zweckmäßigkeit und Sparsamkeit.

Zusammengefasst kann festgestellt werden, dass diese Aufgabe mit tatkräftiger Hilfe sämtlicher Mitwirkenden bravourös umgesetzt wurde und mit großer Sicherheit ein Vorzeigebeispiel darstellt.

In die Zukunft schauend sind künstliche Hohlräume ständigen Veränderungsprozessen in vielerlei Hinsicht unterworfen und müssen daher nachhaltig verwaltet und befundet werden um auch für die nächste Generation den Aufwand für diese Relikte überschaubar zu halten.

# **Automatisches Zusammenführen von 3D Punktwolken mittels moderner terrestrischer 3D Laserscanner**

Bernhard GROISS

## **1. Einleitung**

RIEGL Laser Measurement Systems GmbH mit Sitz im niederösterreichischen Horn ist ein weltweit führender Anbieter von Laserscannern und -systemen für den Vermessungsbereich. Seit 1978 – RIEGL feiert 2018 das 40-jährige Firmenjubiläum – fertigt das Unternehmen LiDAR Sensoren für den kommerziellen Einsatz, die auf dem Pulslaufzeitverfahren basieren und bei unterschiedlichen Laser-Wellenlängen arbeiten.

Die unterschiedlichen Typen von Laserscannern werden durch ihre Benutzung definiert.

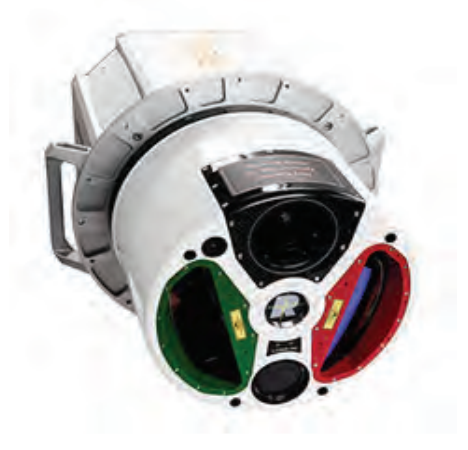

Abbildung 1: VQ-1560i Airborne Scanning Abbildung 2: miniVUX-1UAV

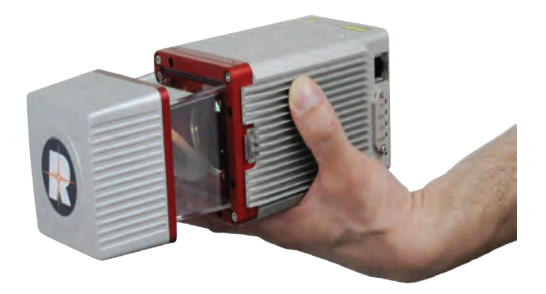

Unmanned Scanning

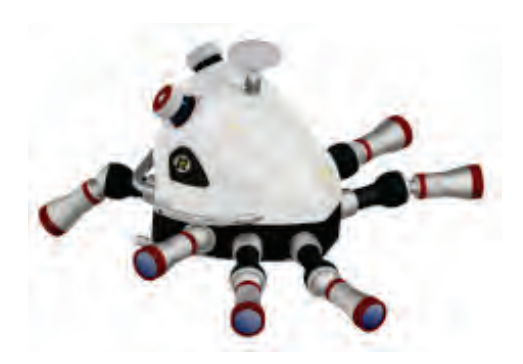

Abbildung 3: VMX-2HA Mobile Scanning

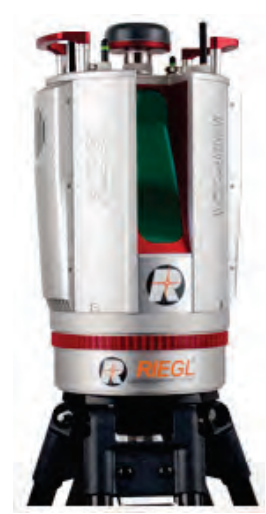

Abbildung 4: VZ-400i Terrestrial Scanning

Alle RIEGL-Instrumente haben eines gemeinsam – nämlich das Messverfahren. Mittels getaktetem Puls wird die Laufzeit jedes einzelnen Laserpulses ermittelt, die Orientierung im Raum miteinberechnet und so für jedes sogenannte Echo die exakte Koordinate vom Ort der Reflexion berechnet.

Innerhalb von nur 30 Sekunden liefert ein aktueller terrestrischer Laserscanner aus einem 360°-Scan eine sogenannte Punktwolke von über 10 Millionen Messpunkten. Diese Punkte beschreiben die vermessene Oberfläche millimetergenau, was einer digitalen Momentaufnahme mit exakten Messdaten in 3D gleichkommt.

Noch vor einigen Jahren stellte die Abwicklung eines Vermessungsprojekts mittels terrestrischem Laserscanning noch einen – vor allem zeitlich – vergleichsweisen hohen Aufwand dar.

Einerseits musste die Scanaufnahme selbst gut durchdacht und geplant sein, andererseits musste darauf geachtet werden, ob die anfallende Datenmenge überhaupt verarbeitet werden konnte. Spezialisten in beiden Bereichen waren notwendig.

Mit der Entwicklung von neuen Scannern und vereinfachten Softwareanwendungen hat sich in den letzten Jahren vieles geändert. Zahlreiche automatisierte Schritte und benutzerfreundliche Werkzeuge haben ein Vermessen von Objekten mit Hilfe eines 3D Laserscanners nun zur Standardanwendung werden lassen.

Einer dieser automatisierten Schritte ist die Registrierung oder Zusammenführung von Scans aus unterschiedlichen Positionen.

## **2. Das neue Verfahren zur automatischen Registrierung von RIEGL**

Was verstehen wir unter Registrierung?

Registriert wird eine Scan Position um die Lage und Orientierung zu bestimmen. Üblicherweise sind mehrere Scan Positionen in einem Projekt notwendig, um ein Objekt, einen Raum oder ein ganzes Areal aufzunehmen und dann räumlich darstellen zu können. Der Umfang solcher Projekte hat sich, aufgrund der mittlerweile hohen Messgeschwindigkeiten kontinuierlich gesteigert, mehrere hundert Scanpositionen sind keine Seltenheit mehr. Abhängig von den eingebauten Sensoren passen diese unterschiedlichen Scan Positionen mehr oder weniger gut zusammen, eine nachträgliche Korrektur und Ausrichtung ist aber immer notwendig.

Bis vor wenigen Jahren war es eine der intensivsten Aufgaben, ein Scanprojekt zu einer einzigen, großen und hinreichend genau ausgerichteten Punktwolke zu vereinen und so ein Objekt oder ein Areal als Ganzes abzubilden.

Das Projektgebiet selbst musste durch das Anbringen externer Passmarken vorbereitet und die Scanpositionen so ausgerichtet werden, dass möglichst keine Verkippungen von ganzen Punktwolken stattfinden konnten, die mangels einer internen Ausrichtung des Scanners durch schlechte Nivellierung am Aufstellort auftreten konnten. Die umfangreichen Daten vom Feld ins Büro und auf den PC zu bringen war der nächste große Schritt. Schon der Datentransfer war zeitintensiv, dann musste man aber noch Stunden – wenn nicht Tage – an einem Projekt sitzen, nur um die eine große Punktwolke zu erhalten. Gründe genug, um alle Anstrengungen daran zu setzen, hier eine Automatisierung zu erreichen.

Bei modernen Laserscannern mit ihrer Vielzahl von supplementären Sensoren steht für jede Scanposition eine Fülle von zusätzlichen Informationen zur Verfügung. Angefangen von internen Informationen (wie z.B. Neigungen des Scanners in allen Richtungen) bis hin zu detaillierten Information aus den Scanergebnissen selbst (wie z.B. Reflexionsgrad der Oberflächen). Diese Information können für eine erste Grobausrichtung und eine anschließende Feinregistrierung genutzt werden.

Für die Grobausrichtung werden beispielsweise interne IMU Daten herangezogen, um damit die Trajektorie von einer Scan Position zur nächsten bestimmen zu können. GNSS-Messung bzw. ein eingebauter Magnetfeldkompass werden zur Bestimmung der groben Lage und Orientierung genutzt. Anschließend wird aus den gewonnenen und aufgerasterten Scanergebnissen ein sogenannter Voxel-Datensatz erstellt, der den Reflexionsgrad der erfassten Objekte nutzt. Dieser Datensatz wird für jede Scanposition erstellt. Um zu entsprechenden Ergebnissen zu kommen ist es lediglich notwendig, für hinreichend große Überlappungsbereiche bei der Scanaufnahme zu sorgen.

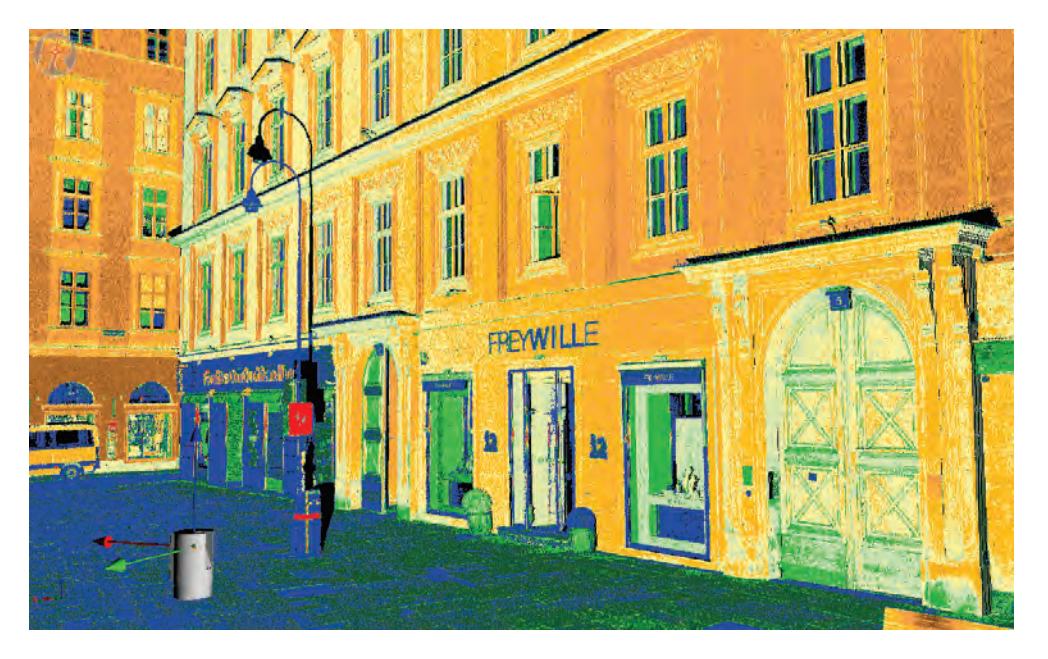

Abb. 5: Eine 3D Punktwolke nach Reflektivität eingefärbt

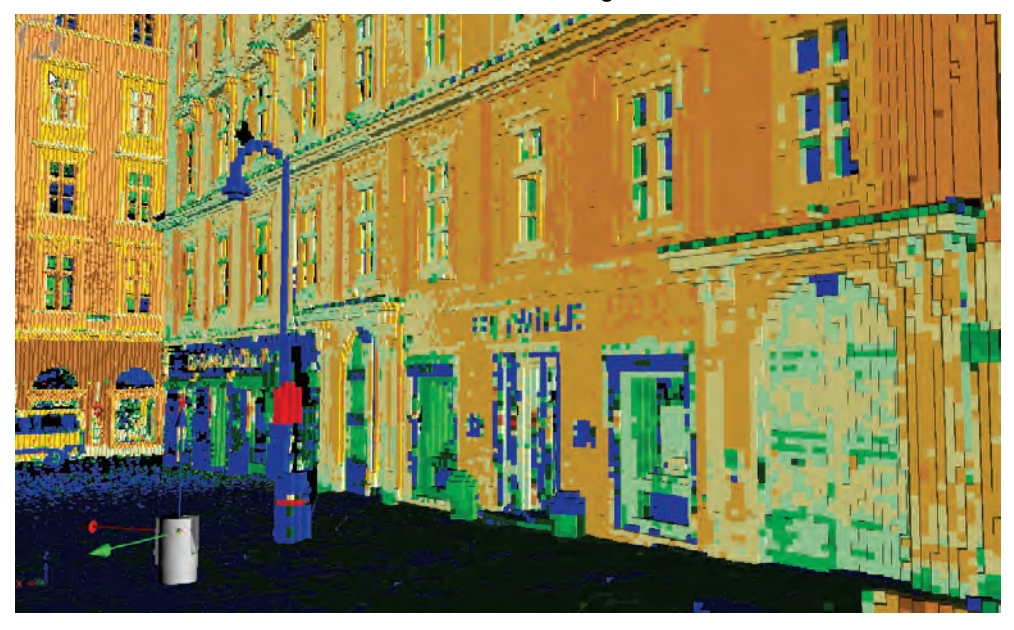

Abb. 6: 3D Punktwolke als Voxel-Datensatz

Diese Methode der automatischen Registrierung wurde zuerst für die RIEGL Post-Processing Software RiSCANPRO entwickelt. Nun steht sie in den neuen Scanner Modellen der VZ-i Serie auch on-board zur Verfügung. Dabei läuft die Verknüpfung einzelner Scanpositionen unabhängig von der Scanaufnahme direkt als Hintergrundprozess ab und der Benutzer erhält als Resultat – direkt vom Scanner – eine fertig registrierte Punktwolke.

# **Unterirdische Hohlräume und Raumplanung: Im Spannungsfeld zwischen klaren Grenzen und mehrdimensionaler Unsicherheit**

Gilbert POMAROLI

## **1. Klare Rollen und Spielregeln in der Raumordnung**

Die Kernaufgabe der örtlichen Raumplanung besteht darin, das Bauland vom Grünland klar und eindeutig abzugrenzen um damit die Siedlungstätigkeit zu lenken. Um eine Fläche als Bauland widmen zu können, müssen mehrere Voraussetzungen erfüllt werden: eine dieser Voraussetzungen ist die Eignung der Fläche zur Bebauung auf Grund der Standortgegebenheiten. Eine solche Eignung liegt laut NÖ ROG 2014 dann nicht vor, wenn die Fläche beispielsweise von Naturgefahren bedroht ist oder eine "ungenügende Tragfähigkeit des Untergrundes" aufweist.

Die örtliche Raumplanung ist gemäß österreichischer Bundesverfassung eine Aufgabe der autonomen Gemeinde in ihrem eigenen Wirkungsbereich. Das Land erfüllt lediglich die Funktion einer Aufsichtsbehörde. Entspricht eine von der Gemeinde angestrebte Umwidmung dem Raumordnungsgesetz, ist sie vom Land zu genehmigen andernfalls zu versagen.

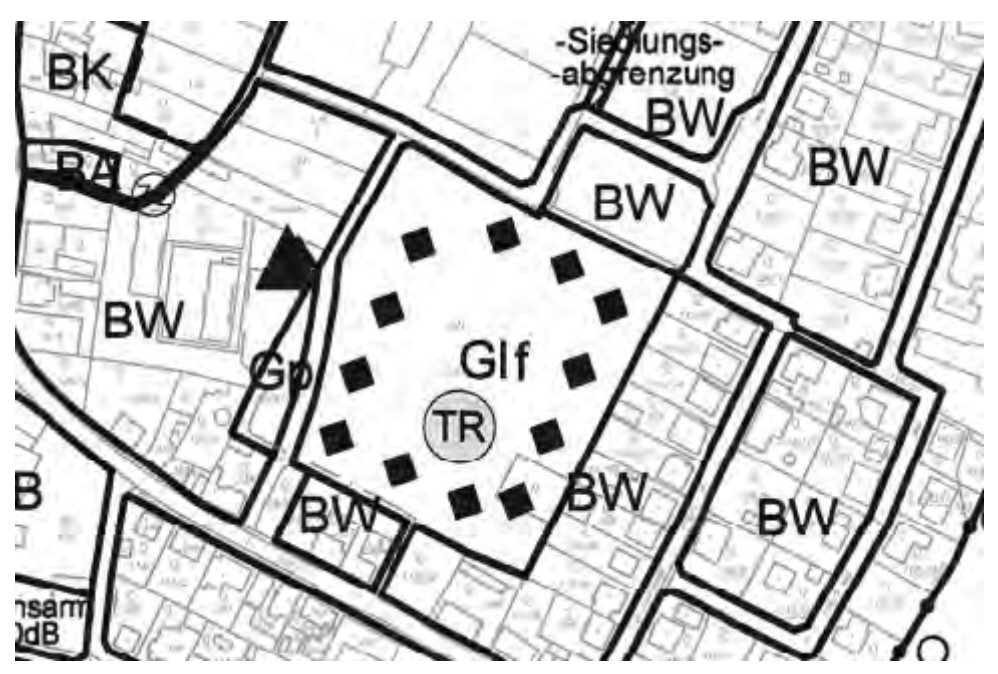

Abbildung 1: Auszug aus einem Flächenwidmungsplan mit der Kenntlichmachung "ungenügende Tragfähigkeit" (TR); die Baulandwidmung (BW) spart die solcherart kenntlich gemachte Fläche aus

Vor knapp 20 Jahren wurde das Verbot einer Baulandneuwidmung für gefährdete Bereiche noch durch eine weitere Bestimmung ergänzt: Sollte sich herausstellen, dass eine als Bauland gewidmete und unbebaute Fläche (Baulandreserve) von einer der aufgezählten Einschränkungen der Baulandeignung betroffen ist (Naturgefahr, fehlende Tragfähigkeit udgl.), muss die Gemeinde eine unbefristete Bausperre erlassen. Sofern die Beseitigung dieser Gefährdung nicht in absehbarer Zeit sichergestellt werden kann, besteht für die Gemeinde sogar die Pflicht zur Rückwidmung der gefährdeten Baulandreserve in Grünland.

## **2. Hohlräume als Thema in der Raumplanung**

Unterirdische Hohlräume können einstürzen. Diese Prozesse können auch Auswirkungen an der Oberfläche haben: die Tragfähigkeit der Flächen für eine künftige Bebauung ist damit in Frage gestellt.

Zunächst ist aber festzuhalten, dass nicht alle der im Rahmen dieser Tagung behandelten Hohlräume eine gleich hohe Relevanz für die Raumordnung haben:

Die sogenannten Erdställe aber auch Luftschutzstollen liegen zumeist im verbauten Gebiet. Bauland ist hier in der Regel bereits rechtswirksam gewidmet und falls das noch nicht der Fall ist, handelt es sich im Regelfall um Grundstücke innerhalb geschlossener Ortsgebiete. Das Verbot der Baulandwidmung gemäß NÖ ROG 2014 gilt für derartige Standorte ausdrücklich nicht. Allfällige Fragen im Zusammenhang mit derartigen Hohlräumen sind dann für das Bauverfahren relevant. Im Falle einer Neuwidmung von Grundstücken als Bauland ist die Frage der ausreichenden Tragfähigkeit zumeist im Zusammenhang mit Weinkellern, Bergwerken oder Gipsvorkommen zu beantworten.

## **3. Womit kämpft die Raumordnung besonders – Dimensionen der Unsicherheit**

Eigentlich ist es ja ganz einfach: Die Gemeinde hat durch ihren Ortsplaner die Eignung einer Fläche zur Bebauung prüfen zu lassen. Ist diese Eignung auf Grund einer ungenügenden Tragfähigkeit nicht gegeben, darf die Gemeinde die betreffende Fläche nicht als Bauland widmen. Falls sie das doch anstrebt, verweigert das Land die aufsichtsbehördliche Genehmigung.

Diese auf den ersten Blick klaren Mechanismen lassen sich in der Praxis oftmals schwieriger umsetzen als angenommen und das hat mehrere Gründe:

#### **3.1 Inhomogenes Wissen**

Als erste Dimension ist hier das oftmals unvollständige Wissen über Vorhandensein und Ausmaß von unterirdischen Hohlräumen zu nennen: Relativ einfach ist das noch im Falle von Weinkellern. Da gibt es meistens Oberflächenstrukturen (Kellergassen, Presshäuser), die auf das Vorhandensein von Kellerröhren schließen lassen. Lediglich die genaue Lage und Tiefe der Keller muss vermessungstechnisch erfasst werden

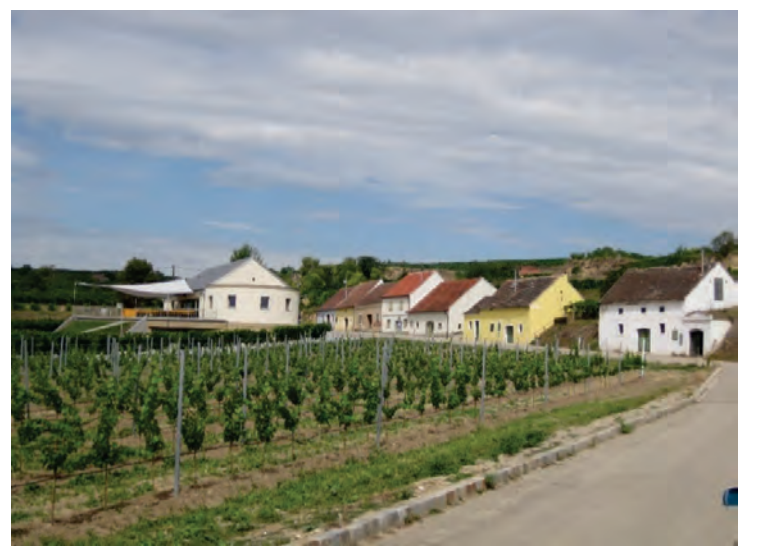

Abbildung 2: Kellergasse östlich von Krems (Foto: Pomaroli)
Zahlreiche Gemeinden widmen oberhalb dieser Kellerröhren *Grünland-Freihaltefläche*. Damit wird eine Bebauung oberhalb der Kellerröhren ausgeschlossen. Das dient nicht nur der Sicherheit der Kellerröhren selbst, sondern auch der Erhaltung jener Grünlandbereiche, die für die Ensemblewirkung von Kellergassen von Bedeutung sind.

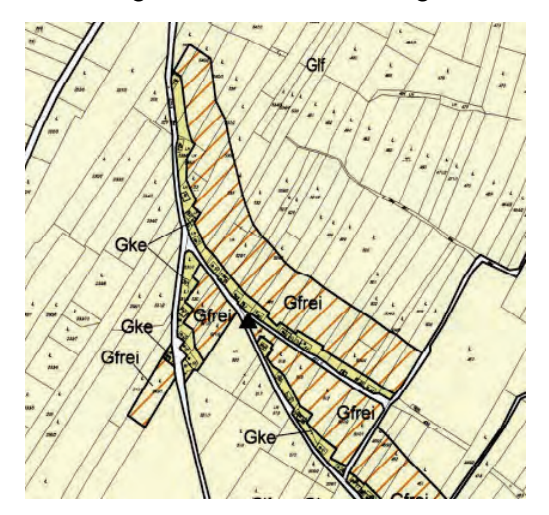

Abbildung 3: Auszug aus einem Flächenwidmungsplan mit Grünland-Freihaltefläche (Gfrei) oberhalb von Grünland-Kellergasse (Gke)

Schwieriger ist das bei den Bergwerken. Hier hatte und hat die Raumordnung mit einer Bandbreite an verfügbaren Unterlagen zu tun. Diese reicht von aktuellen Bergbaukartenwerken über historisches Kartenmaterial (z.B. Krems-Süd) bis hin zu aufgelassenen Bergwerken, von denen bestenfalls bekannt ist, dass es sie im Umfeld eines Standorts einmal gegeben hat (z.B.: Winkl bei Röhrenbach).

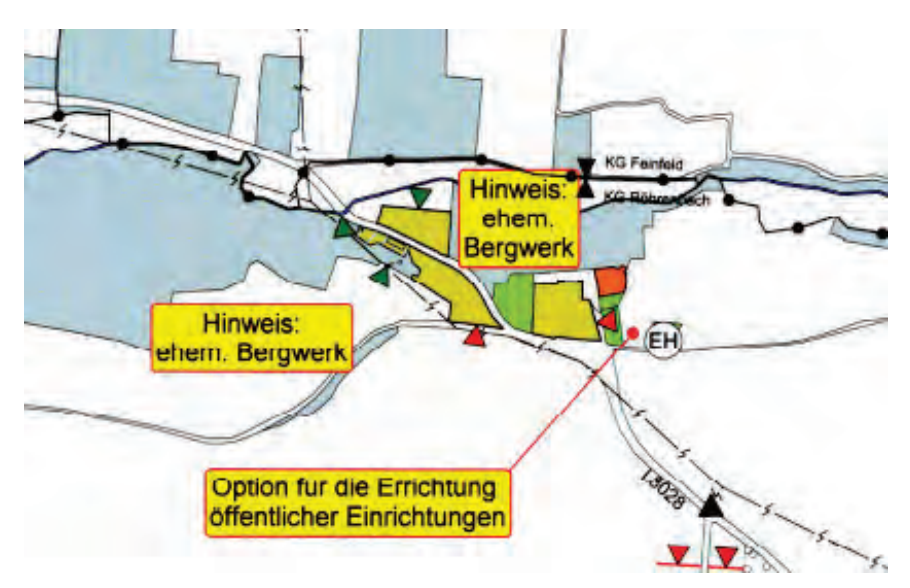

Abbildung 4: Auszug aus einem Örtlichen Entwicklungskonzept

Das untertägige Vorkommen von Gips stellt die Raumordnung vor ganz besondere Herausforderungen. Hohlräume können sich in diesem Fall durch Wasserzutritt neu bilden und die Tragfähigkeit beeinflussen. In einer Gemeinde in NÖ wurde dieses Phänomen dahingehend diskutiert, dass diese Gipsvorkommen im gesamten Talraum nicht ausgeschlossen werden können. Müsste die Gemeinde daher konsequenterweise über sämtliche Baulandreserven eine Bausperre legen?

# **3.2 Bauen im Grünland**

Die zweite Dimension der Unsicherheit liegt in erster Linie im NÖ Raumordnungsgesetz selbst begründet: künftige Bautätigkeit ist nämlich nicht auf Bauland beschränkt. Es gibt Grünlandwidmungen, die von Art und Charakter darauf ausgelegt sind, erforderlichenfalls Baulichkeiten zu ermöglichen. Typischerweise ist hier die Widmungsart *Grünland-Land-und-Forstwirtschaftliche-Hofstelle* zu nennen. In dieser Widmungsart ist neben den Wirtschaftsgebäuden auch die erstmalige Errichtung eines Wohngebäudes zulässig. Vom strengen Reglement, wie es oben für Bauland angeführt wurde, ist diese Widmungsart aber ausgenommen. Welche Konsequenzen ergeben sich daraus? Darf trotz fehlendem Widmungsverbot im NÖ ROG 2014 die Widmungsart *Grünland-land-und-forstwirtschaftliche-Hofstelle* über (möglicherweise nur vermuteten) Hohlräumen nicht gewidmet werden? Ist diese Frage allein der Interessenabwägung des Gemeinderats als entscheidendem Gremium überlassen? Welche Rolle und Aufgabe kommt hier der Aufsichtsbehörde zu oder handelt es sich letztlich um eine Frage, die ausschließlich im Bauverfahren zu beantworten ist?

## **3.3 Verfahrensabgrenzung**

Die dritte Dimension der Unsicherheit bezieht sich auf die Abgrenzung zwischen den Agenden der Raumordnungsbehörde einerseits von jenen der Baubehörde andererseits. Am deutlichsten wird diese Dimension am Beispiel der unterirdischen Kellerröhren. Die zentrale Frage aus raumordnungsrechtlicher Sicht lautet dabei: ist ein Weinkeller eine "Standortgegebenheit" oder ein "unterirdisches "Bauwerk"? Je nach Beantwortung dieser Frage gelten unterschiedliche Regelungen.

Wird ein Weinkeller als "Standortgegebenheit" verstanden, ist er im aufsichtsbehördlichen Bewilligungsverfahren für die Flächenwidmung von Relevanz, dann kann er im Extremfall die Widmung einer Fläche als Bauland verhindern. Der Keller wäre in diesem Falle zuerst zu verfüllen. Eine Einbeziehung des historischen Weinkellers in eine Neubebauung, wie dies mitunter beabsichtigt ist, wäre unter dieser Voraussetzung aber nicht möglich. Wird ein Keller hingegen als unterirdisches Bauwerk aufgefasst, stellt sich in der Folge eher die Frage der Bauwerkssicherheit als der Baugrundeignung. Derartige statische Fragen sind damit vorzugsweise für die Baubehörde von Relevanz.

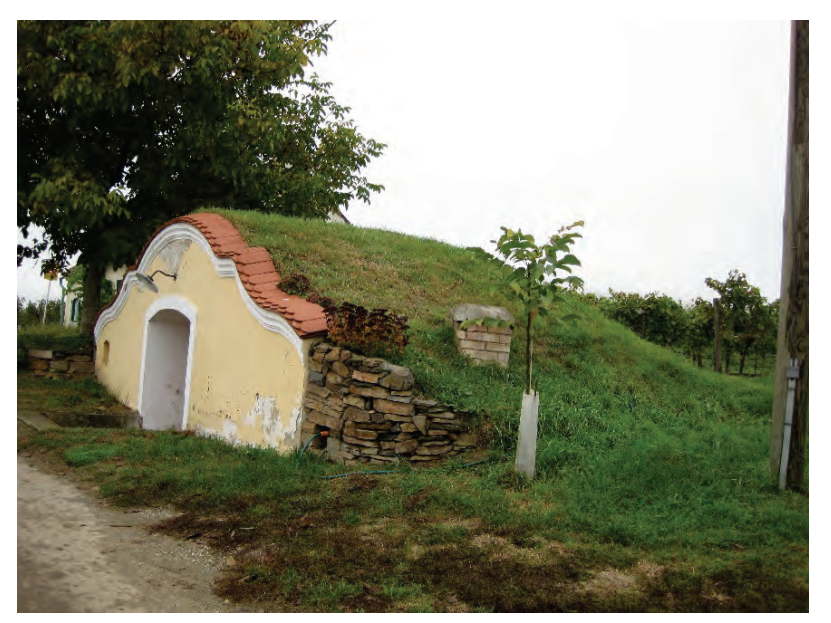

Abbildung 5: Keller mit Brustmauer östlich von Krems (Foto: Pomaroli)

Besonders deutlich kann Bedeutung dieser Abgrenzungsfrage an folgendem Beispiel veranschaulicht werden: es besteht öfters der Wunsch, unterirdische Hohlräume unterschiedlicher Herkunft weiter zu nutzen. Möglicherweise sind dazu auch bauliche Maßnahmen erforderlich. Wenn eine Gemeinde, wie unter 3.1 beispielhaft dargestellt wurde, *Grünland-Freihaltefläche* über den Kellerröhren gewidmet hat, würde jede baubehördlich relevante Aktivität eigentlich durch die Flächenwidmung unterbunden werden. *Grünland-Freihaltefläche* ist nämlich laut NÖ ROG 2014 von jeglicher Bebauung freizuhalten.

# **3.4 Wenn etwas passiert – wer haftet?**

Die vierte Dimension der Unsicherheit stellt die Frage der Haftung dar, wenn auf Grund von unterirdischen Hohlräumen etwas passiert. Die Haftungsfrage ist vor allem vor dem Hintergrund der zahlreichen Beteiligten in den Verfahren zu sehen: eine Baulandwidmung wird in der Regel von zivilen Experten für Raumordnung oder Landschaftsplanung vorbereitet. Amtssachverständige des Landes NÖ begutachten die Aufbereitung durch die Ortsplanung, gegebenenfalls wird eine geologische Expertise eingeholt. Der Gemeinderat beschließt die Umwidmung, das Land genehmigt sie in seiner Rolle als Aufsichtsbehörde. Nach erfolgter Widmung wird ein Gebäude durch einen Objektplaner geplant, von Bausachverständigen begutachtet und von der Baubehörde bewilligt. Treten nach der Realisierung des Projekts Gebäudeschäden auf Grund von unterirdischen Hohlräumen auf, so stellt sich die Frage, wer denn in der gesamten Kette an Beteiligten letztlich die Verantwortung trägt. Von besonderem Belang ist dabei der Aspekt des unsicheren Wissens. So hat etwa die Berghauptmannschaft im Jahr 1998 der Abteilung Raumordnung und Regionalpolitik geantwortet, dass im Kilometerbereich rund um alte Bergwerke auf weitere Baulandwidmungen verzichtet werden sollte. (Auslöser war eine Anfrage der Abteilung Raumordnung und Regionalpolitik um Bekanntgabe der Gefährdungsbereiche von Bergwerken nach dem Grubenunglück in Lassing, Steiermark). Hier stellt sich letztlich die Frage nach der Beweislast: muss letztlich die Gefährdung bewiesen werden oder die Gefahrenfreiheit? Wie stichhaltig muss die Beweisführung sein? Wie weit reichen begründete Vermutungen aus? Es wird wohl nicht zumutbar sein, in jedem Fall einer Umwidmung mit oder ohne Verdacht umfangreiche Untergrunderkundungen vorzunehmen.

# **3.5 Wie erkläre ich die Komplexität den Beteiligten**?

Die fünfte Dimension der Unsicherheit ist die Frage der Kommunikation. Wie erklärt man das Problem und vor allem die damit verbundenen oben dargelegten Unsicherheiten der Bevölkerung und den Gemeinderäten? Verschärft wird diese Situation noch durch zweideutige Expertisen, wie etwa folgendes Beispiel zeigt: In einem geologischen Bericht zu einer Baulandwidmung hat es unlängst geheißen, dass *"die Projektgrundstücke generell im Gefährdungsbereich von Erdfällen liegen, welche durch Gipslösungsprozesse hervorgerufen werden. Unter gewissen Umständen bzw. Maßnahmen"* sei *"jedoch eine Bebauung möglich."*  Das Auftreten weiterer Erdfälle konnte jedoch keinesfalls ausgeschlossen werden. Es wurde sogar das Ausmaß von Setzungen beschrieben. So *"können auch oberflächennahe kleinste Spalten mit zunehmender Tiefe in m³-große Hohlräume übergehen und eine künftige Gefährdung hinsichtlich der Tragfähigkeit des Baugrunds darstellen."* Ja was jetzt, möchte man als Raumplaner dazu sagen. Hat die Expertise jetzt die Baulandeignung bestätigt (*"eine Bebauung ist möglich"*) oder angezweifelt (*",...Gefährdung der Tragfähigkeit des Baugrunds…"*)*?* Die Behörde oder der ASV für Raumordnung müssen in diesem Fall möglicherweise die Baulandeignung verneinen. Dabei ist dann auch einer geologischen Fachexpertise – zumindest partiell – zu widersprechen. Auch diese Bewertung der Behörde muss einem Widmungswerber erst einmal erklärt werden.

# **3.6 Wieviel Risiko darf denn sein?**

Und so führt uns dieses Beispiel zu einer sechsten Dimension der Unsicherheit und damit ist die Begrifflichkeit des NÖ ROG 2014 selbst gemeint: Was heißt denn "Baulandeignung" überhaupt? Möglicherweise verstehen Geologen und Raumplaner unterschiedliche Dinge darunter. Hier stehen einander die beiden extremen Pole "Totalausschluss der Möglichkeit zur Bebauung" bzw. "Totalausschluss der Möglichkeit eines standortbedingten Bauschadens" gegenüber. Unter "Totalausschluss der Möglichkeit zur Bebauung" wird dabei der Fall verstanden, dass mit noch so hohem technischen Aufwand der Bestand eines künftigen Gebäudes nicht gesichert werden kann. Dieser Fall wird extrem selten auftreten. Dieser "Totalausschluss der Möglichkeit zur Bebauung" wird in den geologischen oder geotechnischen Expertisen dementsprechend zumeist verneint, wie auch das obige Beispiel zeigt. Sehr oft wird dann – unter Aufzählung der erforderlichen Auflagen bzw. Projekteigenschaften – die Baulandeignung bestätigt. "Totalausschluss der Möglichkeit eines standortbedingten Bauschadens" heißt, dass die Bebauung – egal wie sie ausgeführt wird keinen untergrundbedingten Schaden nehmen darf. Dieser oder ein ähnlicher Anspruch wird zumeist von der Raumplanung erhoben, weil in ihrer Vorstellungswelt die Baulandwidmung so etwas wie ein Qualitätskriterium für eine Fläche darstellt: hier muss ein künftiger Bauwerber, der sich nach Einsicht in den Flächenwidmungsplan einen Bauplatz gekauft hat, darauf verlassen können, dass das erworbene Grundstück ohne größeren zusätzlichen Aufwand bebaubar ist. Die zentrale Frage lautet wohl, wie viel Unsicherheit, wie viel Risiko, wieviel Eigenverantwortung bzw. wieviel zusätzlicher Aufwand einem Bauwerber zugemutet werden kann. Die Antwort auf diese Fragen wird auch vom jeweiligen Bauvorhaben abhängen, eine Fläche für ein Einfamilienhaus wird anders zu bewerten sein, als eine Fläche für ein größeres Betriebsobjekt. Aus der fachlichen Sicht eines Raumordners wird die Beantwortung dieser Frage letztlich aber als gesellschaftspolitische Aufgabe gesehen.

# **Schlussfolgerungen**

Unterirdische Hohlräume stellen die Raumordnung vielfach vor ähnliche Probleme, wie das sonstige für eine Bebauung ungünstige Untergrundverhältnisse tun. Gerade die Kombination von rechtlichen, politischen und fachlichen Aspekten, wie das bei der Raumordnung der Fall ist, stellt eine besondere Herausforderung im Umgang mit unterirdischen Hohlräumen dar. Dieser gordische Knoten wird daher nicht von einer Ebene allein – sei es die rechtliche, die politische oder die fachliche – gelöst werden können.

# **Projektablauf und -management zur statischen Sanierung von Hohlräumen**

Michael BERGMAIR

#### **Zusammenfassung**

Der Projektablauf einer statischen Sanierung bzw. Sicherung eines untertägigen Hohlraumes lässt sich in mehrere Phasen unterteilen. Während die Vorgeschichte, der unmittelbare Anlassfall und zum Teil auch die Durchführung von Sofortmaßnahmen kaum von einem umfassenden Projektmanagement erfasst werden, gehen systematische Erkundung, Planung und Projektumsetzung meist klar strukturiert und gesteuert von sich.

Wesentliche Punkte einer Sicherung bzw. Sanierung sind immer die möglichst umfassende und genaue Erkundung der räumlichen, geologischen, hydrogeologischen und geotechnischen Rahmenbedingungen. Gemeinsam mit einer Bewertung der Sensibilität der Oberfläche und geomechanischen Überlegungen gelangt man zu einer optimierten Vorgangsweise für eine Sicherung.

Die Umsetzung verlangt hohes fachliches Können und eine kompetente Überwachung, Dokumentation und Qualitätssicherung der Baumaßnahmen.

Alle von einem planmäßigen Projektmanagement erfassten Abschnitte einer Sanierung sollten von einer aktiven Kommunikation mit allen Beteiligten, insbesondere mit den betroffenen Anrainern erfolgen.

Eine Nachsorge und weitere Beobachtung nach Abschluss der Sanierung bzw. Sicherung ist besonders bei nur punktueller Sicherung und im Zusammenhang mit aus Hohlräumen abfließendem Wasser wichtig.

## **Einleitung**

Die Sicherung bzw. Sanierung von Hohlräumen hat neben rein technischen Aspekten der Erkundung, statischen Bemessung, Planung und Ausführung von Sicherungs- bzw. Sanierungsarbeiten, Abwicklung von Behördenverfahren, etc. die Steuerung der Abläufe, d.h. das Projektmanagement als wesentlichen Aspekt.

Die besten technischen Sanierungskonzepte und Planungen können nicht oder nur unvollständig umgesetzt werden, wenn es von Seiten Betroffener oder Dritter anhaltenden Widerstand gibt. Nicht zuletzt deshalb haben gerade Probleme welche die Projektabwicklung betreffen, bzw. unplanmäßige Verzögerungen einen nicht unerheblichen Einfluss auf die Kosten.

Management wird in unzähligen Facetten an Universitäten, Hochschulen und privaten Institutionen gelehrt. Die angesammelte Fach- und Ratgeberliteratur zu unterschiedlichen Aspekten von Management füllt nicht nur Säle, sondern ganze Bibliotheken, wobei kaum jemand in der Lage ist, die Fülle an Publikationen zu überblicken. Im Rahmen dieser Arbeit soll versucht werden, die wesentlichen Phasen und "Knackpunkte" bzw. "Meilensteine" einer Sicherung bzw. Sanierung von untertägigen Hohlräumen aufzuzeigen.

# **Vorgeschichte und Anlassfall**

Jede Sanierung hat eine Vorgeschichte. Diese beginnt mit der Entstehung des Hohlraumes. Grundsätzlich kann zwischen natürlichen, geogen entstandenen Hohlräumen wie z.B. Karst und künstlich hergestellten Hohlräumen unterschieden werden. An dieser Stelle werden unter Hohlraum primär künstlich hergestellte, untertägige Hohlräume verstanden.

Von der rein technischen Sanierung mag es nicht den großen Unterschied machen, welche Entstehungsgeschichte ein Hohlraum hat, für den Zuständigkeits- und Verantwortungsbereich, d.h. wer letztlich die Kosten für eine Sicherung bzw. Sanierung zu tragen hat, ist dieser Umstand aber von erheblicher Bedeutung. Besonders heikel und in der Regel einiges an Konfliktpotential beinhaltend können künstlich hergestellten Hohlräumen im Zusammenhang mit quasi natürlichen Hohlräumen sein. Als Beispiel seinen hier natürliche, in der Umgebung eines Bergbaus (auch außerhalb des Bergbaugebietes) gelegene Gipskarsthohlräume angeführt.

Vorgeschichten einer Sanierung können auch komplexe verbal, medial oder juristisch geführte Auseinandersetzungen beinhalten, welche in Bezug auf die Sicherheit bzw. Stabilität des Geländes oberhalb der Hohlräume geführt werden. Häufig steht dabei aber nicht eine mögliche Gefährdung von Leib und Leben im Vordergrund, sondern eine geänderte monetäre Bewertung einer Liegenschaft durch das Risiko im Untergrund.

Für das Projektmanagement und die Projektabwicklung einer Sanierung bzw. Sicherung ist es aber unabdingbar, die Vorgeschichte einer Anlage zu kennen. Einerseits um daraus technisch richtige Schlüsse für eine Sanierung zu ziehen, andererseits um auf die Situation der beteiligten Personen Rücksicht nehmen zu können.

Anlassfälle für eine technische Sanierung eines Hohlraumes sind meist mehr oder weniger spektakuläre Ereignisse im Zusammenhang mit einem Versagen eines Hohlraumes oder der oft zufälligen Feststellung von geringen Standsicherheitsreserven. Als von uns bearbeitete Beispielen seien hier die Ausbildung von Pingen in Wohngärten, der großvolumige Verbruch von Teilen eines Bergbaus oder das teilweise Versagen des Ausbaus eines Lagerstollens anzuführen.

In diesem Zusammenhang ungewöhnlich ist die Errichtung eines Gesetzes, welches den Übertrag des Eigentums von künstlich hergestellten Hohlräumen an eine Körperschaft vorsieht. Dieser wohl relativ einmalige Fall war mit dem BIG Gesetz 2000 mit der Errichtung der Bundesimmobliengesellschaft mbH und dem damit verbundenen Übertrag von mehreren hundert Luftschutzstollen aus dem 2. Weltkrieg in das Eigentum der BIG gegeben. In konsequenter Wahrnehmung ihrer Verantwortung veranlasste die BIG damals die Aufsuche, geotechnische Evaluierungen und Risikoabschätzungen, sowie bei Bedarf umgehende Sicherungsmaßnahmen.

## **Sofortmaßnahmen und Suche nach der Verantwortung**

Nach einem Ereignis werden in der Regel bei Gefahr für Dritte Sofortmaßnahmen ergriffen, welche meist in der teilweisen Verfüllung des Hohlraumes oder aber Evakuierung von Betroffenen resultieren.

Häufig ist aber auch die Situation zu beobachten, dass ohne Klärung der Verantwortung und das heißt in der Regel Übernahme der Kosten, keine oder nur sehr ungenügende Sofortmaßnahmen ergriffen werden. Als Beispiel sei hier die Sicherung des Altbergbaus auf der Marienhöhe in Maria Enzersdorf genannt, wo eine Diskussion über die Zuständigkeit eine grundlegende Sicherung über längere Zeit verhindert hat.

Häufig sind Zuständigkeiten nicht einfach festzustellen, insbesondere, wenn nicht restlos geklärt ist um welche Art von Hohlraum es sich handelt. Mögliche Ansprechpartner sind aber immer der Grundstückseigentümer, primär im Fall von natürlichen Höhlen und Kellern und Rechtsnachfolger von Bergbaubetreibern im Zusammenhang mit alten Bergbauhohlräumen. Im Zusammenhang mit herrenlosen Bergbauhohlräumen und Luftschutzstollen aus der Zeit den 2. Weltkrieges ist die Zuständigkeit der Republik Österreich zu prüfen. Nicht zu vergessen, meist zur Komplexität von Fragestellungen beitragend, sind weitere rechtliche Tatbestände, die etwa durch eine eventuell erfolgte Baulandwidmung oberhalb von Hohlräumen gesetzt wurden.

In der Regel werden systematische Maßnahmen zur Sicherung bzw. Sanierung von Hohlräumen erst ergriffen, wenn die rechtliche und finanzielle Zuständigkeit geklärt ist. Erst nach der Klärung der Zuständigkeit kann in der Regel von einem einigermaßen planvollen Projektablauf und einem Projektmanagement gesprochen werden.

# **Erkundungsphase**

Ohne ausreichende Erkundung des Hohlraumes, der geologischen, hydrogeologischen und geotechnischen Verhältnisse sowie der Bebauung und Einbauten an der Oberfläche kann eine Planung von Sicherungs- und Sanierungsmaßnahmen nicht zielführend und wirtschaftlich optimiert stattfinden.

Schwerpunkte einer Erkundung sind grundsätzlich:

- Erhebung von Lage, Ausdehnung und Form des Hohlraumes.
- Erhebung des Zustandes des Hohlraumes, ist der Hohlraum intakt, gibt es Verbrüche bzw. Nachbrüche, Hinweise auf Überlastungserscheinungen, etc.
- Erhebung von vorhandenen Sicherungsmaßnahmen und deren Zustand bzw. Gebrauchstauglichkeit.
- Erhebung der Lage des Hohlraumes zur Oberfläche bzw. zu Einbauten (Kellergeschoße von Gebäuden, Kanäle, Gasleitungen, etc.)
- Erhebung der Nutzung der Oberfläche oberhalb und im Umkreis der Anlage, Abschätzung der Sensibilität der Oberfläche auf Setzungen oder Auswirkungen Versagen durch den Hohlraum.
- Erhebung der geologischen Rahmenbedingungen: Gesteinsart (Lockermaterial, Festgestein), Trennflächengefüge, Wasserempfindlichkeit bzw. Löslichkeit des Gesteins, besondere Eigenschaften wie z.B. Quellen und Schwellen, etc.).
- Erhebung der hydrogeologischen Rahmenbedingungen.
- Feststellung bzw. Prognose des Gebirgsverhaltens, welche Versagensmechanismen ggf. zu einem Versagen des Hohlraumes führen könnten. Versagen muss dabei nicht zwangsläufig einen Verbruch des Hohlraumes bedeuten, sondern kann auch durch Lösung des Gesteins durch Wasserzutritt oder Abtransport von Feinteilen aus der Überlagerung (Suffosion) bedingt sein.

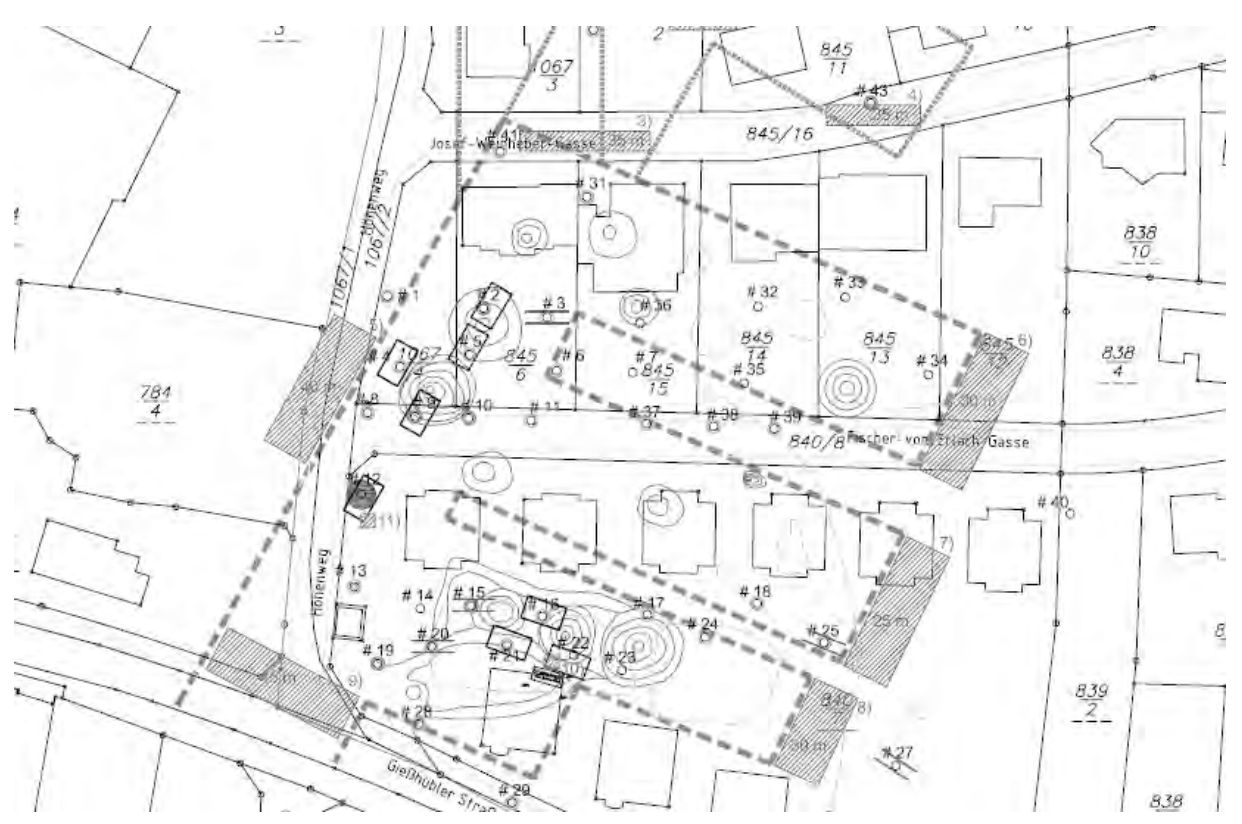

Abbildung 1: Ausschnitt aus einem Lageplan für Erkundungsbohrungen mit der vermuteten Lage der Hohlräume. Projekt Sanierung Marienhöhe.

Als Erkundungsmethoden kommen – ohne Anspruch auf Vollständigkeit – in Frage:

- Erhebung historischer Unterlagen in Archiven, Bauakten, Publikationen, Aufzeichnungen und Wahrnehmungen von Privatpersonen, etc.
- Freilegen verschütteter Zugänge.
- Befahrung der Anlage (mit Vorsichtsmaßnahmen, insbesondere im Hinblick auf Stabilität des Hohlraumes und des Ausbaus und in Bezug auf Luftqualität).
- Geodätische Vermessung der Anlage.
- Erkundung nicht zugänglicher Hohlräumen über Bohrungen, ggf. mit Kamerabefahrung, Laserscan, Roboterbefahrung, etc.
- Geophysikalische Methoden (Mikrogravimetrie, Seismik, Geoelektrik) sind in der Praxis bei komplexen Baugrundverhältnissen und kleinen Hohlräumen oft problematisch, können aber wertvolle Hinweise liefern.
- Auswertung vorhandener Aufnahmen der Oberfläche, insbesondere hochauflösender Laserscans.

Unter bestimmten Rahmenbedingungen können auch zusätzliche Untersuchungsmethoden angewendet werden, wie z.B. die Verqualmung eines Hohlraumes zur Feststellung von Verbindungen nach Obertage, oder, wie bei der Sicherung Gipsbergbau Marienhöhe angewendet, das Einblasen von Pressluft über eine Bohrung und Messung des austretenden Luftstromes bei benachbarten Bohrungen zur Feststellung von Wegigkeiten zwischen den Bohrungen.

Häufig wird aus Kostengründen versucht, Aufschlüsse (z.B. Bohrungen) welche für Erkundungszwecke hergestellt werden, auch für die spätere Sanierung bzw. Sicherung zu nutzen.

Ziel der Erkundung ist es, Bereiche mit einem Risiko für Auswirkungen auf die Geländeoberfläche durch Versagen des Hohlraumes zu definieren. Risiko wird hier als Produkt aus Schadenshöhe x Eintretenswahrscheinlichkeit verstanden. Das heißt, eine vergleichbar geringe Versagenswahrscheinlichkeit kann bei Vorhandensein einer sensiblen Nutzung der Oberfläche (z.B. Eisenbahnhochleistungsstrecke) zur Notwendigkeit von Sicherungsmaßnahmen führen.

Neben der Eingrenzung der Bereiche mit Sicherungsbedarf muss die Erkundung auch Aufschluss über die anzuwendende Sicherungsmethode geben, Hinweise auf mögliche Gefahren durch eine Sicherungsmethode erbringen und so eine gut fundierte Basis für eine technische Sicherung bieten.

Als Beispiel für durch Sicherung möglicherweise verursachten Gefahren sei nur der Aufstau von Wasser hinter einem verfüllten Stollenabschnitt genannt.

## **Planungsphase**

Die Planungsphase umfasst alle Arbeiten zu Planung und Ausschreibung von Sicherungsarbeiten, sowie gegebenenfalls materienrechtliche Einreichungen im Rahmen eines Bewilligungsverfahrens.

In der Praxis hat sich allerdings herausgestellt, dass für Sicherungs- und Sanierungsarbeiten an untertägigen Hohlräumen, welche nicht explizit einem Bergbau (MinroG) zugeordnet werden können, weder im Wasser-, Naturschutz-, Forst- bzw. Baurecht abgebildet sind. Ausnahmen bestehen sicher dann, wenn eine Anlage in einem Wasserschutz- oder Naturschutzgebiet zu liegen käme.

Es hat sich als zielführend erwiesen, die Wahl der einzusetzenden Sicherungsmittel in Anlehnung an die ÖGG Richtlinie für die geotechnische Planung von Untertagebauten mit zyklischem Vortrieb (ÖGG Richtlinie 2008) vorzunehmen. Durch die systematische Herangehensweise ist gewährleistet, dass optimal an die geotechnischen Rahmenbedingungen angepasste Sicherungsmethoden geplant werden können.

Sollten Wasserausleitesysteme aus Stollenanlagen geplant werden, müssen diese möglichst einfach beobachtbar und kontrollierbar geplant werden. Eine Wartung des Systems muss möglich sein.

Ein wesentlicher Punkt in der Planungsphase ist eine strukturierte Kommunikation gegenüber Dritten. Anrainer oder direkt Betroffene einer Sanierungs- oder Sicherungsmaßnahme haben in den seltensten Fällen eine klare Vorstellung von der Notwendigkeit und Art und Umfang der Sicherungsarbeiten. Ängsten und Befürchtungen muss mit einer an das technische Verständnis der Anrainer angepassten Kommunikation entgegengetreten werden. Grundsätzlich sollte immer eine möglichst offene Kommunikation gepflegt werden, in der auch mögliche Risiken und Belastungen während der Sanierungsphase nicht ausgespart bleiben.

Neben nach außen zu kommunizierenden Risiken sind auch in der technischen Planung von Sicherungsmaßnahmen viele Unwägbarkeiten zu berücksichtigen. Das gilt besonders für das Massen- und damit Kostenrisiko für eine vollständige Verfüllung von Hohlräumen. Als besonderes Beispiel mit vielen Unsicherheitsfaktoren sei auch hier wieder die Sicherung des Gipsbergbaus Marienhöhe in Maria Enzerdorf genannt, wo der exakte Umfang des Grubengebäudes nicht restlos bekannt war und zudem klar war, dass der Bergbauhohlraum offensichtlich in Verbindung mit einem ausgedehnten Gipskarstsystem steht.

Da der Kostenträger wenigstens einigermaßen eine Sicherheit bezüglich der Sanierungskosten haben musste, wurde hier versucht eine Massenabschätzung mit Hilfe von probabilistischen Methoden vorzunehmen. In Kombination mit der Planung einer speziell auf die vermutete Situation abgepassten Sanierungsmethode mit unterschiedlichen Anforderungen einer raschen und sparsamen Abdichtung des Gipskarstsystems zum Hohlraum und einer möglichst vollständigen Verfüllung der Bergbauhohlräume konnte damals – ob Zufall oder nicht bleibt dahingestellt – die probabilistisch ermittelten Massen fast punktgenau erreicht werden.

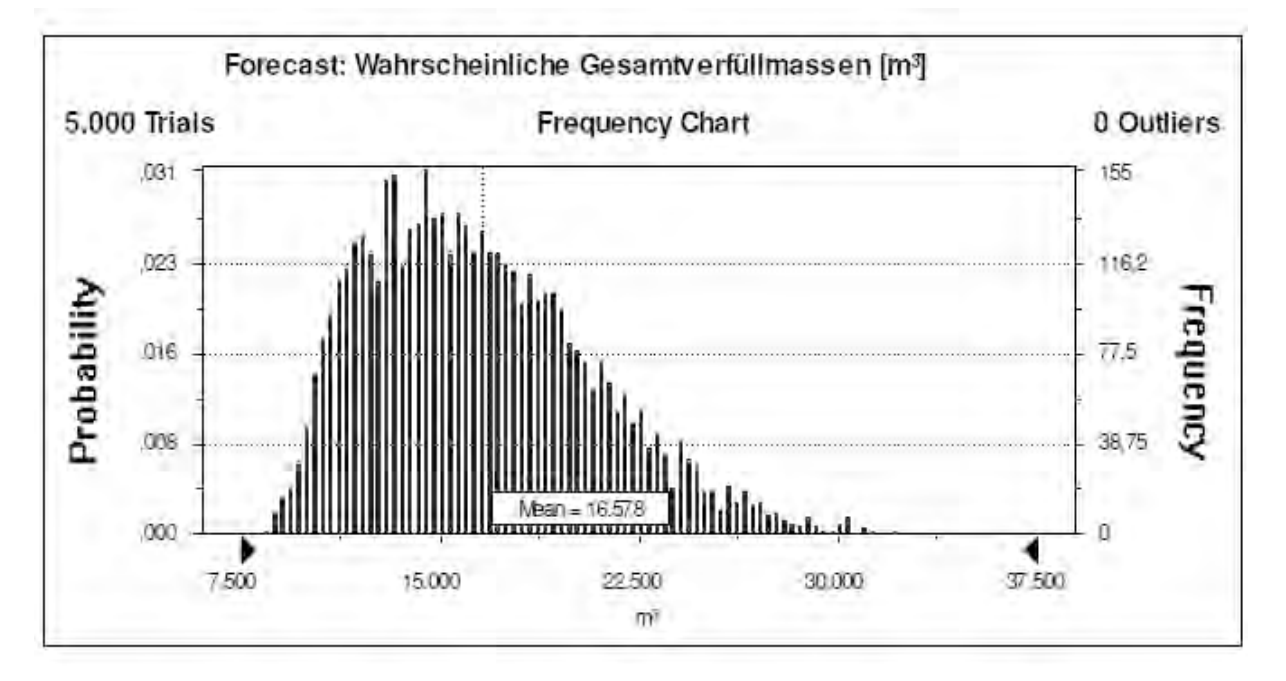

Abbildung 2: Ergebnis der probabilistischen Ermittlung der Verfüllmassen. Projekt Sanierung Marienhöhe.

Um das Kostenrisiko bei Sicherungsarbeiten möglichst gering zu halten, muss auch auf die Erstellung der Ausschreibung von Bauleistungen besonderes Augenmerk gelegt werden. Bewährt hat sich in diesem Zusammenhang die Verwendung von standardisierten Leistungsbüchern wie z.B. der FSV-VI in der jeweils aktuellen Fassung. Von unserer Seite wurde immer versucht, möglichst mit Standardpositionen das Auslangen zu finden und selbst formulierte Positionen nur sparsam einzusetzen.

Wichtig ist in diesem Zusammenhang ist auch eine detaillierte Schilderung der Umstände der Leistungserbringung in einem technischen Bericht, welcher dem Bieter zur Verfügung gestellt wird. Eine Besichtigung der Arbeitsstellen für die Teilnehmer an einem Vergabeverfahren ist unumgänglich um die Umstände der Leistungserbringung erfassen zu können.

Wenn möglich sollte in den Ausschreibungen für Sicherungs- oder Sanierungsarbeiten ausreichend Raum für Unvorhergesehenes sein.

#### **Umsetzung, Ausführungsphase**

Die Vergabe der Bauleistungen sollte ausschließlich an befugte und erfahrene Fachfirmen erfolgen. Qualität und damit der langfristige Sicherungs- oder Sanierungserfolg, sowie die Einhaltung von Kosten- und Zeitrahmen hängen wesentlich von der Fachkenntnis des Baustellenpersonals ab.

Wichtig bei der Umsetzung ist die Überwachung der Arbeiten durch eine fachkundige örtliche Bauaufsicht. Insbesondere bei der Verfüllung von Hohlräumen über Bohrungen lassen sich Fehler beim Einbringen oder Probleme mit der Qualität des eingebrachten Materials zu einem späteren Zeitpunkt kaum mehr korrigieren.

Aus diesem Grund ist insbesondere bei Hohlraumverfüllungen eine laufende Qualitätssicherung aller eingesetzten Baustoffe erforderlich. Für viele Baustoffe sind qualitätssichernde Maßnahmen normativ bzw. in Richtlinien festgehalten. Diese sind selbstverständlich auch bei der Sanierung von Hohlräumen anzuwenden.

Ein wesentliches Thema ist vor Beginn der Arbeiten eine Beweissicherung der Geländeoberfläche und von gegebenenfalls betroffenen Objekten. Die Beweissicherung wird nach Abschluss der Arbeiten wiederholt um Veränderungen zu dokumentiert und Ansprüche Dritter auf Schadenersatz zu verifizieren.

Ein Monitoring der Oberfläche oder von Objekten während der Sanierungsphase, wie z.B. Setzungsmessungen, sind nur in Ausnahmefällen notwendig, wenn Untertage größere Massen bewegt werden oder Gebirgsverbesserungen mittels Injektionen unter Druck vorgenommen werden. Eine normale Sicherung eines Hohlraumes mit einer Spritzbeton-Anker Sicherung oder eine drucklose Verfüllung eines Hohlraumes erfordert meist kein aufwändiges Monitoringprogramm an der Oberfläche.

Besteht die Möglichkeit, dass Grundwasser in Berührung mit Versatzbaustoffen oder Beton kommt, ist eine Grundwasserbeweissicherung durchzuführen. Diese kann Quell- bzw. Brunnenbeweissicherungen beinhalten oder Veränderungen des Grundwasserhaushaltes über eigens errichtete Beobachtungspegel beinhalten. Sind Wasserversorgungen oder Schutzgebiete betroffen, wird ein Monitoringprogramm ohnehin im Rahmen eines Wasserrechtsbescheides festgelegt

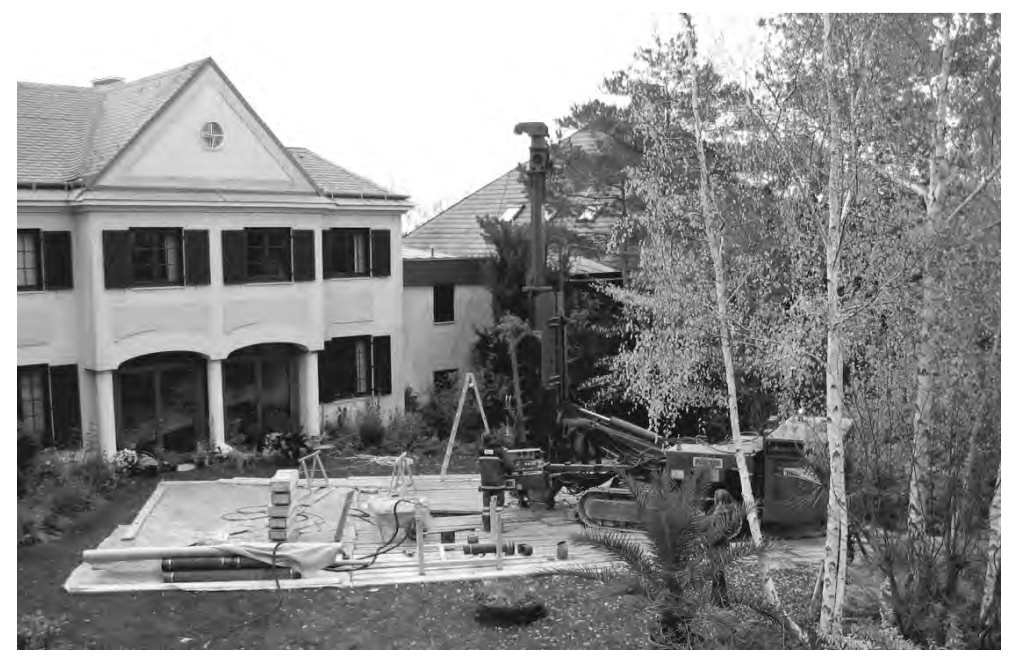

Abbildung 3: Bohrarbeiten im Garten. Projekt Sanierung Marienhöhe.

Mehr noch als in der Planungsphase ist während der Umsetzung eine aktive Kommunikation mit allen Betroffenen der Sanierung wichtig. Anrainer müssen rechtzeitig über die vorgesehenen Maßnahmen aufgeklärt und informiert werden. Auch hier hat sich in der Regel eine sehr offene Kommunikation bewährt. Es ist wenig erfolgversprechend die Auswirkungen eines Bohrgerätes im Garten klein zu reden. In der Regel sind Betroffene bereit durchaus gravierende Auswirkungen wie Lärm, Staubentwicklung, je nach Witterung Flurschäden temporär zu tolerieren, wenn die Sinnhaftigkeit des Vorgehens dargelegt und letztendlich eine Verbesserung der Situation für die Betroffenen erzielt wird.

Ebenso ist es natürlich selbstverständlich, dass gegebene Versprechen in Bezug auf Rücksichtnahme und Rekultivierung eingehalten werden.

Sehr bewährt hat sich bei größeren Sanierungsvorhaben die Installation einer Ansprechperson vor Ort. Ganz ideal – um wieder auf das Bespiel Marienhöhe zurück zu kommen – haben sich dabei Poliere der bauausführenden Firma bewährt. Diese sind ständig vor Ort und Beschwerden können von den Anrainern unmittelbar vorgebracht werden. Zudem hat der Polier auch die Möglichkeit sofort auf Anregungen zu reagieren. Voraussetzung für das Funktionieren ist allerdings auch die Bereitschaft des Auftraggebers, daraus erwachsende finanzielle Nachteile des Unternehmers abzugelten. In der Regel halten sich diese Aufwendungen aber im Vergleich zu möglichen Auswirkungen einer mit rechtlicher Unterstützung geführten Fundamentalopposition durch Anrainer in Grenzen.

## **Nachsorge – Beobachtung**

Die Nachsorge oder weitere Beobachtung von sanierten oder gesicherten Anlagen ist ein in der Regel vernachlässigtes Thema. Zum einen sind bei vollständig verfüllten Anlagen kaum weitere,

systematische Beobachtungen notwendig, zum anderen fehlen in der Regel die finanziellen Mittel dafür.

Eine systematische, regelmäßige Beobachtung von Anlagen sollte zumindest erfolgen, wenn bei der Sanierung bzw. Sicherung Wasserwegigkeiten aus der untertägigen Anlage verändert wurden. Kanäle bzw. Drainagen zur Wasserausleitung aus Stollenanlagen sollten in regelmäßigen Abständen auf ihre Funktionstüchtigkeit überprüft und gegebenenfalls gewartet bzw. saniert werden.

Ein weiterer Grund für eine systematische Beobachtung eines Hohlraumes kann auch darin begründet sein, dass z.B. aus Kostengründen nur Abschnitte mit hohem Sicherungsbedarf saniert wurden, andere, weniger kritische Bereiche, aber nicht erfasst wurden.

Aus Sicherheits- und haftungsgründen sind auch Absperrungen bei den Zugängen regelmäßig zu kontrollieren.

# **Verzeichnis der Referenten**

Dr. Michael BERGMAIR iC-consulenten Ziviltechniker GesmbH Zollhausweg1 5101 Salzburg/Bergheim 0664/601 695 13 [m.bergmair@ic-group.org](mailto:m.bergmair@ic-group.org)

Dipl.-Ing. Johann FRIEDL FRIEDL ZT GmbH Karl-Lötsch-Straße 10 4840 Vöcklabruck 07672/75871-0 0664/451 52 35 [johann.friedl@friedl-consult.at](mailto:johann.friedl@friedl-consult.at) Mag. Wolfram FELFER Fugro Austria GmbH Einödstraße 13 8600 Bruck an der Mur 03862/34300-0 [w.felfer@fugro.com](mailto:w.felfer@fugro.com)

Ing. Bernhard GROISS RIEGL Laser Measurement Systems GmbH Riedenburgstraße 48 3580 Horn 02982/4211 [bgroiss@riegl.co.at](mailto:bgroiss@riegl.co.at)

Mag. Klemens GRÖSEL Amt NÖ Landesreg, BD1-Geolog. Dienst Landhausplatz 1 3109 St. Pölten 02742/9005-14285 [klemens.grösel@noel.gv.at](mailto:klemens.gr%C3%B6sel@noel.gv.at)

Mag. Dieter KOSTIAL Pöyry Energy Branch Office Vienna Kranichberggasse 4, 1120 Wien 0676/838 786 09 [dieter.kostial@poyry.com](mailto:dieter.kostial@poyry.com)

Dipl.-Ing. Stefan PINTER Hengl & Pinter Ziviltechniker GesmbH Ludwig von Köchel Platz 2 3500 Krems-Stein 02732/74675

Dipl.-Ing. Gilbert POMAROLI Amt NÖ Landesreg. Abt. Örtliche Raumordnung (RU2) Landhausplatz 1 02742/9005-142 39 [gilbert.pomaroli@noel.gv.at](mailto:gilbert.pomaroli@noel.gv.at)

MR Mag. Dr. Robert HOLNSTEINER Bundesministerium für Nachhaltigkeit und Tourismus Sektion Energie und Bergbau 01/71100-608520 [robert.holnsteiner@bmnt.gv.at](mailto:robert.holnsteiner@bmnt.gv.at)

Mag Erich MOSER Bürgermeister Hauptstraße 29a 2371 Hinterbrühl 02236/262 49 [bgm@hinterbruehl.com](mailto:bgm@hinterbruehl.com) [erich.moser@hoeldrichsmuehle.at](mailto:erich.moser@hoeldrichsmuehle.at)

Mag. Lukas PLAN Naturhistorisches Museum Wien Karst- und Höhlen-Arbeitsgruppe Museumsplatz 1/10 1070 Wien 01/523 041 810 [lukas.plan@nhm-wien.ac.at](mailto:lukas.plan@nhm-wien.ac.at)

Herbert PROKSCHI Bezirkshauptmannschaft Mistelbach Hauptplatz 4-5 2130 Mistelbach 02572/9025/33339 [verkehr.bhmi@noel.gv.at](mailto:verkehr.bhmi@noel.gv.at)

Dipl. HTL Ing. Mag. Martin SCHEIBER S Consult Management GmbH Stadtgraben 19. 6060 Hall in Tirol 0512-938445-13 0664/2407720 [martin.scheiber@sconsult.at](mailto:martin.scheiber@sconsult.at)

Mag. Robert SUPPER Geologische Bundesanstalt Neulinggasse 38 1030 Wien 01/7125674-300 [robert.supper@geologie.ac.at](mailto:robert.supper@geologie.ac.at)

Richard SCHOBER **Bürgermeister** Marktgemeinde Gaweinstal Kirchenplatz 3 2191 Gaweinstal 02574/2221

MR i. R. Univ. Prof. Dr. Leopold WEBER ehem. Bundesministerium für Nachhaltigkeit und Tourismus Sektion Energie und Bergbau [office@geologie-weber.at](mailto:office@geologie-weber.at)

Josef WEICHENBERGER OÖ Landesarchiv Anzengruberstraße 19 4020 Linz 0699/114 941 63 [josef.weichenberger@ooe.gv.at](mailto:josef.weichenberger@ooe.gv.at)

# **PROGRAMM**

#### *13. September 2018*

- 09:15 **Begrüßung und Eröffnung** Dipl.-Ing. Walter Steinacker, Landesbaudirektor Mag. Harald Leopold, Bürgermeister der Stadtgemeinde Langenlois Mag. Robert Wasserbacher, WKO – Forum Mineralische Rohstoffe Dr. Peter Seifert, Direktor der Geologischen Bundesanstalt
- 09:40 **Höhlen Nutzen, Gefahr und Schutz** Lukas Plan, Naturhistorisches Museum Wien, Karst- und Höhlen-Arbeitsgruppe
- 10:20 **Weinkeller künstliche Hohlräume unter Fremdgrund/Verkehrswegen** Herbert Prokschi, Bezirkshauptmannschaft Mistelbach Richard Schober, Bürgermeister von Gaweinstal

10:50 – 11:15 Pause

- 11:15 **Erdställe seichtliegende Hohlräume im verbauten Gebiet** Josef Weichenberger, OÖ Landesarchiv
- 11:45 **Hohlräume unter Straßen Beurteilung der zulässigen Verkehrslast**  Stefan Pinter, Hengl & Pinter Ziviltechniker GesmbH

12:05 – 13:30 Mittagspause

- 13:30 **Gips im Untergrund: Verbreitung und Entstehung in Niederösterreich sowie behördliche und geotechnische Auswirkungen** Klemens Grösel, Amt der NÖ Landesregierung, Baudirektion –Geologischer Dienst
- 14:00 **Natürliche und künstliche Hohlräume: Gipskarst und Gipsbergwerke**  Leopold Weber, ehem. Bundesministerium für Nachhaltigkeit und Tourismus – Sektion Energie und Bergbau Robert Holnsteiner, Bundesministerium für Nachhaltigkeit und Tourismus – Sektion Energie und Bergbau

#### 14:40 – 15:10 Pause

- 15:10 **Problemstellungen und Lösungsansätze bei der Tragfähigkeit von Böden aus der Sicht einer Gemeinde**  Erich Moser, Bürgermeister von Hinterbrühl
- 15:30 **Detektion unbekannter Hohlräume mit Geoelektrik** Robert Supper, Geologische Bundesanstalt
- 15:50 **Hohlraumerkundung mittels geophysikalischer Methoden: Geoseismik und Georadar** Dieter Kostial, Pöyry Energy Branch Office Vienna

## *14. September 2018*

09:00 **Altbergbau und Nachnutzung der Oberfläche aus Sicht der Bergschadenkunde**  Johann Friedl, FRIEDL ZT GmbH

- 09:45 **Erkundung und Vermessung unterirdischer Hohlräume mittels Bohrlochgeophysik**  Wolfram Felfer, Fugro Austria GmbH
- 10:05 **Luftschutzstollen Problembeurteilung und -behandlung; ein Großprojekt der Bundesimmobiliengesellschaft (BIG)** Martin Scheiber, S Consult Management GmbH

10:35 – 11:00 Pause

- 11:00 **3D-Vermessung mittels terrestrischer Laserscanner und mit automatischen Werkzeugen** Bernhard Groiss, RIEGL Laser Measurement Systems GmbH
- 11:15 **Hohlräume im Untergrund und Raumplanung** Gilbert Pomaroli, Amt NÖ Landesregierung, Abt. Örtliche Raumordnung (RU2)
- 11:45 **Projektablauf und -management zur statischen Sanierung von Hohlräumen**  Michael Bergmair, iC-consulenten Ziviltechniker GesmbH
- ~ 12:15 Abschlussdiskussion Allfälliges

# Wir danken den Sponsoren

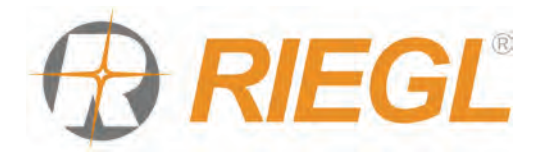

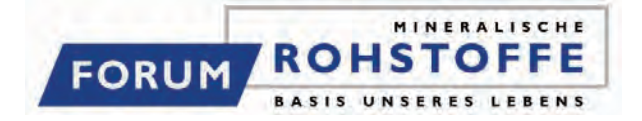

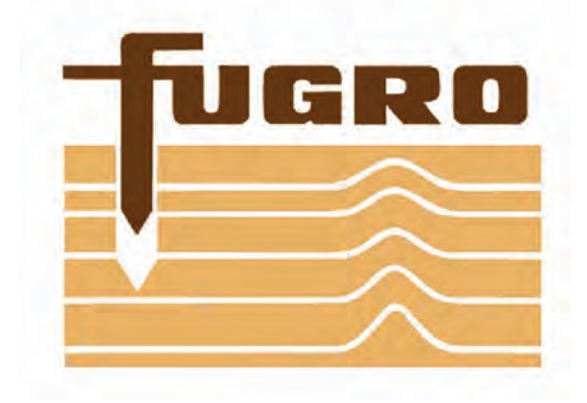